# *IMPLEMENTATION OF FIR FILTERS IN HARDWARE DESCRIPTION LANGUAGE (HDL)*

By

## TONG KIN WAH

# FINAL REPORT

Submitted to the Electrical  $&$  Electronics Engineering Programme in Partial Fulfillment of the Requirements for the Degree Bachelor of Engineering (Hons)

(Electrical & Electronics Engineering)

Universiti Teknologi Petronas Bandar Seri Iskandar 31750 Tronoh Perak Darul Ridzuan

> ©Copyright 2006 by Tong Kin Wah, 2006

> > n

# *CERTIFICATION OF APPROVAL*

# *IMPLEMENTATION OF FIR FILTERS IN HARDWARE DESCRIPTION* LANGUAGE *(HDL)*

by

Tong Kin Wah

A project dissertation submitted to the Electrical &Electronics Engineering Programme Universiti Teknologi PETRONAS in partial fulfillment of the requirement for the Bachelor of Engineering (Hons) (Electrical & Electronics Engineering)

Approved by:

Azrina Binti Abd. Aziz Project Supervisor

# UNIVERSITI TEKNOLOGI PETRONAS TRONOH, PERAK

June 2006

# CERTIFICATION OF ORIGINALITY

This is to certify that I am responsible for the work submitted in this project, that the original work is my own except as specified in the references and acknowledgements, and that the original work contained herein have not been undertaken or done by unspecified sources or persons.

Tong Kin Wah

# ABSTRACT

Digital filters are used in digital signal processing (DSP) to improve the quality of a signal, to extract information from signals or to separate two or more signals previously combined. The advancements in VLSI technology have seen the growing popularity of digital filters rather than analog filters. Due to a surge in high performance portable systems, there is a continuous drive for methodologies and approaches of low power and high throughput FIR filter cores. The components of an FIR filter include adders, multipliers, memory unit and control unit. This project intends to compare the performances of different structures of adders and multipliers and integrate these structures to yield a filter which displays the best performance in terms of area, speed and power consumption. The hardware implementation of FIR filters is done using Verilog Hardware Description Language (HDL). All the filter components are modeled using HDL, in which they are then synthesized, implemented and simulated. The simulated design that has been verified is downloaded into Field Programmable Gate Array (FPGA), where Xilinx Virtex-II chip is used. Hardware verification is performed by testing the filter output using a logic analyzer. Important considerations in this project are the selection of appropriate number of bits for input samples and filter coefficients, and also the number representation scheme. The choices made will affect the performance of the filter. This project brings out the importance of exploring varies structures of adders and multipliers that will improve filter performance. This area of study is lacking although there exists innumerable research on advance techniques to implement low power and high throughput filter. The designed FIR filter in this project can be further improved by comparing more structures of adders and multipliers, and incorporating some advance techniques.

## ACKNOWLEDGEMENTS

This design project has equipped me with abundance knowledge and it would not be a success without the help of a legion of people. First and foremost, I would like to express my heartfelt gratitude to my supervisor, Azrina, who has not failed to attend to my needs. She is indeed very helpful in attempting to provide solutions to my problems and lead me to the resources that are of great help. I would also want to thank her for directing one of my problems to her friend, Weng Fook Lee, who has actually provided me with suggestions that guide me through the design process.

I am also indebted to three lecturers, Mr. Lo, Mr. Patrick and Dr. Yap, who have helped and guided me much in this project. I want to thank them for spending hours with me in debugging and for their precious piece of advice. Besides, they are patient with all my inquiries and are always willing to lend a helping hand. Not forgetting also to give my thanks to the lab technician, Kak Azira, for the eagerness to help in every way regarding the lab equipment. It would be a tough time without her help in installing the software and obtaining the lab equipment and manuals.

There is another person whom I owe my thanks to  $-$  Kuang Sun, who is one of Mr. Lo's FYP students. He is of tremendous help in my project since a part of his project is rather similar to mine. With his help and advice in using the software and lab equipment, a lot of time is saved and more focus can be put into the design. Lastly, I want to take this opportunity to thank everyone who has directly or indirectly involved in this project, be it offering technical information or giving other useful advice. Once again, thank you so much for providing me with a wonderful experience in completing this project.

# TABLE OF CONTENTS

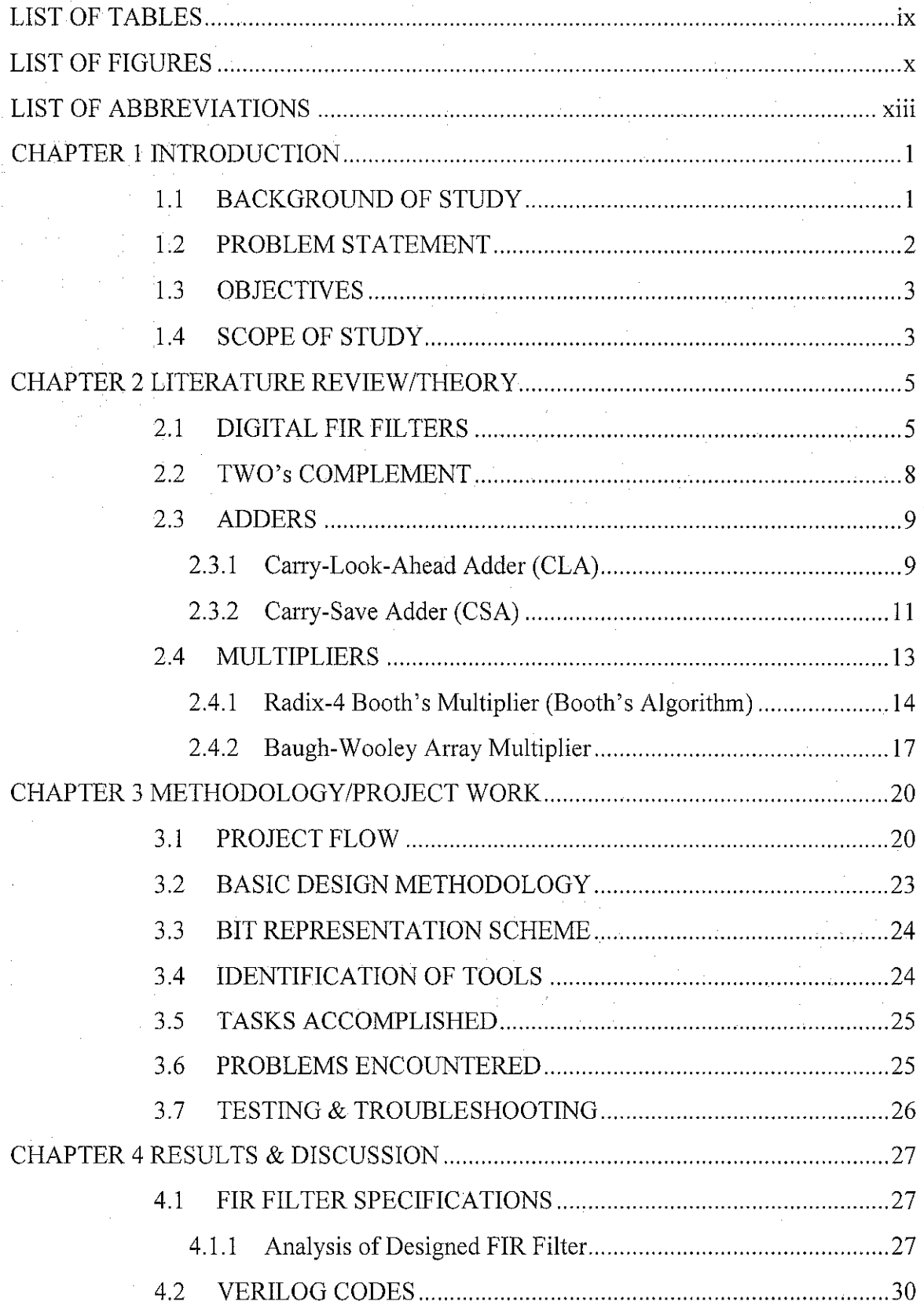

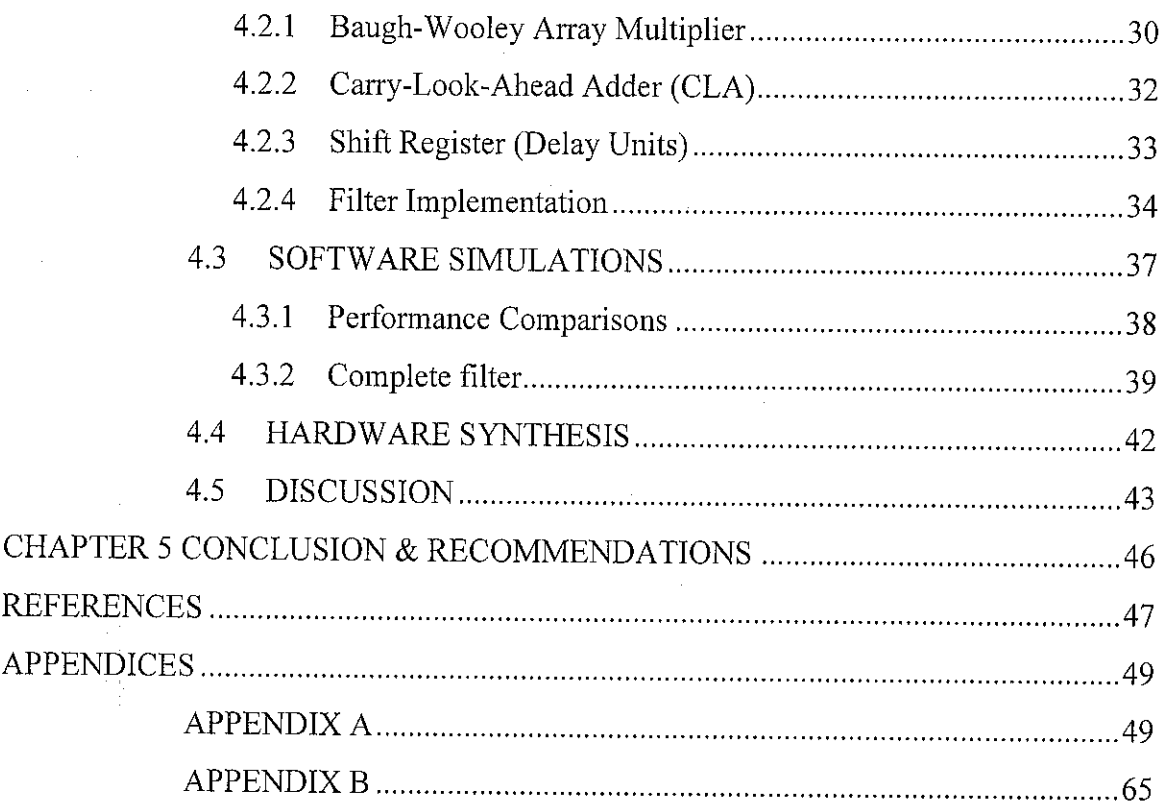

 $\sim$ 

 $\hat{\mathcal{A}}$ 

 $\bar{\bar{z}}$ 

 $\hat{\mathcal{A}}$ 

 $\hat{\boldsymbol{\theta}}$ 

 $\hat{\mathcal{A}}$ 

# *LIST OF TABLES*

 $\sim$   $\sim$ 

 $\frac{1}{2}$  ,  $\frac{1}{2}$ 

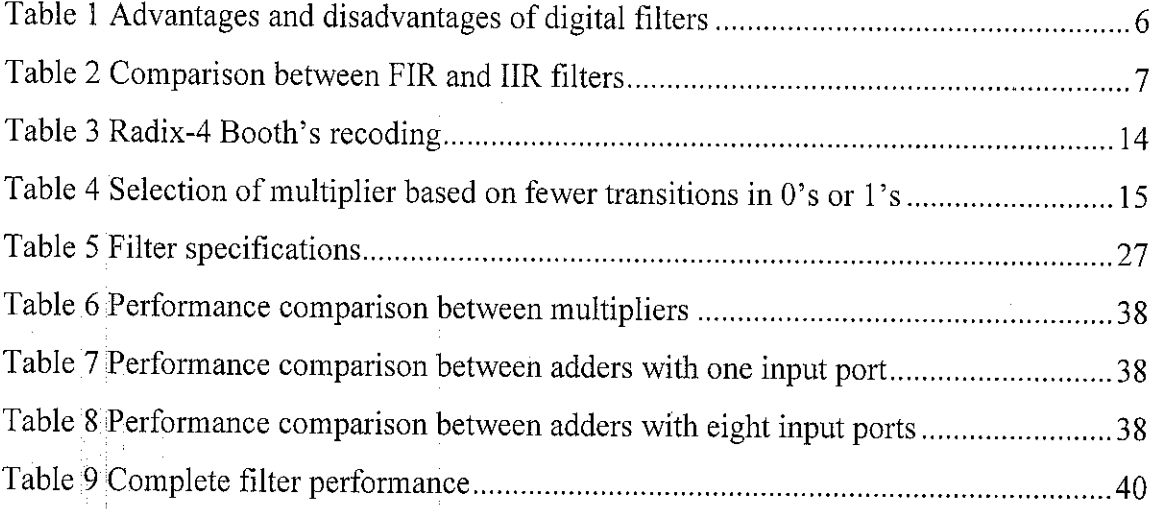

 $\hat{\mathcal{A}}$ 

 $\bar{z}$ 

# LIST OF FIGURES

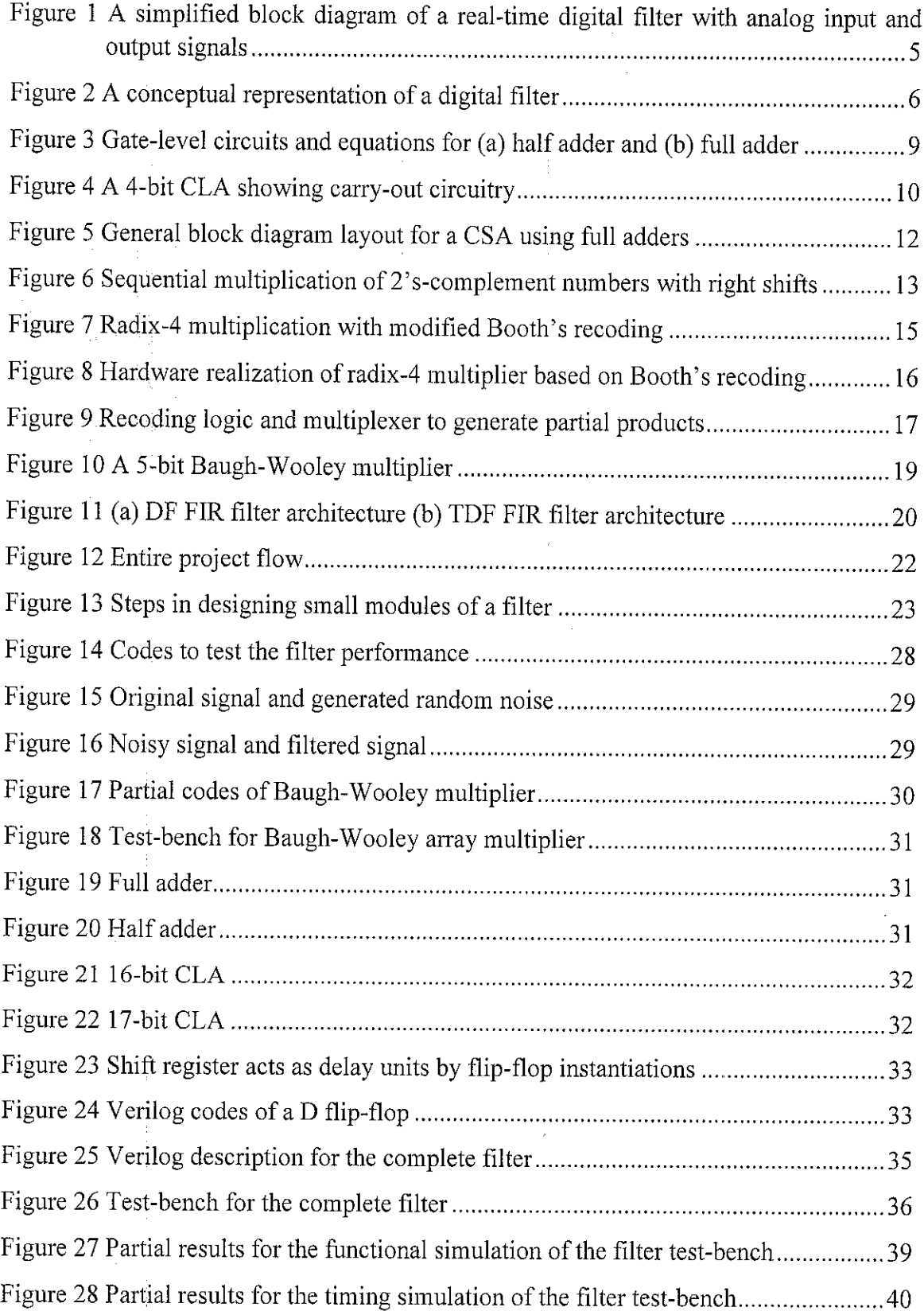

 $\hat{\boldsymbol{\beta}}$ 

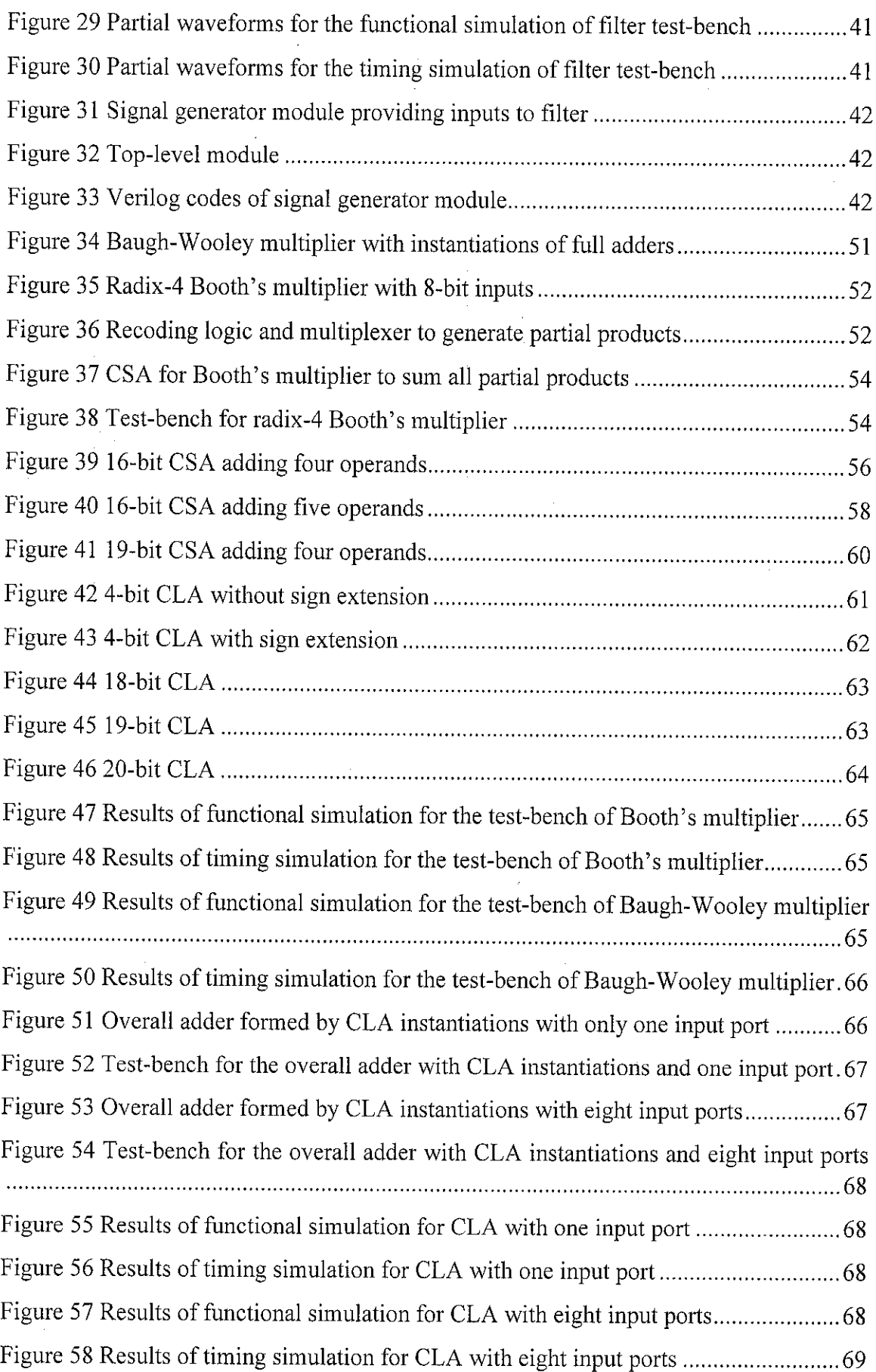

 $\mathcal{L}^{\text{max}}_{\text{max}}$ 

 $\mathcal{L}_{\mathcal{A}}$ 

 $\mathcal{A}^{\mathcal{A}}$ 

 $\mathcal{L}^{\text{max}}_{\text{max}}$ 

 $\hat{\beta}$ 

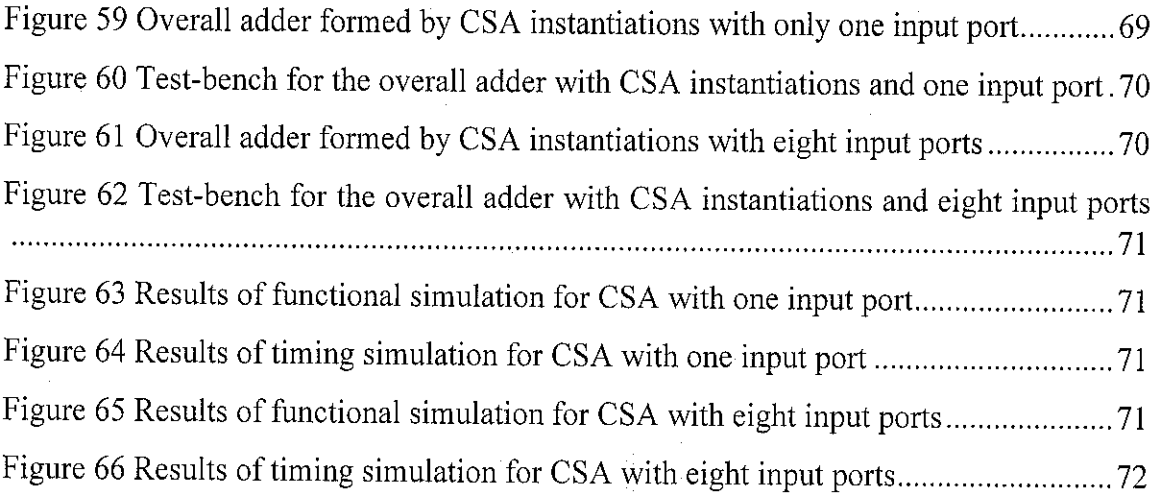

 $\overline{\phantom{a}}$ 

 $\hat{\mathcal{L}}$ 

 $\label{eq:2.1} \frac{1}{\sqrt{2\pi}}\int_{\mathbb{R}^3}\frac{1}{\sqrt{2\pi}}\int_{\mathbb{R}^3}\frac{1}{\sqrt{2\pi}}\int_{\mathbb{R}^3}\frac{1}{\sqrt{2\pi}}\int_{\mathbb{R}^3}\frac{1}{\sqrt{2\pi}}\int_{\mathbb{R}^3}\frac{1}{\sqrt{2\pi}}\int_{\mathbb{R}^3}\frac{1}{\sqrt{2\pi}}\int_{\mathbb{R}^3}\frac{1}{\sqrt{2\pi}}\int_{\mathbb{R}^3}\frac{1}{\sqrt{2\pi}}\int_{\mathbb{R}^3}\frac{1$ 

 $\sim$   $\sim$ 

 $\sim 1$ 

 $\mathcal{L}^{\text{max}}_{\text{max}}$ 

 $\ddot{\phantom{a}}$ 

 $\sim$ 

# LIST OF ABBREVIATIONS

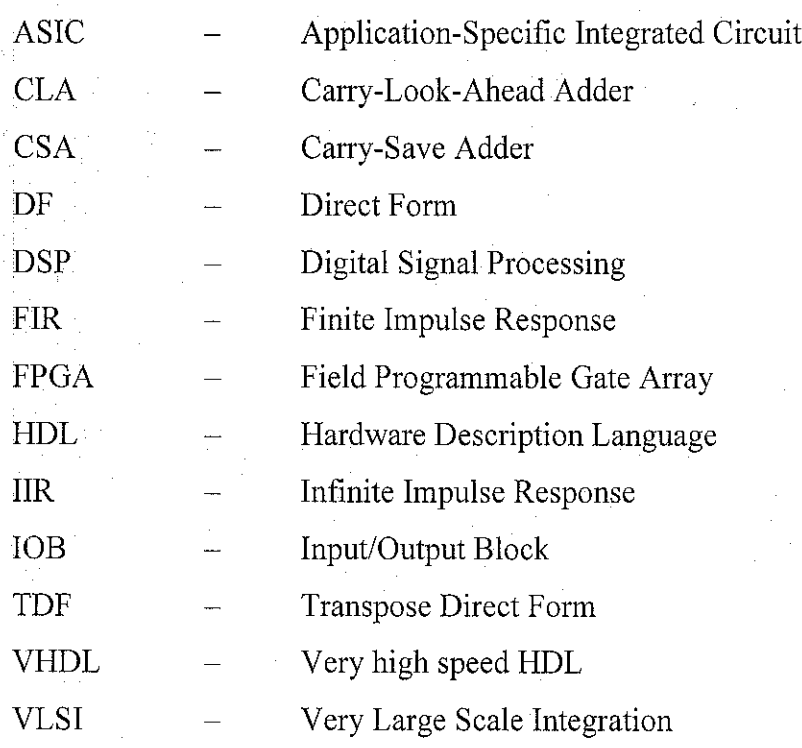

xin

# CHAPTER 1 INTRODUCTION

#### *1.1 BACKGROUND OF STUDY*

Digital filtering is one of the most important operations in digital signal processing (DSP). Digital filters are widely used in any area where information is handled in digital form or controlled by a digital processor. The continuous growing trend towards digital solutions can be seen in all areas - from electronic instrumentation, control, data manipulation, signals processing, telecommunication to consumer electronics. Due to the advancements in VLSI technology, digital filters are fabricated with greater reliability, smaller size, lower cost, lower power consumption and higher operation speed.

The objectives of using digital filters in DSP are to improve the quality of a signal (for example, to remove or reduce noise), to extract information from signals or to separate two or more signals previously combined. The use of digital filters is especially important to minimize the distortion of the in-band signal components. For instance, digital filter is used in speech synthesis - the Speak and Spell is an example in which it is an electronic learning aid for children and uses the LPC (linear predictive coding) techniques, where the actual human speech to be reproduced later is modeled as the response of a time-varying digital filter to a periodic or random excitation signal.

There is a continuous demand for low power and high throughput FIR filtering cores in DSP architectures. Researches in the literature have developed a number of techniques to implement digital filters in achieving the above purposes. These include the following: use of differential coefficients, wordlength optimization, multirate architectures and dynamic adjustment of filter order [1,2]. Other techniques introduced by researches include coefficient segmentation, block processing and combined segmentation and block processing algorithms, as demonstrated in [3,4,5]. The choice of number representation scheme, investigated in [6,7], can affect the filter performance.

Digital filters are normally modeled using software simulation and then synthesized into corresponding hardware circuit using field programmable gate arrays (FPGAs) or application-specific integrated circuits (ASICs). A Hardware Description Language (HDL) provides the framework for the complete logical design. Verilog and VHDL are the two most commonly used HDLs today. Verilog as an HDL was introduced by Cadence Design Systems; they placed it into the public domain in 1990. It was established as a formal IEEE Standard in 1995. The revised version has been brought out in 2001.

Software simulators offer flexible schemes to code the algorithm from a choice of many languages but cannot always offer the speed that a hardware simulator can. Unfortunately, building hardware prototypes to model different systems can be costly and time consuming when constant changes have to be made. Therefore, a middle ground might be found using custom computing platforms or programmable logic. Such systems can offer similar flexibility as software and still retain some or all of the hardware acceleration at the cost of a shorter implementation cycle.

FPGAs are becoming increasingly popular for rapid prototyping of designs with the aid of software simulation and synthesis. Software synthesis tools translate high-level language descriptions of the implementation into formats that may be loaded directly into the FPGAs. An increasing number of design changes through software synthesis become more cost effective than similar changes done for hardware prototypes. In addition, the implementation may be constructed on existing hardware to help further reduce the cost.

#### *1.2 PROBLEM STATEMENT*

The requirement of this project title is to implement FIR filters using suitable Hardware Description Language (HDL). The design can then be synthesized into hardware circuit using FPGA. In fact, there are innumerable methodologies and techniques used to implement low power and high throughput FIR filtering cores, as

 $\overline{2}$ 

discussed in [1,2]. The components of a filter include adders, multipliers, memory unit and control unit. Different structures of adders and multipliers will give different performance. Hence, this project aims at modeling the components in HDL and investigating the performance of different structures of adders and multipliers using a simulation tool. The performance is to be viewed in terms of structure size, speed and power consumption.

The adder and multiplier structures, that give the best performance, are to be used in the filter design and the overall filter performance is analyzed. Once software simulation is completed and successful, the final filter design is downloaded into FPGA and verified to ensure that the filter is functioning properly. Performance comparison analyses among various structures of adder and multiplier are lacking since many researches currently focus on the filter implementation techniques. Hence, this project brings out the importance of investigating the structures of adders and multipliers.

#### *1.3 OBJECTIVES*

- 1. To develop software simulations for FIR filters using Verilog HDL.
- 2. To compare the performance of the different structures of adders and multipliers in relation to area, speed and power consumption.
- 3. To select the structures of adder and multiplier with the best performance and integrate them with memory unit and control unit to build the overall filter.
- 4. To select a suitable computational arithmetic (unsigned, signed, fixed or floating point) and the number of bits to represent filter coefficients and input data.
- 5. To synthesize the filter design into hardware using FPGA and verify its functionality using appropriate equipment.

### *1.4 SCOPE OF STUDY*

- *1.* The concepts and theories of FIR filters are learnt.
- 2. The design methodology for FIR filters from specifications, coefficients calculation, filter structure, finite wordlength effects to filter implementation are learnt.
- 3. A suitable data processing style and computational arithmetic for representing the input samples and filter coefficients are decided upon.
- 4. Each component of the filter (adders, multipliers, memory unit and control unit) is coded into Verilog and their functionalities are verified.
- 5. Different types of adders and multipliers are explored. The performance of different structures of each component is compared in terms of area, speed and power consumption.
- 6. All components are integrated to form a complete filter. The final design is verified functionally and a detail analysis is done.
- 7. The debugged design in HDL is synthesized into corresponding hardware circuit through FPGA.

### *CHAPTER 2*

# *LITERATURE REVIEW/THEORY*

## *2.1 DIGITAL FIR FILTERS*

A filter is essentially a system or network that selectively changes the wave shape, amplitude-frequency and/or phase-frequency characteristics of a signal in a desired manner. A digital filter is a mathematical algorithm implemented in hardware and/or software that operates on a digital input signal to produce a digital output signal for the purpose of achieving filtering objective. Digital filters often operate on digitized analog signals or just numbers, representing some variable.

A simplified block diagram of a real-time digital filter, with analog input and output signals, is given in Figure 1. The bandlimited analog signal is sampled periodically and converted into a series of digital samples,  $x(n)$ . The digital processor implements the filtering operation, mapping the input sequence,  $x(n)$ , into the output sequence,  $y(n)$ , in accordance with a computational algorithm for the filter. The DAC converts the digitally filtered output into analog values which are then analog filtered to smooth and remove unwanted high frequency components [8].

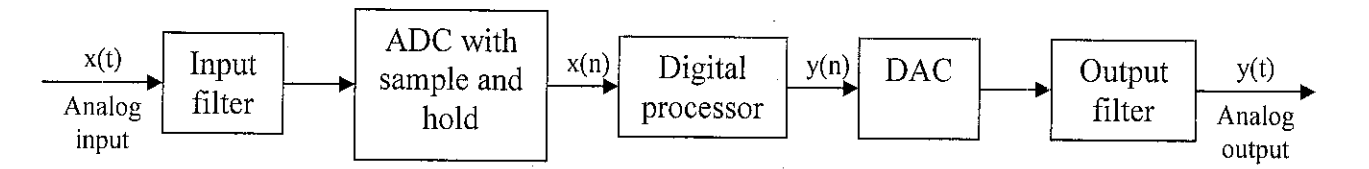

Figure 1 A simplified block diagram of a real-time digital filter with analog input and output signals [8]

Digital filters play important roles in DSP. Compared to analog filters, they are preferred in a number of applications; for example, data compression, biomedical signal processing, speech processing, image processing, data transmission, digital audio and telephone echo cancellation. The advantages and disadvantages of digital filters compared to analog filters are summarized in Table 1.

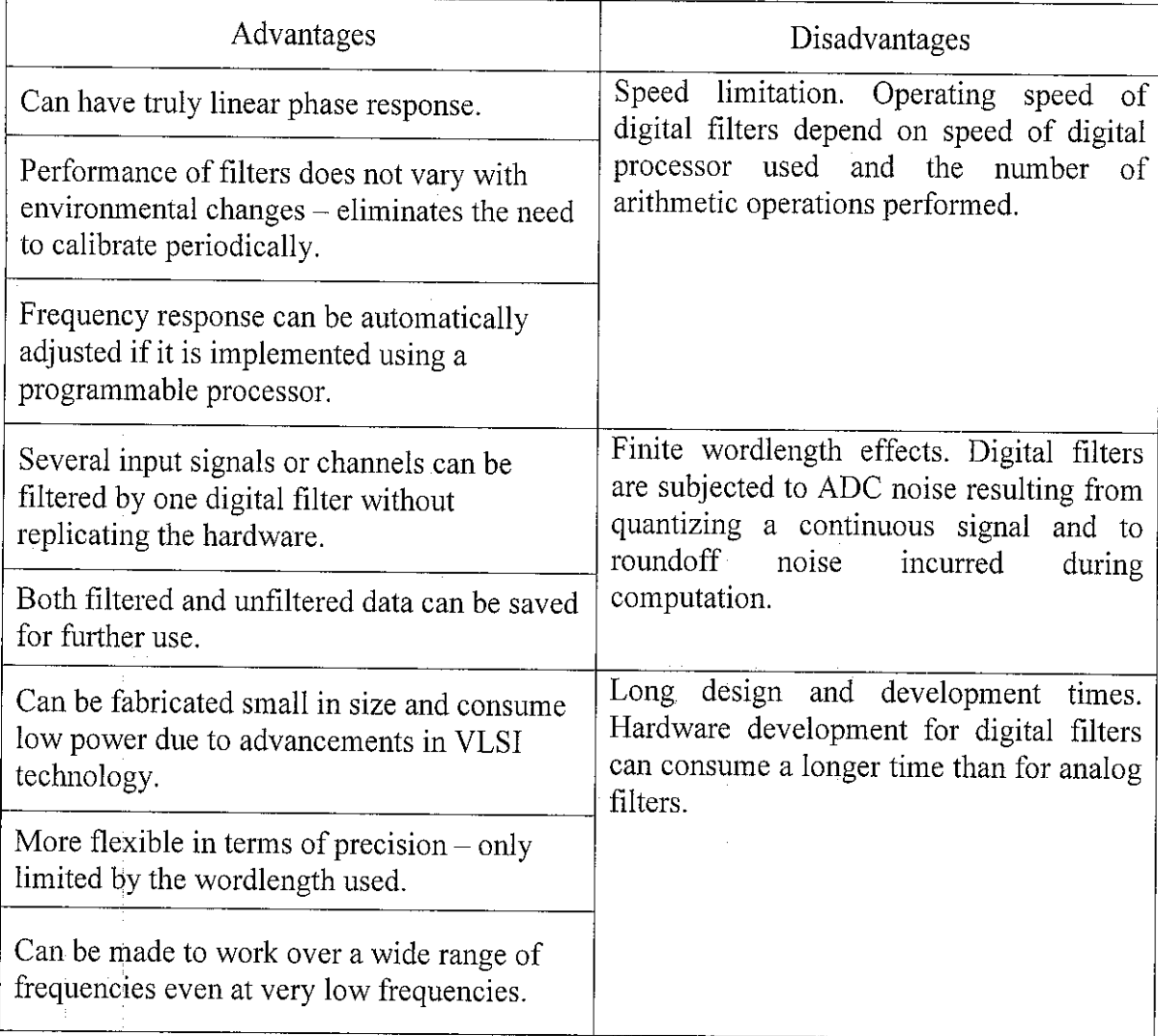

# Table 1 Advantages and disadvantages of digital filters [8]

Digital filters can be divided into two categories, namely infinite impulse response (IIR) and finite impulse response (FIR) filters. Either type of filter, in its basic form, can be represented by its impulse response sequence, **h(k)** as in Figure 2. The choice between FIR and IIR filters depends largely on the relative advantages of the two filter types (See Table 2).

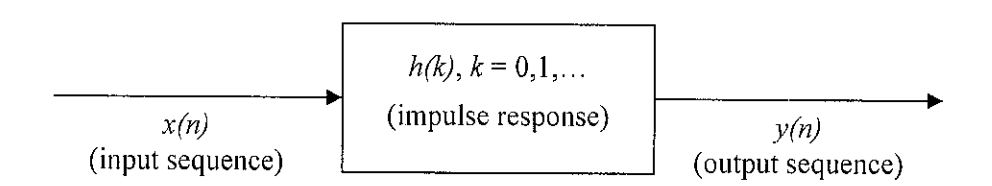

Figure 2 A conceptual representation of a digital filter

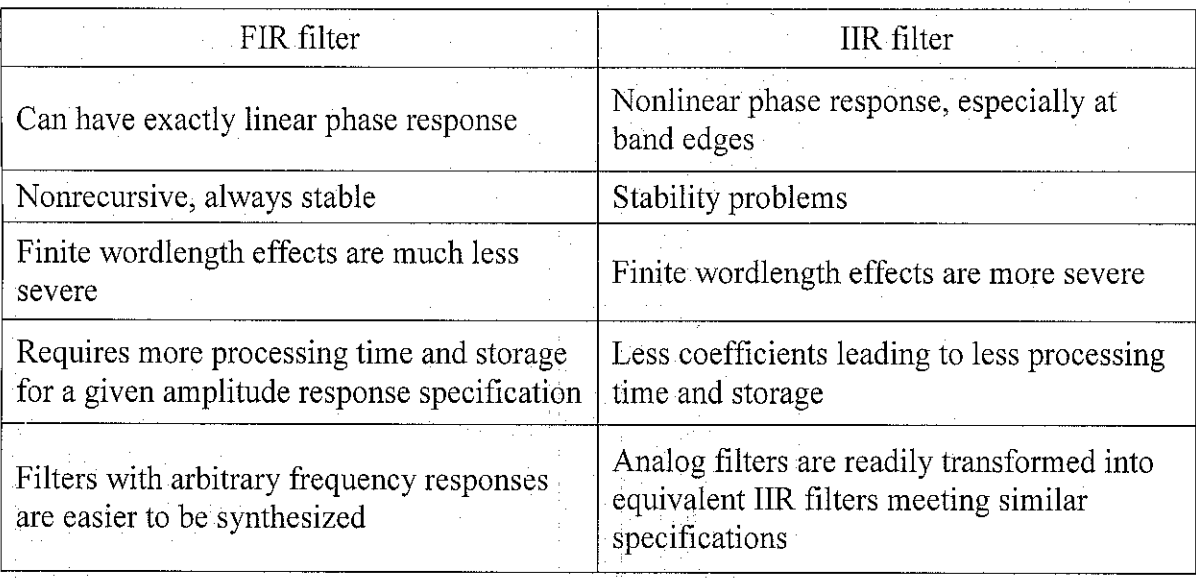

#### Table 2 Comparison between FIR and IIR filters [8]

The basic FIR filter is characterized by the following two equations:

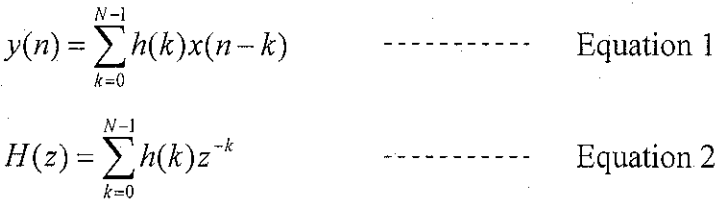

where  $h(k)$  are the impulse response coefficients of the filter,  $H(z)$  is the transfer function of the filter and **N** is the filter length, which is the number of filter coefficients. The sole objective of most FIR coefficient calculation (or approximation) methods is to obtain values of  $h(n)$  such that the resulting filter meets the design specifications. Several methods are available to obtain  $h(n)$  and the most commonly used are window, optimal (Parks-McClellan) and frequency sampling methods. All three lead to linear phase FIR filters.

The number of bits used to represent the input data to the filter and the filter coefficients and in performing arithmetic operations must be small for efficiency and to limit the cost of the digital filter. The problems caused by using a finite number of bits are referred to as finite wordlength effects and can lead to performance degradation of the filter. Finite wordlength effects include [8]:

- i) **ADC noise.** ADC quantization noise which results when the filter input is derived from analog signals.
- ii) **Coefficient quantization errors.** These result from representing filter coefficients with a limited number of bits.
- iii) **Roundoff errors from quantizing results of arithmetic operations.** This may be caused by the wordlength of the processor used.
- iv) **Arithmetic overflow.** This occurs when partial sums or filter output exceeds the permissible wordlength of the system.

The computation of output sequence,  $y(n)$  involves multiplications, additions/subtractions and delays. Thus, filter implementation needs the following basic components:

- i) memory (RAM) to store the present and past input samples,  $x(n)$  and  $x(n-k)$
- ii) memory (RAM or ROM) for storing the filter coefficients, the  $h(k)$
- iii) multipliers to multiply input samples and filter coefficients
- iv) adders to sum the outputs from multipliers
- v) control unit to schedule the operations of all components in a filter

## 2.2 TWO'S COMPLEMENT

Two's complement number representation is used to represent signed numbers. This form of representation is also known as radix complement (RC) representation. Two's complement is selected over other representation schemes because it is able to perform signed addition and multiplication using the same circuitry as in unsigned addition and multiplication. To obtain the two's complement of a number, first complement (negate) all the bits in the number, including the sign bit and all magnitude bits, then add one to the least significant bit of the number. In order to add or multiply two 4-bit operands, signed extension needs to be carried out beforehand, so that the MSB is the sign bit and all four bits are magnitude bits. For example, integer 5 is represented by  $00101<sub>2</sub>$  while integer -5 is represented by  $11011<sub>2</sub>$ . Hence, addition of two 4-bit operands requires a 5-bit adder.

### *2.3 ADDERS*

The iterative design process is used to design adder and subtractor circuits at gate level. Two's complement representation of signed numbers is used so that subtraction can be done using the same circuitry as in addition. The two basic adders are half adder (HA) and full adder (FA). A half adder is capable of adding two 1-bit operands while a full adder can add two 1-bit operands and an input carry. Both adders result in two outputs - a sum and an output carry. The gate-level circuits and equations for half adder and full adder are shown in Figure 3.

Higher bits adders are formed by employing the full adders and half adders where appropriate in an iterative modular design process. Examples of higher bit adders are ripple-carry adders, carry-look-ahead adders, carry-save adders, carry-select adders and carry-skip adders.

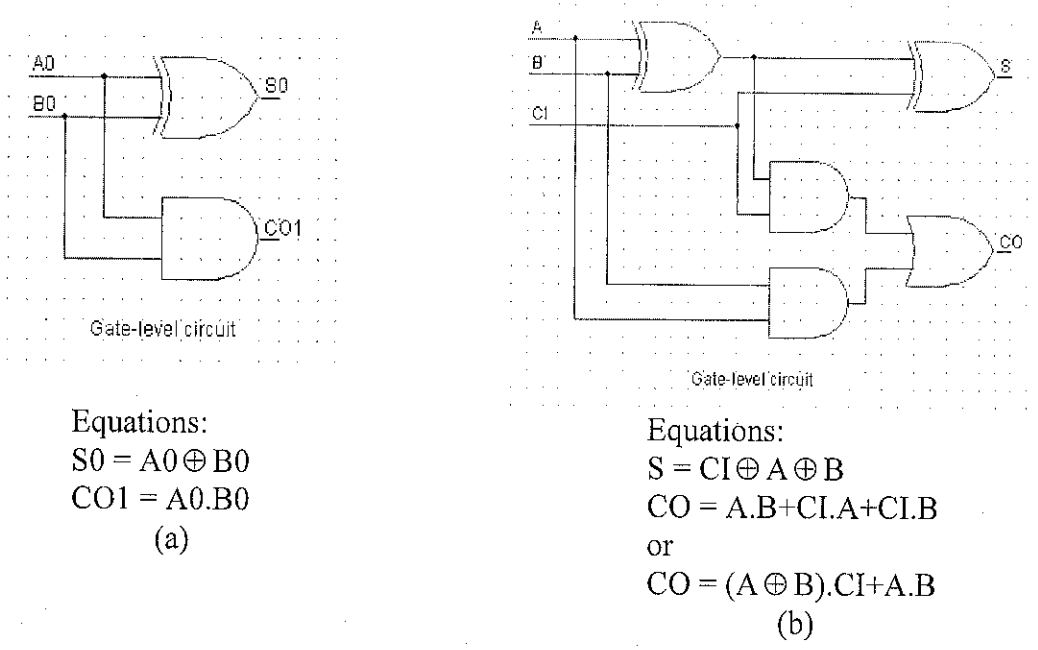

Figure 3 Gate-level circuits and equations for (a) half adder and (b) full adder

# *2.3.1 Carry-Look-Ahead Adder (CLA)*

The 4-bit CLA showing the carry-out circuitry is indicated in Figure 4. This figure assumes that there is no input carry at bit position 0. The propagation delay times shown in parentheses for the carry-out bits and the sum bits for the CLA are substantially smaller than that of ripple-carry adder as the number of stages increases. The CLA

contains carry-generate terms  $(G_i = A_i.B_i)$  and carry-propagate terms  $(P_i = A_i + B_i)$ . From full adder,  $CO_{i+1} = A_i.B_i + CI_i(A_i + B_i)$ . The carry bit contains one carry-generate term and one carry-propagate term. When the expression  $A_i.B_i$  is 1, the carry-out bit becomes 1 independent of the carry-in bit,  $CI_i$  and so the expression  $A_i.B_i$  is called the carrygenerate term. It generates the carry-out bit [9].

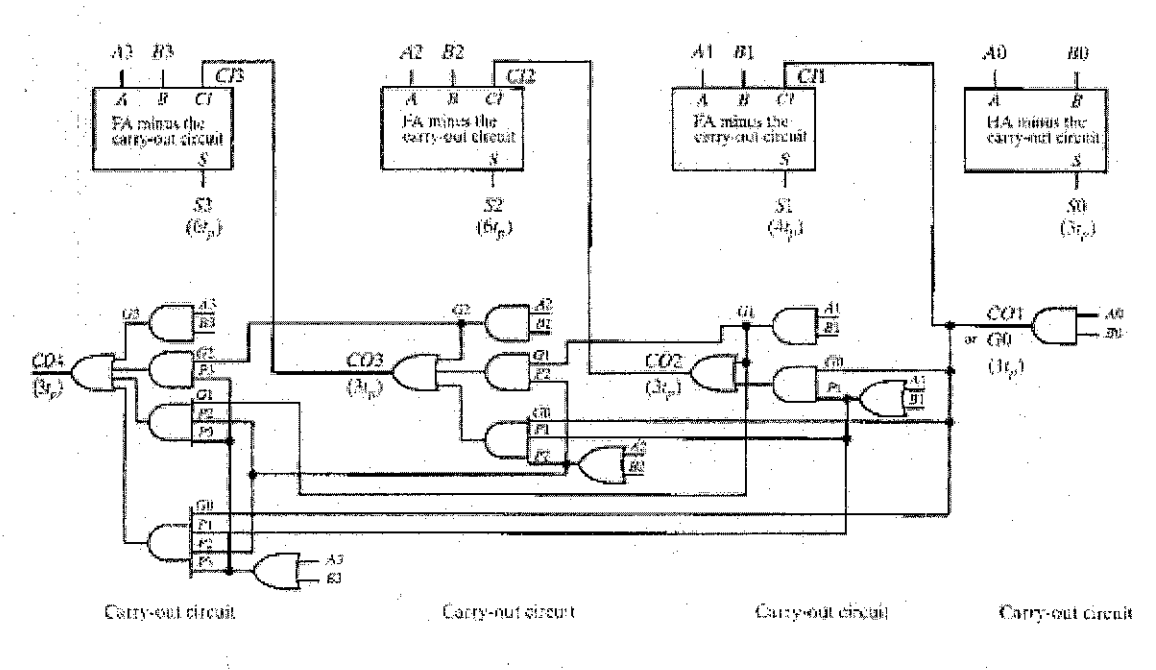

Figure 4 A 4-bit CLA showing carry-out circuitry [9]

When the carry-in bit  $CI_i$  is 1 and the expression  $A_i + B_i$  is also 1, the carry-out bit becomes 1 and so the expression  $A_i + B_i$  is called the carry-propagate term. It propagates or moves the value  $CI_i$  to the carry-out bit [9]. The carry-out bit of the non-ripple expandable CLA can be written as follows for each bit position:

 $CO1 = GO + CIO.P0$ **Bit position 1:**  $CO2 = G1 + C11.P1$  $= G1 + CO1.P1$  $= G1 + G0.P1 + CIO.P0.P1$  $CI_i = CO_i$ **Bit position 2:**  $CO3 = G2 + CI2.P2$  $= G2 + CO2.P2$  $= G2 + G1.P2 + G0.P1.P2 + C10.P0.P1.P2$ 

**Bit position 0:**

10

In general, CLA bit position organization scheme for  $i = 0,1,2...$ :  $CO_{i+1} = G_i + G_{i-1}P_i + G_{i-2}P_{i-1}P_i + G_{i-3}P_{i-2}P_{i-1}P_i + ... + CIO.P0.P1...P_{i-1}P_i$ -----------

Equation 3

Since each carry-out bit is in SOP (sum of product) form, each function can be implemented as a 2-level gate circuit that is dependent only on the carry-generate and carry-propagate terms for the current bit position and all the previous (or less significant) bit positions. Since each carry-generate carry-propagate term required only a single gate level of logic, each carry-out function past bit position 0 can be implemented as a 3-level gate circuit with settling time (propagation delay time) of just  $3t<sub>p</sub>$ . This reduces the settling time for the sum bits to only  $6t_p$  for any CLA with three or more bits [9].

Three things limit the usefulness of CLA circuitry when it is applied over a large number of stages:

- i) The carry-generation term GO from first bit position must be capable of driving each of the succeeding stages.
- ii) Each succeeding stage requires gates with an increasing number of inputs (gates with a higher fan-in).
- iii) Gate count increases and thus, cost increases with each additional stage.

Due to these limiting factors, CLA is usually implemented over small groups of bits (such as 4 bits). The carry-look-ahead technique can then be applied again over the groups as they are cascaded [9].

#### *2.3.2 Carry-Save Adder* (CSA)

Carry-save adders are designed to add more than two operands. This technique involves cascading full adders such that the carry output of each adder is shifted to the left one bit position and added to an FA in the next row (referred to as carry save) except for the last row. A single RCA (ripple-carry adder) or CLA may be used in the last row. The concept is illustrated below for the addition of five 1-bit operands A0, BO, CO, DO and E0. The following relationship is used to determine the number of rows of adders required [9].

Number of rows of adders  $=$  Number of operands to be added  $-1$ 

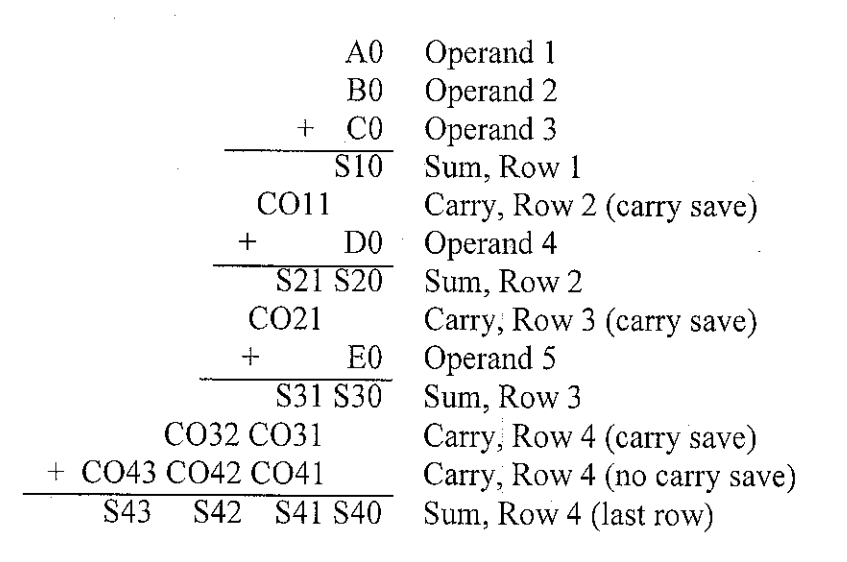

Extending the concept for more bits, a general block diagram layout for a CSA using FA can be drawn. The diagram layout is illustrated in Figure 5. This type of circuit configuration is also referred to as a Wallace-Tree Summing Network. HA can be used in places where only two bits must be added and the least significant bit is not required for the adder in the last row [9],

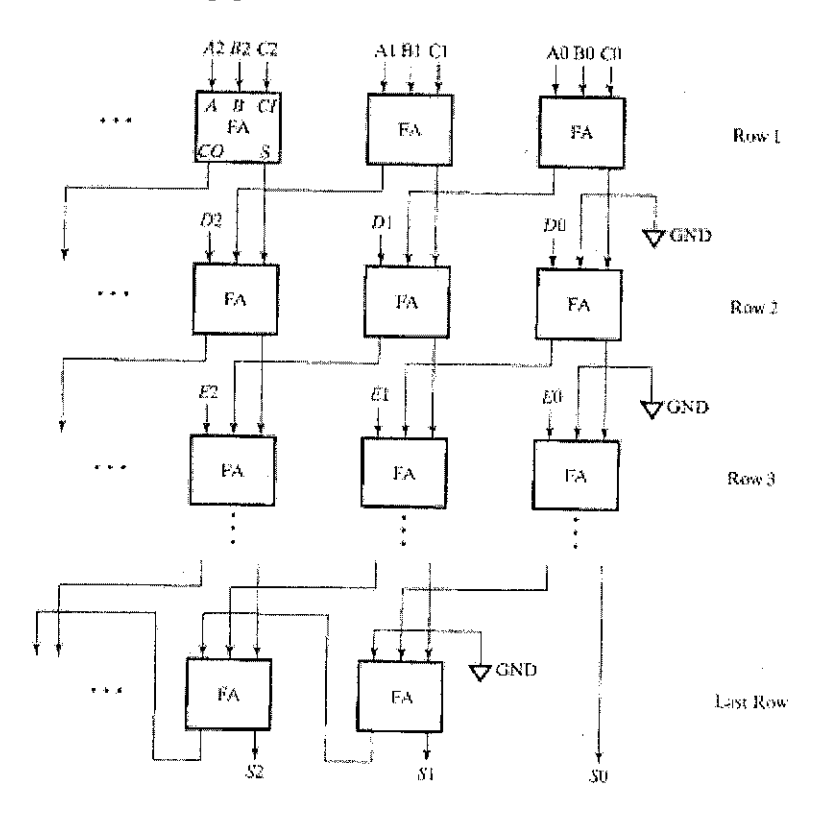

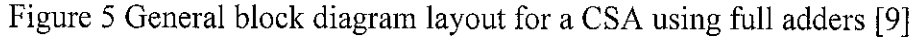

#### *2.4 MULTIPLIERS*

Multiplication of signed numbers represented by two's complement is not as straightforward as multiplication of unsigned numbers. Multiplication of signed numbers employs an algorithm, either right-shift or left-shift algorithm. In this section, right-shift algorithm will be discussed as this involves less hardware realization. Multiplication with right shifts uses top-to-bottom accumulation as governed by the following equation:

$$
p^{(j+1)} = (p^{(j)} + x_j a 2^k) 2^{-1}
$$
 with  $p^{(0)} = 0$  and  
\n $\begin{vmatrix} - & - \text{add} \\ - & \text{shift right} \end{vmatrix}$  with  $p^{(0)} = 0$  and  $p^{(k)} = p = ax + p^{(0)}2^{-k}$ 

The example in Figure 6 shows a sequential multiplication of two's complement numbers with right shifts. The multiplicand is -10 and multiplier is 11, which yields result -110. For two's complement, arithmetic shift right (ASR) is used to preserve the MSB in which the contents are shifted right by one bit. For example, 1101 becomes 1110 and 0101 becomes 0010. The carry-out is discarded for the addition of previous and current partial products.

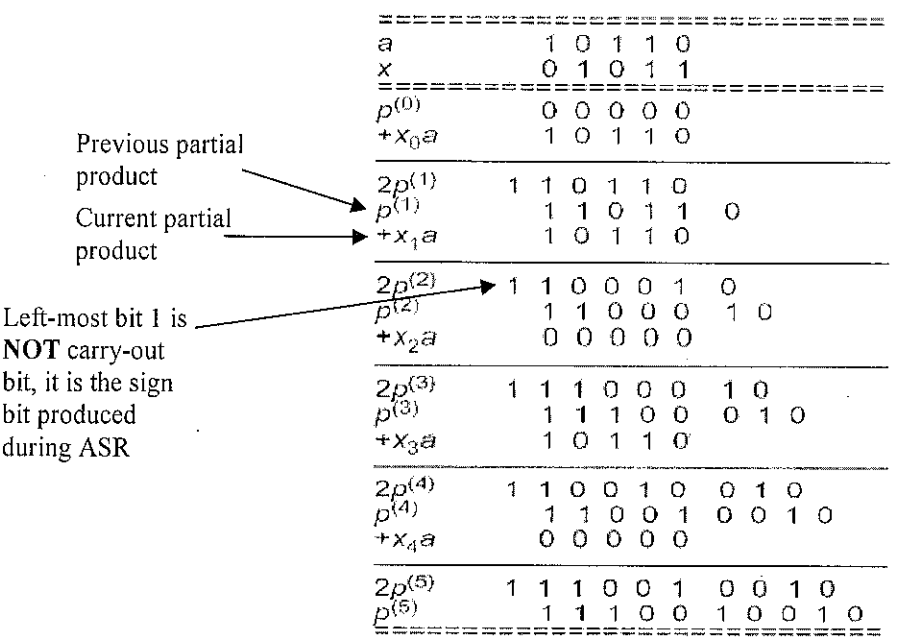

Figure 6 Sequential multiplication of 2's-complement numbers with right shifts  $[10]$ 

#### *2.4.1 Radix-4 Booth's Multiplier (Booth's Algorithm)*

Booth's Algorithm is used to replace strings of l's in multiplier by +1 and -1. This is the most basic form of Booth Algorithm called radix-2 Booth recoding. There are two ways to speed up the multiplication process:

- i) Reducing the number of operands to be added by handling more than one multiplier bit at a time.
- ii) Adding the operands faster via parallel/pipelined multi-operand addition using tree and array multipliers.

Radix-4 Booth's recoding is a variation of modified Booth's Algorithm. Table 3 shows the recoding techniques associated with radix-4 Booth's Algorithm. Multiplier bit position is denoted  $x_i$  and the recoded version for multiplier is  $z_{i/2}$ . An example to recode the multiplier is provided below the table. From the example, it can be seen that a 16-bit multiplier is recoded to an 8-bit operand, thus reducing the number of partial products to be added.

| $x_{i+1}$ |   | $x_i$ $x_{i-1}$ $y_{i+1}$ $y_i$ $z_{ii2}$ |     |                |    | Explanation                  |
|-----------|---|-------------------------------------------|-----|----------------|----|------------------------------|
| 0         | 0 | 0                                         | O   | O              | 0  | No string of 1s in sight     |
| О         | 0 | 1                                         | 0   | 1              | 1  | End of string of 1s          |
| Ω         | 1 | 0                                         | O   | 1              | 1  | <b>Isolated 1</b>            |
| Ω         | 1 | 1                                         | 1   | 0              | 2  | End of string of 1s          |
| 1         | O | 0                                         | - 1 | 0              | -2 | Beginning of string of 1s    |
| 1         | 0 | 1                                         | -1  | 1              | 11 | End a string, begin new one  |
|           | 1 | Ω                                         | Ο   | <sup>-</sup> 1 | 11 | Beginning of string of 1s    |
| 1         | 1 | 1                                         | 0   | $\Omega$       | 0  | Continuation of string of 1s |

Table 3 Radix-4 Booth's recoding [10]

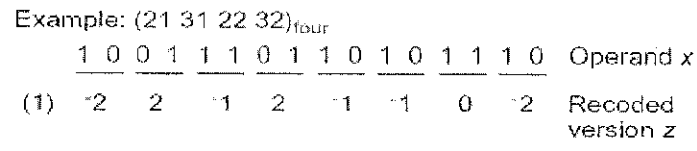

| $-a = 1010$<br>$-2a = 10100$                        | а                          |                |                                  | n             |                   |       | 110                           |      |           |     |                        |  |  |
|-----------------------------------------------------|----------------------------|----------------|----------------------------------|---------------|-------------------|-------|-------------------------------|------|-----------|-----|------------------------|--|--|
|                                                     | X                          |                |                                  |               | $\Omega$          |       | $\overline{1}$ $\overline{0}$ |      |           |     |                        |  |  |
|                                                     | Z                          |                |                                  |               | - 1               |       | -2                            |      |           |     | Recoded version of $x$ |  |  |
|                                                     | $p^{(0)}$<br>$+z_0a$       | U              |                                  | 000<br>110100 |                   | 00    |                               |      |           |     |                        |  |  |
| Shifted 2 bits to<br>the right and sign<br>extended | $4p^{(1)}$<br>$+z_1a$      | $\overline{1}$ | $\overline{1}$<br>$\overline{1}$ |               | $0 1 0 0$<br>1010 |       | 1110100                       |      |           |     |                        |  |  |
|                                                     | $\frac{4p^{(2)}}{p^{(2)}}$ |                |                                  | 0             |                   | 1 በ 1 | 11100                         | $-1$ | $\vert$ 1 | - 0 |                        |  |  |
|                                                     |                            |                |                                  |               |                   |       |                               |      |           |     |                        |  |  |

Figure 7 Radix-4 multiplication with modified Booth's recoding [10]

The example in Figure 7 illustrates radix-4 multiplication with modified Booth's recoding of the two's complement multiplier. The multiplicand is 6 whereas the multiplier is -6, which gives -36 as the result. Since the multiplier is 4-bit long, only two additions of partial products are required with radix-4 multiplication. The redundant sign bits in front of the final result can be discarded. Note that right-shift algorithm is used.

An advantage of using modified Booth's recoding technique is that the number of partial products is reduced which in turn reduces the hardware and delay required to sum the partial products. This is because when there is a string of 0 or a string of 1 in the multiplier, only shifting operation is performed, which is faster than addition. Hence, it is often wise to choose one of the two's complement numbers that has fewer changes in  $0$ 's or l's as the multiplier. For instance, consider the two's complement numbers 101001 and 111001 in Table 4. A disadvantage of Booth's Algorithm is that it adds delay into the formation of partial products.

| 101001 | 4 changes. From 1 to 0, from 0 back to 1, then back to 0, from 0 |
|--------|------------------------------------------------------------------|
|        | to 1 for the last bit.                                           |
| 111001 | 2 changes. The 1 in bit-3 changes to 0, then 0 in bit-1 changes  |
|        | to 1. Selected as multiplier.                                    |

Table 4 Selection of multiplier based on fewer transitions in 0's or 1's

The hardware implementation of radix-4 multiplier requires registers for multiplicand, multiplier and partial product, recoding logic, multiplexer and adder. The simplified block diagram for a radix-4 multiplier based on Booth's recoding is represented in Figure 8.

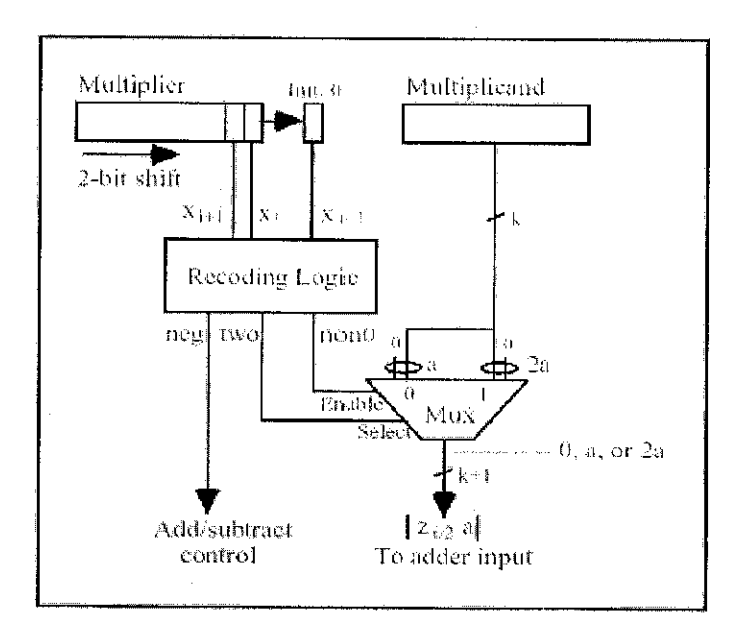

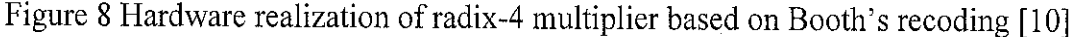

Figure 9 shows the recoding logic and multiplexer to generate a partial product. The multiplier group consists of 3 bits of the multiplier  $(x_{i+1}, x_i, x_{i-1})$ . Output of the booth decoder will select 0, M or 2M where M is the multiplicand. The XOR gates are used to generate one's complement by inverting all the bits. If the MSB of themultiplier group is 0, then the partial product will be 0, M or 2M; if the MSB of the multiplier group is 1, then all the bits of the partial product will be inverted.  $-M$  or -2M can be generated by adding  $S=1$  in which two's complement of partial product is created. The resulted partial product is then added to the previous partial product stored in a register that are shifted two bits to the right. Normally, CSA will be used so that multiple operands can be added simultaneously.

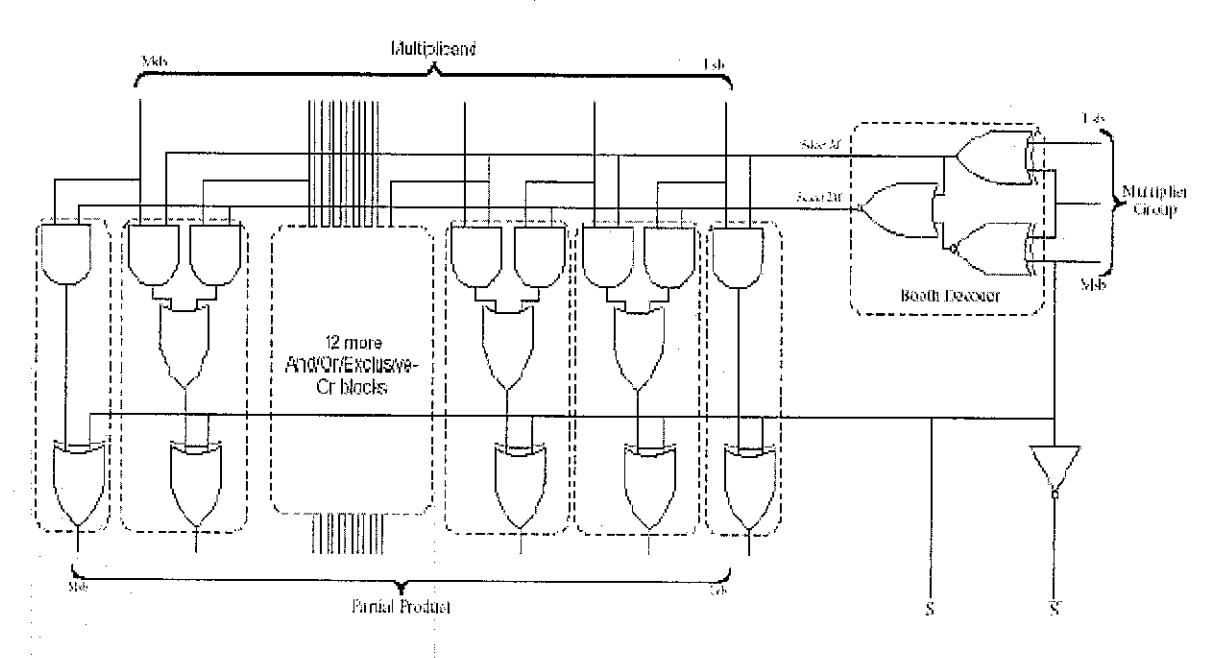

Figure 9Recoding logic and multiplexer to generate partial products [10]

# 2.4.2 Baugh-Wooley Array Multiplier

Baugh-Wooley arraymultiplier is used to multiply positive and negative numbers in two's complement. The principle of this multiplier is that the subtraction can be added by complementing the subtrahend and adding 1. This multiplier has a regular structure and is governed by a final equation derived as follows [11]:

Let us consider two numbers A and B:

$$
A = (a_{n,1} \dots a_0) = -a_{n,1} \cdot 2^{n,1} + \sum_{0}^{n,2} a_i \cdot 2^i
$$
  

$$
B = (b_{n,1} \dots b_0) = -b_{n,1} \cdot 2^{n,1} + \sum_{0}^{n,2} b_i \cdot 2^i
$$

The product of A and B is given by the following equation:

$$
A[B = a_{n+1}, b_{n+1}, 2^{2n+2} + \sum_{0}^{n+2} \sum_{0}^{n+2} a_i, b_i, 2^{i+j} - a_{n+1} \sum_{0}^{n+2} b_i, 2^{n+i+1} - b_{n+1} \sum_{0}^{n+2} a_i, 2^{n+i+1}
$$

In order to use only adder cells, the negative terms are rewritten as:

$$
-a_{n,1}\sum_{0}^{n,2}b_{i,2}i^{+n,1}=a_{n,1}\cdot\left(-2^{2n-2}+2^{n,1}+\sum_{0}^{n,2}\overline{b_{i,2}}i^{+n,1}\right)
$$

Hence, the product of A and B becomes:

$$
\mathbf{A} \cdot \mathbf{B} = \mathbf{a}_{n-1} \cdot \mathbf{b}_{n-1} \cdot 2^{2n-2} + \sum_{0}^{n-2} \sum_{0}^{n-2} \mathbf{a}_i \cdot \mathbf{b}_j \cdot 2^{i+j} + \mathbf{b}_{n-1} \left[ -2^{2n-2} + 2^{n-1} + \sum_{0}^{n-2} \overline{\mathbf{a}_i} \cdot 2^{i+n-1} \right] + \mathbf{a}_{n-1} \left[ -2^{2n-2} + 2^{n-1} + \sum_{0}^{n-2} \overline{\mathbf{b}_i} \cdot 2^{i+n-1} \right]
$$

The final equation is:

$$
A \ B = -2^{2n-1} + \left(\overline{a_{n-1}} + \overline{b_{n-1}} + a_{n-1}, b_{n-1}\right), 2^{2n-2}
$$

$$
+\sum_{0}^{n-2} \sum_{j=0}^{n-2} a_{j} b_{j} 2^{i+j} + (a_{n-1} + b_{n-1}) 2^{n-1}
$$
  

$$
+\sum_{0}^{n-2} b_{n-1} a_{j} z^{i+n-1} + \sum_{0}^{n-2} a_{n-1} b_{j} z^{i+n-1}
$$
  
Equation 4

since

$$
-({\bf b_{n-1}}+{\bf a_{n-1}}).2^{2n-2}=-2^{2n-1}+({\overline{\bf a_{n-1}}}+{\overline{\bf b_{n-1}}}).2^{2n-2}
$$

A and B are n-bit operands, so their product is a 2n-bit number. Consequently, the most significant weight is 2n-1, and the first term  $-2^{2n-1}$  is taken into account by adding a 1 in the most significant cell of the multiplier. Figure 10 shows the structure of a 5-bit Baugh-Wooley multiplier and can be verified using the final equation by substituting n=5. The array comprises of  $(n-1)*(n-1)+1$  full adders, multiplication units (AND gates) and carry propagation adders.

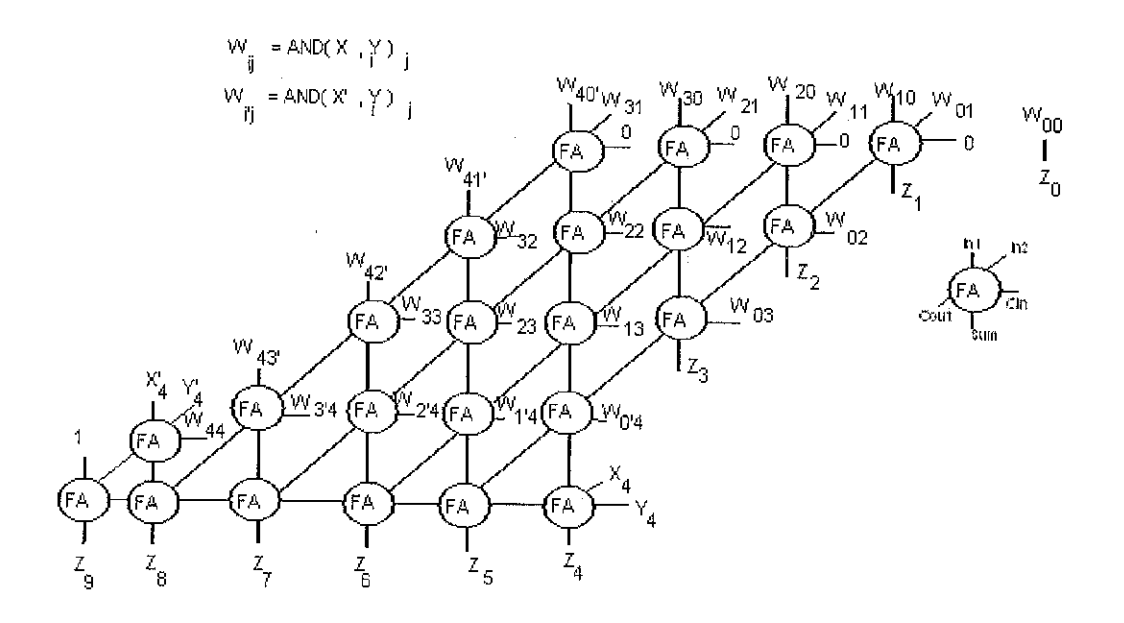

 $\sim 10^{11}$  m  $^{-1}$ 

 $\frac{1}{2}$ 

Figure 10 A 5-bit Baugh-Wooley multiplier

Ŷ,

# *CHAPTER <sup>3</sup>*

## *METHODOLOGY/PROJECT WORK*

#### *3.1 PROJECT FLOW*

The flow of the entire project is outlined as seen in Figure 12. The design methodology for an FIR filter starts from filter specifications, coefficients calculations, filter structure, study of finite wordlength effects and finally filter implementation. Specifications of the filter are determined based on the type of filter designed. There are four types of filters, namely low-pass, high-pass, bandpass and bandstop filter. Several methods are available to obtain filter coefficients and the most commonly used are window, optimal and frequency sampling methods. Two most basic FIR filter architectures are direct form (DF) and transpose direct form (TDF), given in Figure 11. In this project, a low-pass FIR filter with DF architecture is designed using Kaiser Window method.

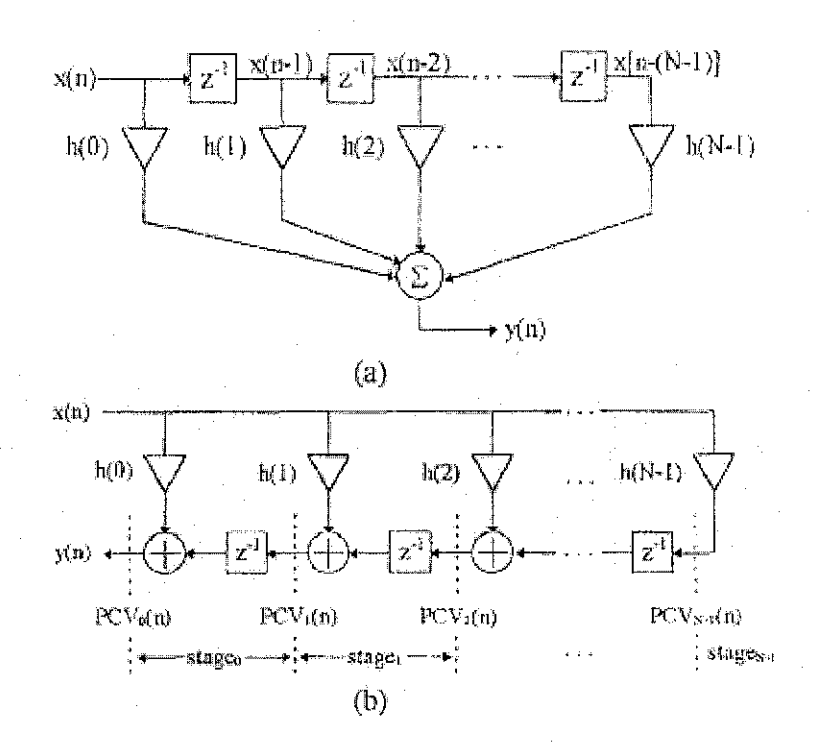

Figure 11 (a) DF FIR filter architecture (b) TDF FIR filter architecture [12]

The different structures of adders and multipliers are explored and some of the structures have already been discussed in the previous chapter. Design description, which is to describe the circuit in terms of its behaviour, can be done in a few levels of abstractions. The lowest level is circuit level with switches as the basic element, followed by gate level, data flow level and lastly, the highest level, which is behavioural level. In common practice, both gate level and data flow level modeling (RTL level) are used because many of the behavioural level constructs are not directly synthesizable. Even if synthesizable, they are likely to yield relatively redundant or wrong hardware. The number of bits used to represent input data and filter coefficients, and also the number representation scheme are important considerations that can affect the filter performance.

A basic FIR filter consists of multipliers, adders and delay units, as can be deduced from Equation 1 (page 7). Depending on the architecture and performance objectives, a filter can also have memory and control unit. Each of the filter components is coded into Verilog and its functionality is verified. Performance comparison is done for different structures of adders and multipliers in view of their propagation delay, area and power consumption. Two different structures of adders and multipliers are compared in this project. The better component structure based on performance is chosen to be integrated into the complete filter design. Functionality of the complete filter is verified through simulation and its performance is tabulated. Once successful, the design is downloaded into FPGA and functionality verification is carried out by analyzing the filter output using a logic analyzer.

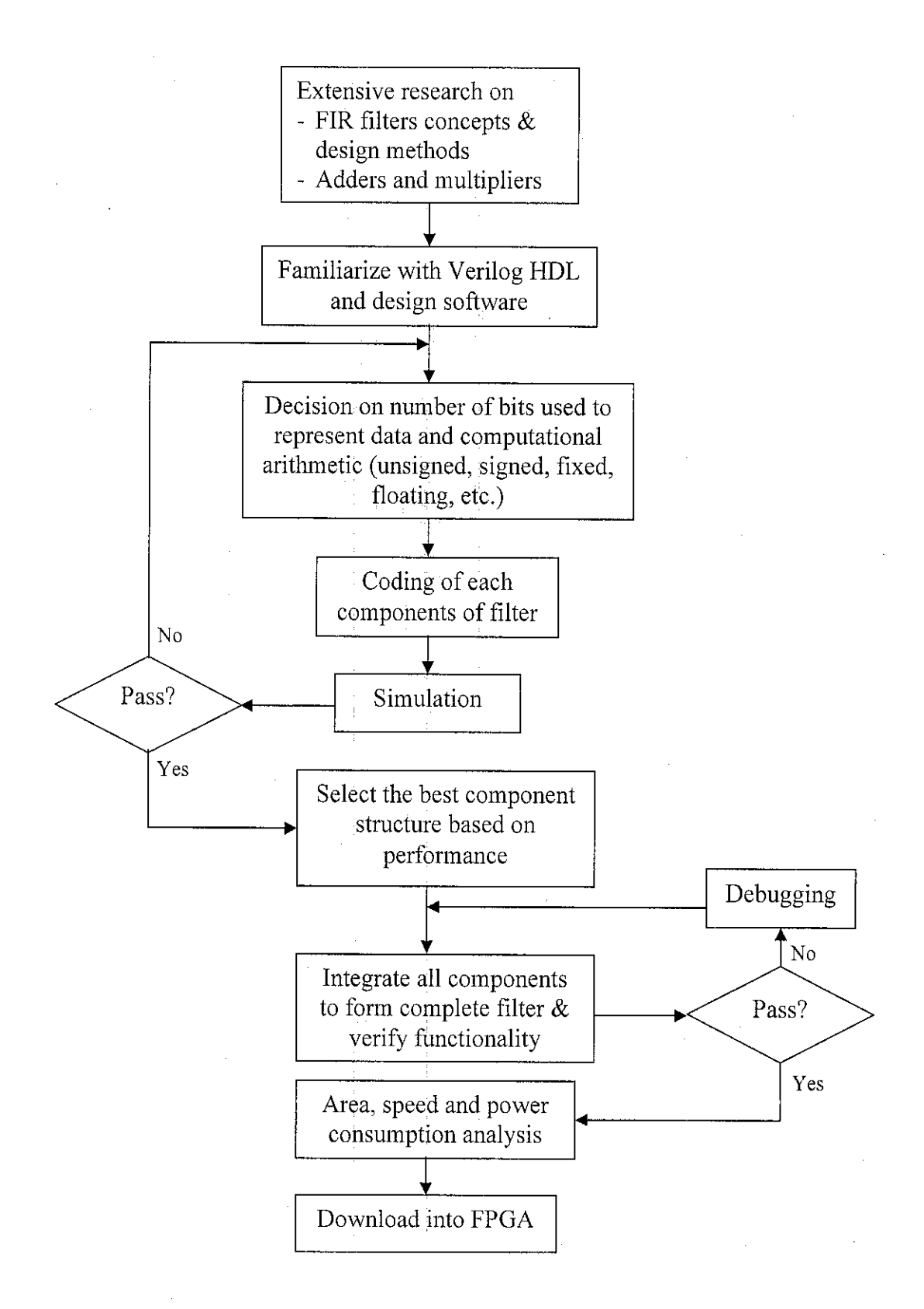

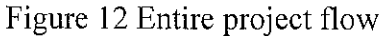

*22*

## *3.2 BASIC DESIGN METHODOLOGY*

Figure 13 indicates the crucial steps in designing small modules of a filter. Each of the small modules is simulated and verified separately to ease debugging task.

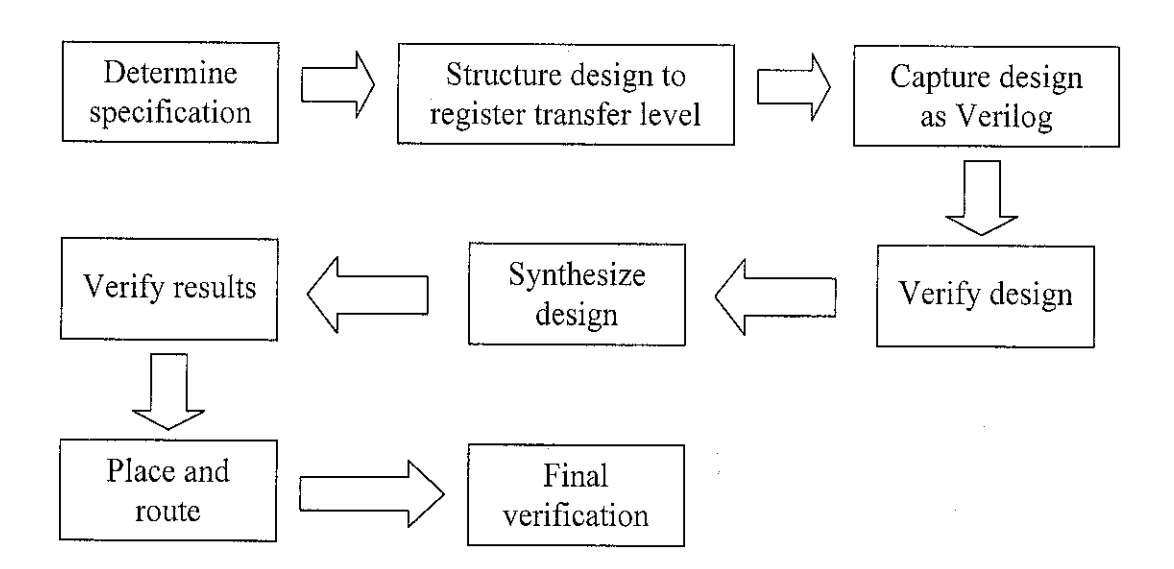

Figure 13 Steps in designing small modules of a filter [13]

- 1. **Determine specification.** The specification details the behavior and interface of each module in the design. At the module level, the specification includes the following:
	- i) A description of the top-level behavior of the module
	- ii) A description of all inputs and outputs, their timingand constraints
	- iii) Performance requirements and constraints
- 2. **Structure design to register transfer level (RTL).** This is a logic design phase where a block diagram for the design is determined, which includes registers and functions of combinational logic.
- 3. **Capture design as Verilog.** Design description can be done based on a few levels of  $abstraction - the highest is behavioral level, followed by data flow level, gate level$ and the lowest switch (circuit) level. Many of the behavioral level constructs are not directly synthesizable; even if synthesized they are likely to yield relatively redundant or wrong hardware. The solution is to redo the behavioral modules at lower levels.
- 4. **Verify design.** This is a pre-synthesis verification process to determine that the design is 100% functionally correct. This process is known as functional simulation.
- 5. **Synthesize design.** Synthesis tools are used to transform the Verilog design into a gate level design.
- 6. **Verify results of synthesis.** Gate-level simulation, timing analysis and other techniques are used to verify that the design produced by the synthesis tool is correct and consistent with the Verilog RTL design.
- 7. **Place and route.** This stage is referred to as physical design where the actual layout of the chip is determined. The gates in the chip are assigned (placement) to positions on the chip and then connected together with wires (routing). Post-place-and-route simulation can then be performed to obtain area and timing information.
- 8. **Final verification.** A number of final checks are done to ensure that the chip is wired up correctly and is manufacturable. The nature of these checks is beyond the scope of this project.

# *3.3 BIT REPRESENTATION SCHEME*

In this project, the number of bits used to represent input data and filter coefficients is eight bits. Signed numbers will be used with two's complement as the representation scheme. Fixed-point numbers will be employed instead of floating-point which needs a more complex number representation scheme. Area, speed and power consumption analyses are performed by using ModelSim and Xilinx ISE simulation tools.

#### *3.4 IDENTIFICATION OF TOOLS*

- 1. ModelSim and Xilinx ISE simulation tools
- 2. MATLAB
- 3. Virtex-II  $xc2v1000$  reference board an FPGA which enables the filter design to be programmed into.
- 4. Agilent Technologies 1673G logic analyzer and probes
- 5. Xilinx JTAG cable
## *3.5 TASKS ACCOMPLISHED*

- 1. Two structures of adders and multipliers are designed, simulated and their performances are compared. The adders are CLA and CSA while multipliers are radix-4 Booth's multiplier and Baugh-Wooley array multiplier. CLA and Baugh-Wooley multiplier are found to have better performance compared to their counterparts.
- 2. A DF low-pass,  $18<sup>th</sup>$  order FIR filter is designed by using adders, multipliers and delay units. The filter is implemented using parallel approach, which eliminates the need of memory and control unit.
- . The performance of the complete filter is analyzed. Its functionality is verified J through software simulation, as well as hardware verification.
- 4. The degree to which the filter can reduce or eliminate high-frequency noise is analyzed using MATLAB.

## *3.6 PROBLEMS ENCOUNTERED*

Throughout this project, some problems and challenges are encountered as discussed briefly below:

- 1. **Inexperience in employing the different levels of abstractions of Verilog coding.** As mentioned, some codes written in behavioural level may be non-synthesizable. Considerable amount of time is used to debug the faulty codes when simulation fails or gives incorrect output.
- 2. **Limitation of Virtex-II device.** This device has 172 bonded IOBs. However, both adders accept outputs from 19multipliers simultaneously, which gives a total of 304 bits for all outputs of multipliers. Limitation of the target device causes simulations to fail for both CLA and CSA. The solution is discussed in the next chapter.
- 3. **Incapability of I673G logic analyzer toprovide inputs.** The available logic analyzer in the lab is not able to provide inputs to the filter that is downloaded into the Virtex-II chip. Hence, inputs to the filter are provided manually by extending the codes to account for a signal generator module.
- 4. **Difficulty inpredicting the outputfrom the filter.** It can be seen from the codes that filter operation is controlled by the triggering of clock. During hardware testing of

the filter functionality, the onboard clock is utilized and is always running once the board is powered-up. Therefore, it is very hard to compare the output from simulations and output obtained from logic analyzer. A manual push button (available on the board) is used to serve the function of a clock trigger.

## *3.7 TESTING* & *TROUBLESHOOTING*

A lot of debugging is done on the codes when simulation fails or gives incorrect output. This is often so when behavioural level modeling is used to model the filter components. Behavioural level modeling is inevitable when conditional expressions are employed in the process of designing. Examples of these type of constructs are 'if', 'ifelse', 'while' and 'for'. In this case, experience is vital to recognize the way of writing that results in codes that are synthesizable.

All the filter components are simulated and verified to ensure that their intended functionalities are correct before proceeding to the next step in designing. The complete filter does not require much troubleshooting since all lower level modules are functioning correctly. The simulated design is verified through hardware synthesis using FPGA so as to be sure that the filter is working correctly in practical.

## CHAPTER 4

## RESULTS & DISCUSSION

## *4.1 FIR FILTER SPECIFICATIONS*

A low-pass FIR filter is designed using Kaiser Window with MATLAB 'sptool'. A set of filter specifications is defined in Table 5.

| Specifications                        | Values             |  |
|---------------------------------------|--------------------|--|
| Passband frequency, $F_p$             | 1000 Hz            |  |
| Stopband frequency, $F_s$             | $2000$ Hz          |  |
| Passband ripple, $R_p$                | $0.4455$ dB $(5%)$ |  |
| Stopband ripple, $R_s$                | 40 dB $(1\%)$      |  |
| Sampling frequency, $F_{\text{samp}}$ | 8000 Hz            |  |

Table 5 Filter specifications

This set of specifications yields an  $18<sup>th</sup>$  order filter with 19 coefficients altogether. The specifications are chosen such that the number of coefficients is not too big in order to reduce the filter size. The multiplication and addition process canied out by the filter is intended to be parallel so that the throughput and sample rate of the filter can be maximized. Due to the parallelism, the number of coefficients has to be small in order to reduce hardware. FIR filters can also be implemented in sequential in which this approach aims to minimize area requirements through the reuse of as much hardware as possible. However, its bottleneck is low throughput. Direct form (DF) FIR filter is realized in this project.

## *4.1.1 Analysis of Designed FIR Filter*

The defined filter specifications are analyzed to determine the level of filter performance in removing or reducing high-frequency noise. It can be seen in Figure 14 that the generated signal has frequency of 500Hz and random noise has frequencies ranging from 500Hz to 8000Hz. The two signals are combined to create a noisy signal, z, which is then allowed to pass through to the designed filter that ultimately gives filtered

output y. The second plot in Figure 16 resembles the original signal in which the filtered signal is relatively smooth without jagged edges caused by high-frequency noise. Since the cutoff frequency of designed filter is 1500 Hz, any frequencies above this will be significantly suppressed. These suppressed frequencies have negligible amplitudes owing to the 40 dB stopband ripple. However, the filtered output displays a phase lag or termed group delay of nine. The group delay of a filter is a measure of the average delay of the filter as a function of frequency. It is the negative first derivative of the phase response of the filter.

> *1* afreq of signal=500Hz with sampling freq=8000Hz f=8000; *<sup>2</sup> - f=3000; <sup>3</sup> - t=0:l/f:1; 4 x=sin(2\*pi\*500\*t);*  $\begin{array}{c|c} 5 & *$  to create noise with 16 different frequencies<br> $\begin{array}{c} 6 \end{array}$  for k=1:16 *<sup>6</sup> -* for *k=l:16 7 nn(k,:)=0.08\*randn(l)\*sin(2 \*pi\*k\*5CiO\*t) ; <sup>S</sup> <sup>~</sup> end <sup>9</sup> - sum=0; 10 for k = l:JL6 11 sum=sum.+nn(k,: ) ; 12 - end 13 - s=x+sum; <sup>14</sup>* %filtl consists *of designed* filter specs  $15$   $y=$  *filter* (*filtl.tf.num,1,z*);<br> $16$   $m=1:100$ ; *16 - m=l:100; 17 18 - figure(1); 19 subplot(2,1,1); plot(x(m)); 20 xlabel('Time index n'); ylabel{ Amplitude'); 21 -*  $\text{title}('Signal, x = \sin (500\text{e}^t)');$  $22$   $-$  subplot(2,1,2); plot(sum(m));<br>23 - xlabel('Time index n'); vlabe 23  $\left| \frac{x}{x} \right|$  *xlabel('Time* index **n')**; **ylabel('Amplitude')**; **24** - **index index n** *24 - title('Random* noise, gum'); *25 - figure(2); 26 - subplot(2,l,l); plot(s(ia)); <sup>27</sup> <sup>~</sup> xlabel('Time index n'); ylabel( Amplitude* ' ) ; *28 titlef'Moisy signal, x + sum'); 29 - subplot(2,l,2); plot(y(m)); 30 — xlabel('Time index n1); ylabel( Amplitude'* ) ; *31 title('Filtered signal,* y');

Figure 14 Codes to test the filter performance

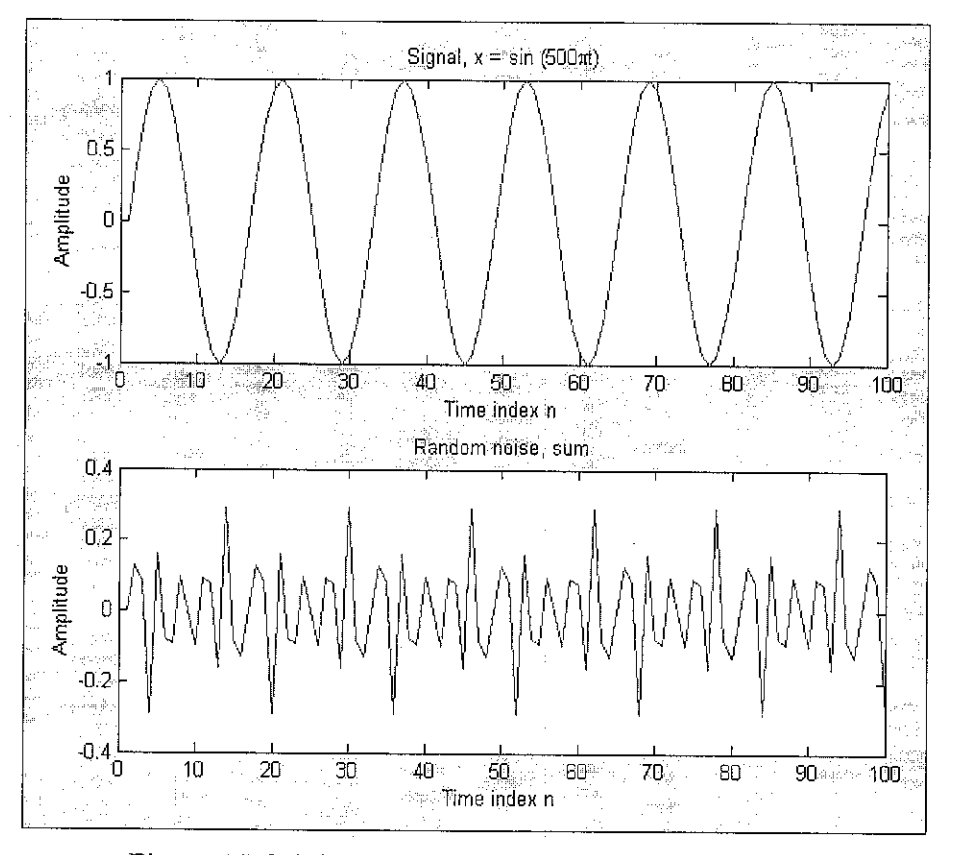

Figure 15 Original signal and generated random noise

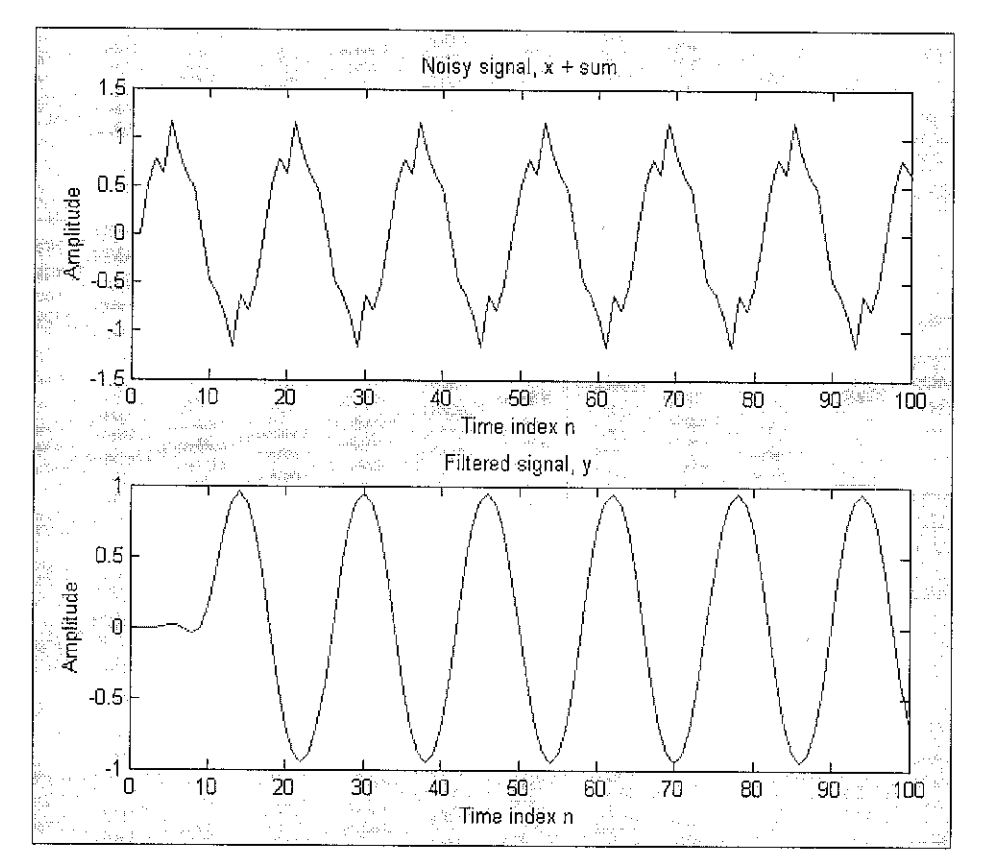

Figure 16Noisy signal and filtered signal

#### $4.2$ **VERILOG CODES**

This section indicates the associated codes that are used in the filter design. These include codes for Baugh-Wooley array multiplier, CLA, shift register and the complete filter. Note that other Verilog codes associated with radix-4 Booth's multiplier and carrysave adder are included in Appendix A.

#### $4.2.1$ **Baugh-Wooley Array Multiplier**

Variable B (codes in Figure 17) represents the coefficient of the filter and is declared as parameter so that its value can be changed in the complete filter design during instantiation of this module. The following codes illustrate an example which declares B as having the hexadecimal value 02. The test-bench for Baugh-Wooley array multiplier instantiates the module 'Wooley' that declares B as an input port rather than parameter in order to be used for simulation purpose. The complete codes for this multiplier are shown in Figure 34 in Appendix A.

```
'tinescale ins/los
nodule Mooley(A, P);
input [7:0]A;
output (15:01P)
parameter (7:3)B = B'h02;
uire [49:01U:
wire 16:01W1,02;
wire 43,00;
wire sund, sund, sun2, sun3, sun4, sun5, sun6, sun7, sun8, sun3, sun10;
wire sunll, suml2, sunl3, sunl4, suml5, sunl6, sunl7, sunl0, sunl9, sum20;
wire \frac{1}{2} , \frac{1}{2} , \frac{1}{2}, \frac{1}{2}, \frac{1}{2}, \frac{1}{2}, \frac{1}{2}, \frac{1}{2}, \frac{1}{2}, \frac{1}{2}, \frac{1}{2}, \frac{1}{2}, \frac{1}{2}, \frac{1}{2}, \frac{1}{2}, \frac{1}{2}, \frac{1}{2}, \frac{1}{2}, \frac{1}{2}, \frac{1wire sum31, sum32, sum33, sum34, sum35, sum36, sum37, sum38, sum39, sum40;
vire sun41, sun42, sun43;
uire coutO, coutI, coutZ, cout3, cout4, cout5, cout5, cout7, cout8, cout9, coutIU;
vire coutll, coutl2, coutl3, coutl4, coutl5, coutl5, coutl7, coutl8, coutl9, cout20;
vire coutZ1,coutZ2,coutZ3,coutZ4,coutZ5,coutZ5,coutZ7,coutZ8,coutZ9,cout30;
wire cout31.cout32.cout33.cout34.cout35.cout36.cout37.cout30.cout39.cout40;
wire coutel, coute2, coute3, soute4, coute5, coute5, coute7, coute8, coute9, cout50;
wire cout51, cout52, cout53, cout54, cout55, cout56, cout57;
assign U(0) = \lambda(0) a B(0);
assign U(1) = \Lambda(1) \times B(0);
assign \mathbb{U}(2) = \lambda(2) & \mathbb{B}(0):
\texttt{assign} \; \mathbb{U}(3) = \mathbb{A}(3) \; \in \mathbb{B}(0);
assign U(4) = A(4) - 0 B(01;
assign U(5) = A(5) - B(0);assign M(6) = A(6) & B(0);
```
Figure 17 Partial codes of Baugh-Wooley multiplier

```
'timescale ins/ips
module Cooley_tat:
       [7:0] A, B;
reg
wire = [15;0] p;
Woo1ey woo (A, B, P) :
initiel
begin
      A = 8!h00; B = 8!h00;
      #1D0 A = B'ND2; B = B'MD\#50 A = 8'h11; B = 8'h1a;
      #50 k = 8'h21; B = 0'h2b;
      \sharp50 A = B'h31; B = B'h32;
      #50 k = 8*1182; B = 8'h10;
      #50 \text{ A} = 5 haf; B = 8 h7a;
      #SD A = B' hCS; B = B' hbb;#50 k = 0 hff: B = 0 hff:
end
initial $monitor($realtime, " A=$h, B=$h, product=$h", A, B, P);
endmodule
```
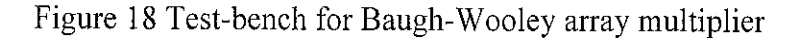

```
module full adder (cin, b, a, sum, cout) ;
input cin.h.a;
output sum cout;
wire SO1:
wire CO1;
wire CO2;
half_adder
             halla.b, 501, 001}:
half\_soder ha2 (cin, S01, sum, C02);
assign
              \texttt{row} = \texttt{CO1} + \texttt{CO2};endmodule
```
Figure 19 Full adder

```
module half adder (A, B, sum, count):
input A.B;
output sum, cout;
assign cout = A \times B;
assign sum = A^{\wedge}B;
endmodule
```
Figure 20 Half adder

## 4.2.2 Carry-Look-Ahead Adder (CLA)

Figures 21 and 22 represent 16-bit CLA and 17-bit CLA respectively. As the names imply, a 16-bit CLA is capable of adding two operands that have 16 bits. Note that the Verilog codes for CLA nsx (4-bit CLA without sign extension), CLA (4-bit CLA with sign extension), CLA 18 (18-bit CLA), CLA 19 and CLA 20 are attached to Appendix A.

```
// 16-bit CLA
module CLA_16(A,B,S);
input (15:0)A:
input [15:0]B;
output (16:0)S;
wire CIO = 0.
wire CO1, CO2, CO3;
CLA_nsx clan1(A[3:0],B[3:0],OIO,S[3:0],OO1);
CLA_nsx clan2(A[7:4],B[7:4],C01,S[7:4],C02);
CLA_nsx clan3(A[11:9],B[11:8],CO2,S[11:8],CO3);
CLA clal(A(15:12),B(15:12),C03,S(15:12),S(16));
endmodule
```
Figure 21 16-bit CLA

```
/ 17-bit CLA
module CLA 17(A,B,S);
input [16:0] Å;
input = [16:0]8;output [17:0]S;
\mathtt{wire}C01, C02, C03, C04;
wire
     A17, A18, A19, B17, B18, B19, S18, S19, S20,
wire CIO = 0:
CLA_nsx clanl(A(3:0),B(3:0),CI0,S(3:0),COl);
CLA_nsx clan2(A{7:4],B{7:4],CO1,S{7:4},CO2);
CLA_nsx clan3(A[il:8],B[il:8],C02,5[il:8],C03);
CLA_nsx clan4(A[15:12],B[15:12],C03,S[15:12],C04);
assign Al7=A[16], Al8=A[16], Al9=A[16];
assign B17=B[16], B18=B[16], B19=B[16];
CLA clal({Al9,Al8,Al7,A{16}},{Bl9,Bl8,Bl7,B{16}},C04,{Sl9,Sl8,S{17:16}},S20};
endmodule
```
Figure 22 17-bit CLA

#### $4.2.3$ **Shift Register (Delay Units)**

Figure 23 shows the codes for a shift register which consists of instantiations of eighteen flip-flops. The flip-flops serve as delay units for the filter.

```
timescale lns/1ps
module delay (cik, reset, x, y1, y2, y3, y4, y5, y6, y7, y8, y9,
y10, y11, y12, y13, y14, y15, y16, y17, y18);
input clk, reset;
input (7:0) x;
output [7:0]y1,y2,y3,y4,y5,y6,y7,y8,y9,y10;
output [7:0] y11, y12, y13, y14, y15, y16, y17, y18;
flipflop ffl(cik, reset, x, y1);
flipflop ff2(cik, reset, y1, y2);
flipflop ff3(clk, reset, y2, y3);
flipflop ff4{cik, reset, y3, y4);
flipflop ffS(clk, reset, y4, y5);
flipflop ff6(clk, reset, y5, y6);
flipflop ff7(cik, reset, y6, y7);
flipflop ff8(cik, reset, v7, y8);
flipflop ff9(cik, reset, y8, y9);
flipflop ff10(clk, reset, y9, y10);
flipflop ffli(clk, reset, y10, y11);
flipflop ff12(clk, reset, y11, y12);
flipflop ff13(clk, reset, y12, y13);
flipflop ff14(clk, reset, y13, y14);
flipflop ff15(clk, reset, y14, y15);
flipflop ff16(clk, reset, y15, y16);
flipflop ff17(clk, reset, y16, y17);
flipflop ff18(clk, reset, y17, y18);
endmodule
```
Figure 23 Shift register acts as delay units by flip-flop instantiations

```
'timescale ins/1ps
module flipflop(clk, \texttt{reset}, x, y);
input clk, reset;
input [7:0]x;
output [7:0]y;
reg [7:0]y;
always 0 (posedge clk or posedge reset)
begin
       if (reset)
             y \le 0;
      else
             y \leq xend
endmodule
```
Figure 24 Verilog codes of a D flip-flop

## 4.2.4 Filter Implementation

The Verilog description for the complete filter and its associated test-bench can be seen in Figures 25 and 26 respectively. During the instantiations of multipliers, the filter coefficients are changed using the syntax found in Figure 25.

```
'timescale ins/ips
module filter(clock, reset, data_in, sut);
input clock, reser;
input [7:0]data_in:
eurput [20:0]out:
reg [7:0]mem;
reg [7:0]data_out;
wife [7:0]Yl, Y2, Y3, Y4, Y5, Y6, Y7, Y8, Y9, Y10, Y11, Y12, Y13, Y14, Y15, Y16, Y17, Y18;
wire [15:0]PL, PZ, P3, P4, P5, P6, P7, P8, P9, P10, P11, P12, P13, P14, P15, P16, P17, P18, P19;
wire [15:0]Ra, Rb, Rc, Rd, Re, Rf, Rg, Rh, Ri;
wire [17:0]Rea.Rbb.Rcc,Rdd.Ree:
wire [18:0]Rff,Rgg;
wire (19:0)Rhh:
wire m15, m18, m19;
//register 'nen' acts as buffer for data storage for one clock cycle
always @{posedge clock or posedge reset}
begin
        if(reset)
                 begin
                         \text{mean} \leq 3 \text{ th00}.dete_qut <= B'h00;
                 \mathop{\text{cm}}else
                 begin
                         data_cut <- men;
                         n \in \overline{S} = \text{data_in:}end
end
delay shift reg(clock, reset, data out, y1, y2, y3, y4, y5, y6, y7, y8, y9, y10, y11,
                   y12,y13,y14,y15,y16,y17,y18);
//instantiations of nineteen multipliers
Wooley #[8'h00} nuitl(data_out, Pl);
Wooley f(9^*h00) mait2(y1, P2):
Wooley mult3(y2, P3);
Wooley mult4(y3, P4);
Wooley \sharp\{3\}hfe; nult5(y4,P5);
Mooley \# \{8^{\circ}818\} nulu6(y5,P5);
\texttt{Nodey}~\texttt{\#}(\texttt{8'}\texttt{hfc})~\texttt{melt7}(\texttt{y6},\texttt{FT});\\
```
continue...

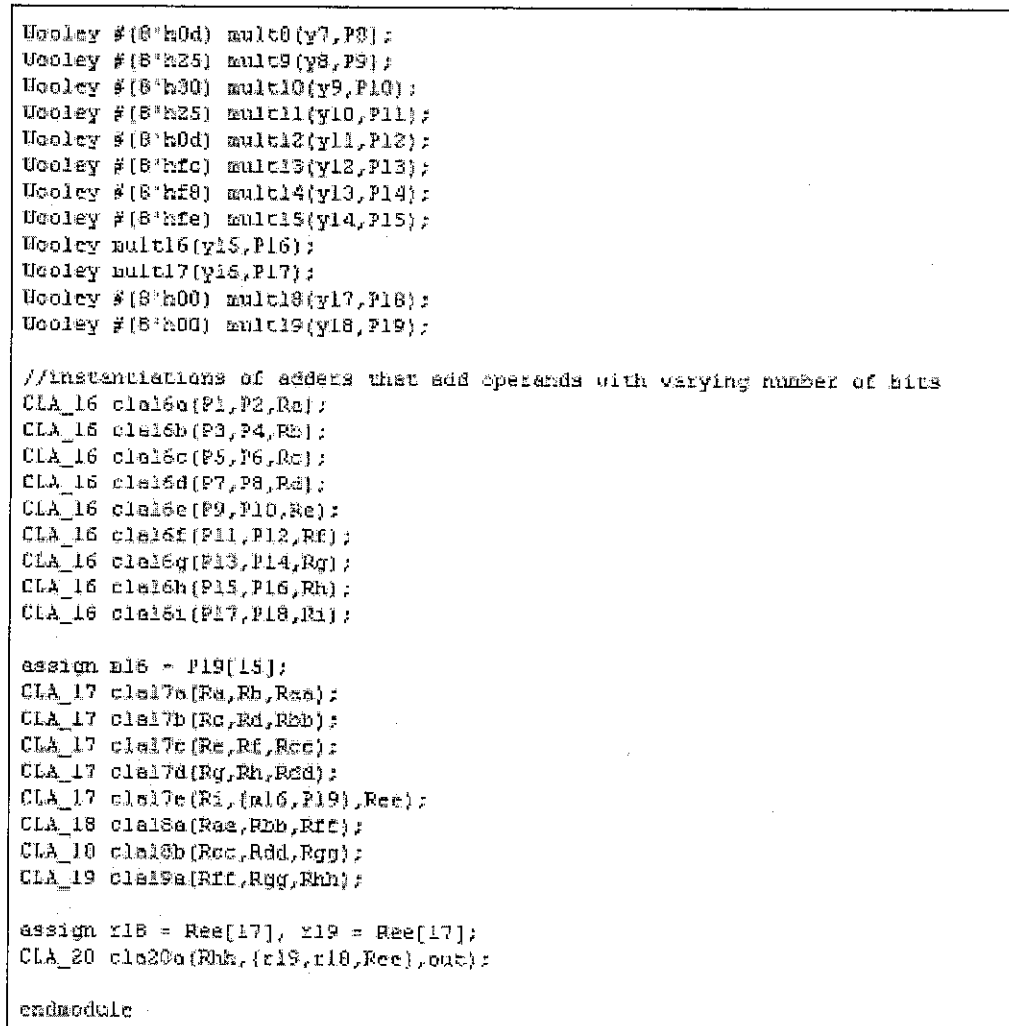

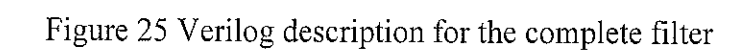

 $\mathcal{L}^{\pm}$ 

```
'timescale lns/lps
module filter_th();
reg clock, reset;
reg [7:0]data_in:
wire [20:0]our;
integer i;
permeter offset = 100;
perenetes cycle = 20;
filter filt(.clock(clock),.reset(reset),.data_in(deta_in),.out(out));
initial
begin
       CLOCK = O<sub>z</sub>resec = 0;
                                   aata_in = 6'h00:
       #offset;
       forever #cycle clock = \nuclock;
end
initial
begin
       #(offset+cycle) reset = 1;
       icycle:
      reset - 0;data_in = 0'h01;for(i+0; i<20; i-i+1)begin
                     f(cycle*2);
                     data_in = data_in + 3'ds;
              end
end
initial (monitor ((time," clock=%b, reset=%b, input=%h, output=%h", clock, reset, data_in, out);
endmodule
```
## Figure 26 Test-bench for the complete filter

 $\sim$ 

## *4.3 SOFTWARE SIMULATIONS*

Functional and timing simulation results for radix-4 Booth's multiplier and Baugh-Wooleymultiplier are included in Appendix B.

Simulations for CLA for performance comparison are done based on the overall adder formed by multiple CLA instantiations. However, the large amount of I/Os of overall adder has exceeded the amount of I/Os that the selected device is capable of handling, which causes simulation to fail. Thus, some of the input ports are declared as 'wire' and assigned values internally. To ensure the accuracy of the simulation results in terms of performance criteria, two sets of the number of input ports are chosen, which are one and eight input ports. It can be seen in Tables 7 and 8 that the percentage difference follows a consistent trend for the three performance criteria. All three criteria - path delay, area and power consumption decrease by half when input port increases from one to eight. The respective Verilog codes are attached to Appendix B, shown in Figures 51 and 53, together with the simulation results for both test-benches.

Similar to CLA, the simulations for CSA for performance comparison are done based on the overall adder formed by multiple CSA instantiations. The CSA also encounters the same problem as in the case of CLA. Similar method as in CLA is used to perform simulations on CSA. The Verilog codes for overall adder with one input and eight input ports are included in Appendix B, shown in Figures 59 and 61, together with the simulation results for both test-benches.

*37*

## *4.3.1 Performance Comparisons*

The following results are obtained through functional and timing simulations using Xilinx ISE synthesis tool.

|                                                        | Booth's Multiplier | Baugh-Wooley<br>Multiplier | Percentage difference<br>(Baugh-Wooley as<br>reference) |
|--------------------------------------------------------|--------------------|----------------------------|---------------------------------------------------------|
| Maximum path<br>delay after place $\&$<br>route $(ns)$ | 24.542             | 25.078                     | 2.14%                                                   |
| Area (no. of slices<br>out of 5120)                    | 78                 | 64                         | $-21.88%$                                               |
| Power consumption<br>(mW)                              | 510.34             | 481.65                     | $-5.96\%$                                               |

Table 6 Performance comparison between multipliers

Table 7 Performance comparison between adders with one input port

| One input                                              | Carry-look-ahead<br>adder (CLA) | Carry-save adder<br>(CSA) | Percentage difference<br>(CLA as reference) |
|--------------------------------------------------------|---------------------------------|---------------------------|---------------------------------------------|
| Maximum path<br>delay after place $\&$<br>route $(ns)$ | 27.200                          | 26.090                    | 4.08%                                       |
| Area (no. of slices<br>out of 5120)                    | 31                              | 51                        | $-64.52\%$                                  |
| Power consumption<br>$\text{(mW)}$                     | 570.49                          | 510.34                    | 10.54%                                      |

Table 8 Performance comparison between adders with eight input ports

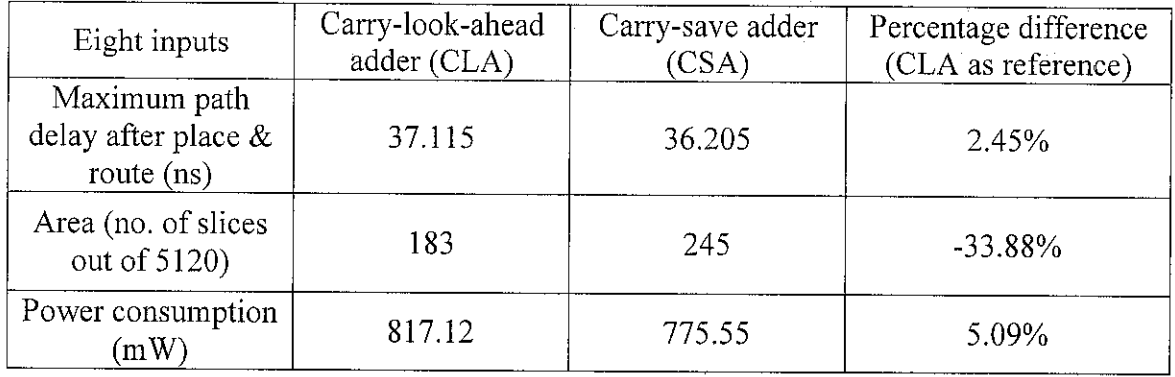

### Complete filter  $4.3.2$

Both the functional and timing simulation results for the complete filter are displayed in Figures 27 and 28. Only part of the results is shown.

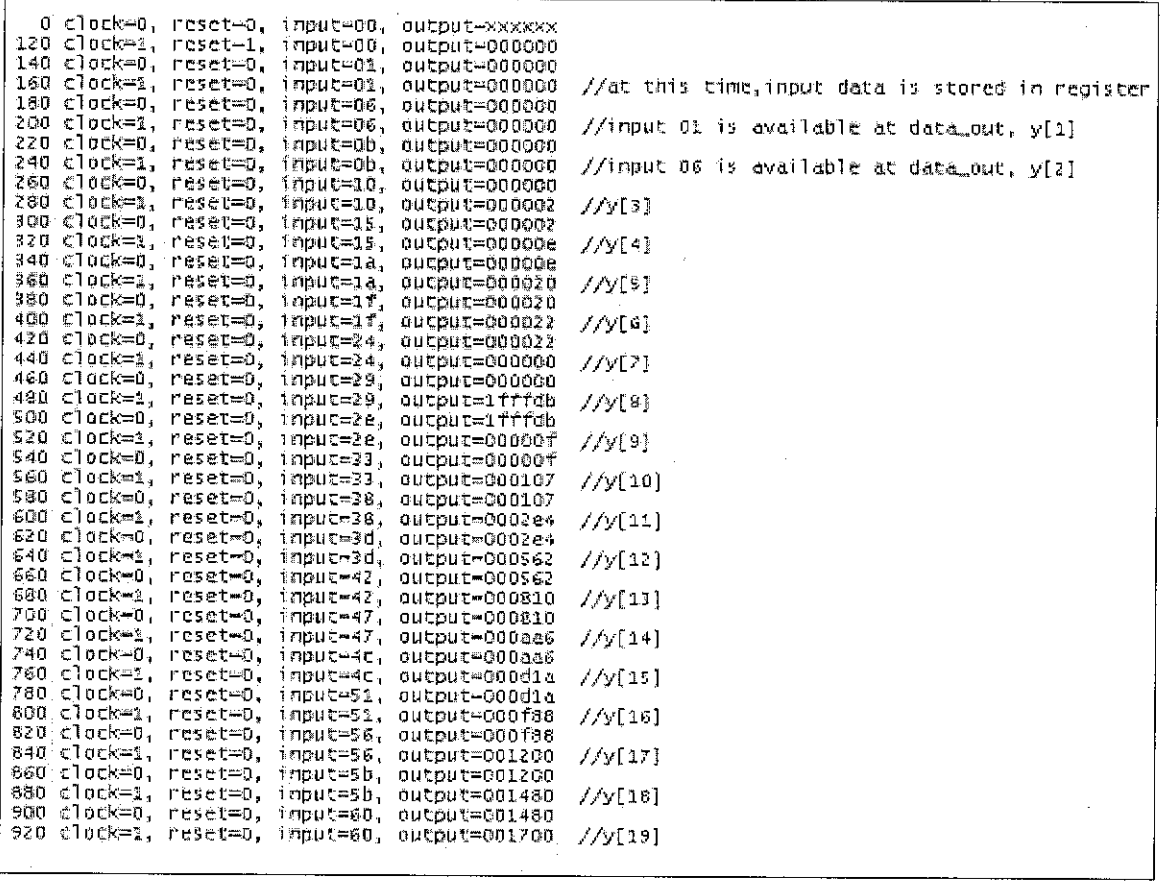

Figure 27 Partial results for the functional simulation of the filter test-bench

 $\bar{z}$ 

 $\bar{\beta}$ 

| 0.    | clock=0,             | reset <del>=</del> 0. | input=00. | output=xxxxxx   |
|-------|----------------------|-----------------------|-----------|-----------------|
| 27.   | clock=0,             | reset=o,              | input=00, | output=000000   |
| 120   | $\text{clock}=1$ ,   | reset=1.              | input=00, | output=000000   |
| 160   | $\text{clock}=1$ .   | reset=0,              | input=01, | output≕000000   |
| 200   | $\mathsf{clock}=1$ , | reset=0,              | input=06, | output=000000   |
| 240   | clock≕1,             | reset≔ō,              | input=Ob, | output=000000   |
| 280   | $\mathsf{clock}=1$ , | reset=o.              | input=10. | output=000000   |
| 293   | clock≃1.             | reset≂O.              | input=10. | output=000002   |
| 300   | clock=0,             | reset=0,              | input≕15. | output=000002   |
| 320   | clock=1,             | reset=0.              | input≃15. | output=000002   |
| 334   | clock≔i.             | reset=0,              | input=15. | output=00000e   |
| 360   | clock≕i.             | reset=o.              | input=1a, | output=00000e   |
| 38C   | clock=o.             | reset=0.              | input=1f. | output=000020   |
| 400   | clock=1,             | reset=0.              | input=1f. | $output=000020$ |
| 422   | clock≕0.             | reset=0.              | input=24. | $output=000022$ |
| 440   | clock≕1,             | reset≔0,              | input⇒24. | output=000022   |
| 466   | ⊂lock=o.             | reset≕o.              | input=29. | $output=000000$ |
| 480.  | clock=1.             | reset⊨o.              | input=29. | output=000000   |
| 504.  | clock=0.             | reset=0.              | input=2e. | output≔1fffdb   |
| 520   | clock=1,             | reset=0.              | input≂ze. | output=1fffdb   |
| 548   | clock=0,             | reset=0,              | input=33. | output=00000f   |
| 560.  | clock≕1.             | reset=0,              | input=33, | output=00000f   |
| 588.  | clock=0.             | reset≐o.              | input≕38. | output=000107   |
| 600.  | clock⇔1,             | reset=0,              | input=38. | output=000107   |
| 628   | $\mathsf{clock}=0$ , | reset=0.              | input≕}d. | output=0002e4   |
| 640.  | clock=1,             | reset=0,              | input=3d. | output=0002e4   |
| 664.  | clock=0.             | reset∞o.              | input⇒42. | output=000562   |
| 680.  | clock=1,             | reset=0,              | input=42. | output=000562   |
| 705.  | clock=0,             | reset=0,              | input=47. | output=000810   |
| 720   | clock≔1,             | reset=0.              | input=47, | output=000810   |
| 743   | clock=0.             | reset=0,              | input=4c, | output=000aa6   |
| 760   | $\mathsf{clock}=1$ ; | neset <del>.</del> 0. | input=4c, | output=000aa6   |
| 737   | clock≒o,             | reset=0.              | input=51, | output=000d1a   |
| 800-  | clock=1.             | reset=0.              | input=51. | output=000d1a   |
| 825   | clock⇔0.             | reset≐O.              | input=56, | output=000f88   |
| 840   | $\mathsf{clock}=1$ , | reset≑O,              | input=56. | output=000f88   |
| 864   | clock≕o,             | reset≐O.              | input=5b. | output=001200   |
| 830 - | $\mathsf{clock}=1$ , | reset=0.              | input=5b. | ≀output=001200  |
| 904.  | clock≕0,             | reset≑0,              | input=60. | $output=001480$ |
| 920   | clock≔1.             | reset≑O,              | input=60, | output=001480   |
| 944.  | ⊂lock=0.             | reset≐0.              | input≔65, | output=001700   |
|       |                      |                       |           |                 |
|       |                      |                       |           |                 |

Figure 28 Partial results for the timing simulation of the filter test-bench

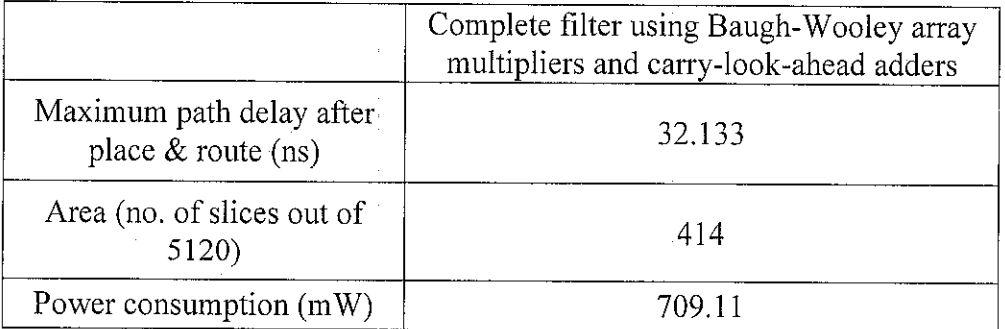

 $\bar{\nu}$ 

Table 9 Complete filter performance

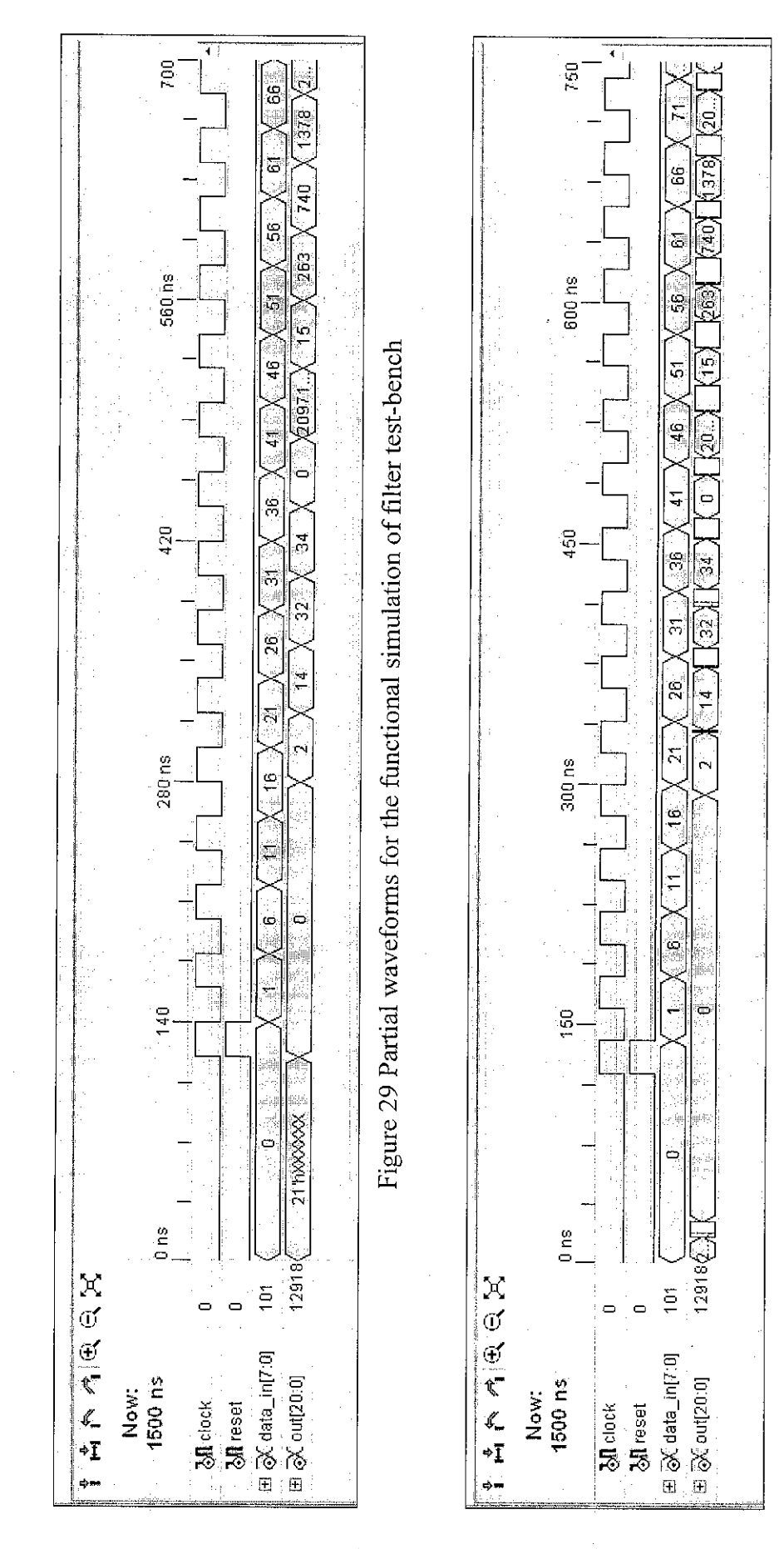

Figure 30 Partial waveforms for the timing simulation of filter test-bench

 $\frac{1}{4}$ 

#### $4.4$ **HARDWARE SYNTHESIS**

The design is programmed into Virtex-II chip and it is tested using a logic analyzer. It is supposed that the logic analyzer provides input to the filter and at the same time, the filter output is observed. Unfortunately, the logic analyzer available is unable to provide input. Thus, the codes are extended to account for the input generator module that is used to provide inputs to the filter manually. This concept is illustrated in Figure 31.

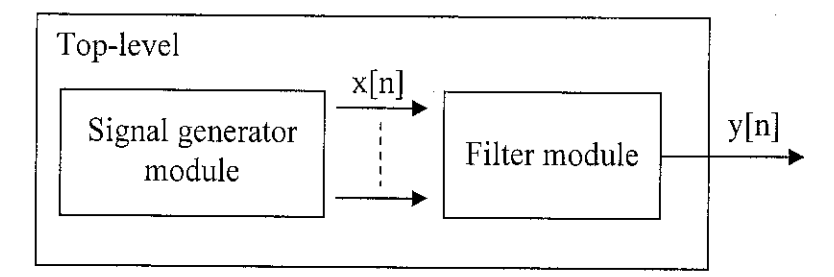

Figure 31 Signal generator module providing inputs to filter

```
/*This program instantiates the signal generator module and
filter module.
* /
'timescale lns/lps
module filter in(clock, reset, out);
input clock, seset;
output [20:0] out;
wire [7:0] data in:
input_gen gen(clock, reset, data_in);
fliter filt (clock, reset, data in, out);
endmodule
```
Figure 32 Top-level module

```
//This program generates input data internaily to the filter.
`timescale ins/ips
module input_gen(clock, reset, data_in) ;
input clack, reset;
output [7:0]data in:
reg [7:0]data in - 0'h00;
always @ (posedge clock or posedge reset)
begin
       if(reset) data in <= 8'h00;
       else
            data in \le data in + 3'd5;
Amil
endmodule
```
Figure 33 Verilog codes of signal generator module

## *4.5 DISCUSSION*

The module that describes the radix-4 Booth's multiplier with 8-bit inputs (see Figure 35 in Appendix A) instantiates four 'Boothpar' modules which in turn yield four partial products. All four partial products are summed using a 16-bit CSA. 'Boothpar' module realizes the hardware implementation of recoding logic and multiplexer. In 'CSA\_16\_booth' module, the 9-bit partial products are required to be shifted accordingly based on the weights of bits in each partial product. Functional and timing simulations for Booth's multiplier are verified and found to be identical.

Baugh-Wooley array multiplier basically consists of AND gates and full adders as reflected by the structure in Figure 10. Functional and timing simulations for Baugh-Wooley multiplier are also verified and found to be identical. From the performance comparison in Table 6, both multipliers have almost similar path delay with Booth's multiplier delay recorded at a slightly lower value. However, the area occupied by Booth's multiplier is 78 slices as compared to 64 slices for Baugh-Wooley multiplier. Power consumption for Baugh-Wooley multiplier is about 30mW less than Booth's multiplier. By looking at the percentage difference, Baugh-Wooley multiplier displays a better performance and hence, it is selected for the filter design.

Basically, for CLA modules, there are multiple instantiations of 'CLA nsx' modules followed by an instantiation of 'CLA' module. 'CLA\_nsx' module performs addition between two 4-bit operands that are not signed extended. On the contrary, 'CLA' module adds two 4-bit operands that are sign extended, where these four bits are the upper four bits of an operand. Sign extension is necessary for the upper four bits in order to obtain the correct result.

Figures 42 and 43 (in Appendix A) show the HDL descriptions for modules 'CLA nsx' and 'CLA' respectively. It can be seen that the codes are divided into four stages since it is a 4-bit adder in the case of 'CLA\_nsx'. The basis to this block of codes is according to the formula given in Equation 3. In the case of 'CLA', there is an extra stage owing to sign extension of operands. Output S4 is the sign bit, which corresponds

to S[16] of top-level module 'CLA\_16'. The carry-out bit, C05 can be discarded since the output range requires only five bits for a 4-bit adder. Higher-order adders can be designed by cascading several 'CLA\_nsx' modules with one 'CLA' module for the upper four bits.

The overall adder formed by several CLA instantiations accepts outputs from 19 multipliers simultaneously since the multiplication and addition process is carried out in parallel. Each multiplier output consists of 16 bits, thus there are 304 bits for all outputs of the 19 multipliers. However, the target device has only 172 bonded IOBs. Therefore, a method is used, which is mentioned in 'Software Simulations' section, in order to perform simulations on the adder. Similar problem is encountered by overall adder with several CSA instantiations and the same method is used to resolve it.

The overall adder formed by multiple CSA instantiations (module 'adder\_csa' in Figure 59 or 61 in Appendix B) instantiates three 16-bit adders capable of adding five operands, one 16-bit and one 19-bit adder, in which both are capable of adding four operands. This is the best combination of different sizes of adders due to two reasons:

- 1. IfCSA was to add three operands, it will function like a ripple-carry adder, thus the advantage of using CSA cannot be displayed.
- 2. The more operands that CSA adds, the more number of bits of sign extension is required since adding two operands requires one sign extension. More sign extensions increase hardware.

Functional and timing simulation results for CLA and CSA are done for overall adders that have one and eight input ports. By looking at the performance comparison in Tables 7 and 8, CLA has a significantly smaller area compared to CSA, which are  $64.52\%$  and  $33.88\%$  less for overall adder with one input port and eight input ports respectively. The trade-offs for the decrease in area are the increase in path delay and power consumption. CLA indicates an increase of 4.08% path delay and 10.54% power consumption for adder with one input port while for adder with eight input ports, an increase of 2.45% path delay and 5.09% power consumption can be observed. It can be

safely said that CLA portrays a better performance compared to CSA judging at the much higher decrease in area. Hence, it is selected for the filter design.

Since the design is an  $18<sup>th</sup>$  order filter, there are eighteen delay units for the input samples to pass through. The delay units are implemented using D flip-flops where in this design, the input data appears at the output at the positive edge of clock that triggers the flip-flop. In the 'delay' module in Figure 23, it instantiates eighteen flip-flops which are actually cascaded to form a shift register. The HDL description for the complete filter in Figure 25 is rather straightforward. The 'always' construct defines a register that holds an input sample temporarily for one clock cycle before going out to the shift register. The functional and timing simulations for the filter are verified.

In this filter design, memory unit and control unit are omitted because the arithmetic operations are performed in parallel. RAM which is used to store the input samples is replaced by a single register. ROM which is initially suggested to be used to store filter coefficients is not necessary because the coefficients are directly defined as parameter in the multiplier module. Control unit is also not required as the processing of data and output sample, y[n] are all carried out in one clock cycle. The omission of memory unit and control unit introduces simplicity in this design and also the use of less hardware, hence reducing cost.

The functionality of the filter is verified by implementing it into FPGA. During hardware verification, there is a difficulty to predict the filter output because the onboard 24 MHz oscillator is used as clock, which starts running once the board is supplied with power. This problem is highlighted in the preceding chapter. Hence, a manual push button is used in order to test the output of the filter. When the button is pushed, it signifies the triggering of clock and thus, starts the operation of the filter for one clock cycle. The output can then be observed on the logic analyzer for each clock cycle.

## CHAPTER 5

## CONCLUSION & RECOMMENDATIONS

This project requires the implementation of FIR filter through HDL in which the filter components can be divided into adders, multipliers, memory unit and control unit. Two's complement number representation and eight bits are used to represent input data and filter coefficients. Fixed point numbers are used. In this project, carry-look-ahead adder and carry-save adder are designed and compared. In the case of multiplier, radix-4 Booth's multiplier and Baugh-Wooley array multiplier are designed and compared. Both carry-look-ahead adder and Baugh-Wooley array multiplier display better performance compared to their counterparts. Hence, they are selected to be used in the filter design. The design is an eighteenth order filter and has nineteen filter coefficients. Therefore, the shift register has eighteen D flip-flops cascaded. Memory unit and control unit are omitted because arithmetic operations of the filter are carried out in parallel. The filter employs DF architecture and its performance obtained via simulations is summarized. The complete filter are synthesized, implemented using FPGA and overall functionality is validated through hardware.

Improvements can be made to the current design, which include the following:

- i) More structures of adders and multipliers can be compared for their performance.
- ii) Other factors that affect the filter performance can be incorporated into the design. These factors include the use of different number representation schemes like sign magnitude and advance techniques like differential coefficient method (DCM).
- iii) A combination of sequential and parallel filter implementation approach can be explored to determine the trade-off between consumed area and throughput.
- iv) The versatility of this design enables the filter to be modified to other types besides low-pass based on specific applications. However, one limitation is that the verification of the design is rather cumbersome due to the lack of suitable equipment.

46

## REFERENCES

- [1] A.T. Erdogan and T. Arslan, "High Throughput FIR Filter Design for Low Power SOC Applications", University of Edinburgh, 2000, pp. 374-378.
- [2] A.T. Erdogan and T. Arslan, "Low Power FIR Filter Implementations Based on Coefficient Ordering Algorithm", Proceedings of the IEEE Computer Society Annual Symposium on VLSI Emerging Trends in VLSI Systems Design, 2004.
- [3] A.T. Erdogan, M. Hasan and T. Arslan, "Algorithmic Low Power FIR cores", IEE Proc.-Circuits Devices Syst, Vol. 150, No. 3, June 2003, pp. 155-160.
- [4] C.H. Wang, A.T. Erdogan, T. Arslan, "High Throughput and Low Power FIR Filtering IP Cores", University of Edinburgh, 2004, pp. 127-130.
- [5] A.T. Erdogan and T. Arslan, "Low Power Block Based FIR Filtering Cores". University of Edinburgh, 2003, pp. 341-344.
- [6] T. Arslan and A.T. Erdogan, "LowPower Implementation of High Throughput FIR Filters", University of Edinburgh, 2002, pp. 373-376.
- [7] A.T. Erdogan, E. Zwyssig and T. Arslan, "Architectural Trade-offs in the Design of Low Power FIR Filtering Cores", IEE Proc.-Circuits Devices Syst., Vol. 151, No. 1, Feb. 2004, pp.10-17.
- [8] Emmanuel C. Ifeachor, Barrie W. Jervis, **Digital Signal Processing, APractical Approach,** 2nd Ed., Prentice Hall, 2002.
- [9] Richard S. Sandige,**Digital DesignEssentials,** Prentice Hall, 2002.
- [10] Prof. Vojin G. Oklobdzija, University of California, "Lecture 9: Multipliers", 11 May 2004, http://lapwww.epfl.ch/courses/comparith/Lectures/VLSI-Arithmetic-Lect-9-Multiplier.pdf
- [II] D. Mlynek, "Chapter 6 Arithmetic for Digital Systems", 11 October 1998, http://www.vlsi.wpi.edu/webcourse/ch06/ch06.html
- [12] A.T. Erdogan, T. Arslan and D.H. Horrocks, "Low Power Multiplication Schemes for Single Miltiplier CMOS Based FIR Digital Filter Implementations", University of Wales Cardiff, 1997, pp. 1940-1943.
- [13] David R. Smith, Paul D. Franzon, *Verilog Styles for Synthesis of Digital Systems*, Prentice Hall, 2001.
- [14] T. Arslan, **Chapter 4: VLSI Design,** Institute for System Level Integration/ University of Edinburgh, 2001/2002.
- [15] T.R. Padmanabhan, B. Bala Tripura Sundari, **Design Through Verilog HDL,** Wiley Inter-Science, 2004.
- [16] Weng Fook Lee, **Verilog Codingfor Logic Synthesis,** Wiley Inter-Science, 2003.
- [17] Stephen Brown, Zvonko Vranesic, **Fundamentals ofDigital Logic with Verilog Design,** McGraw Hill, 2003.
- [18] Virtex-II XC2V40/XC2V1000 Reference Board User's Guide.
- [19] Software manual for Xilinx, http://www.xilinx.com/support/software manuals.htm

## **APPENDICES**

## **APPENDIX A**

 $\bar{z}$ 

# 1. Baugh-Wooley Array Multiplier

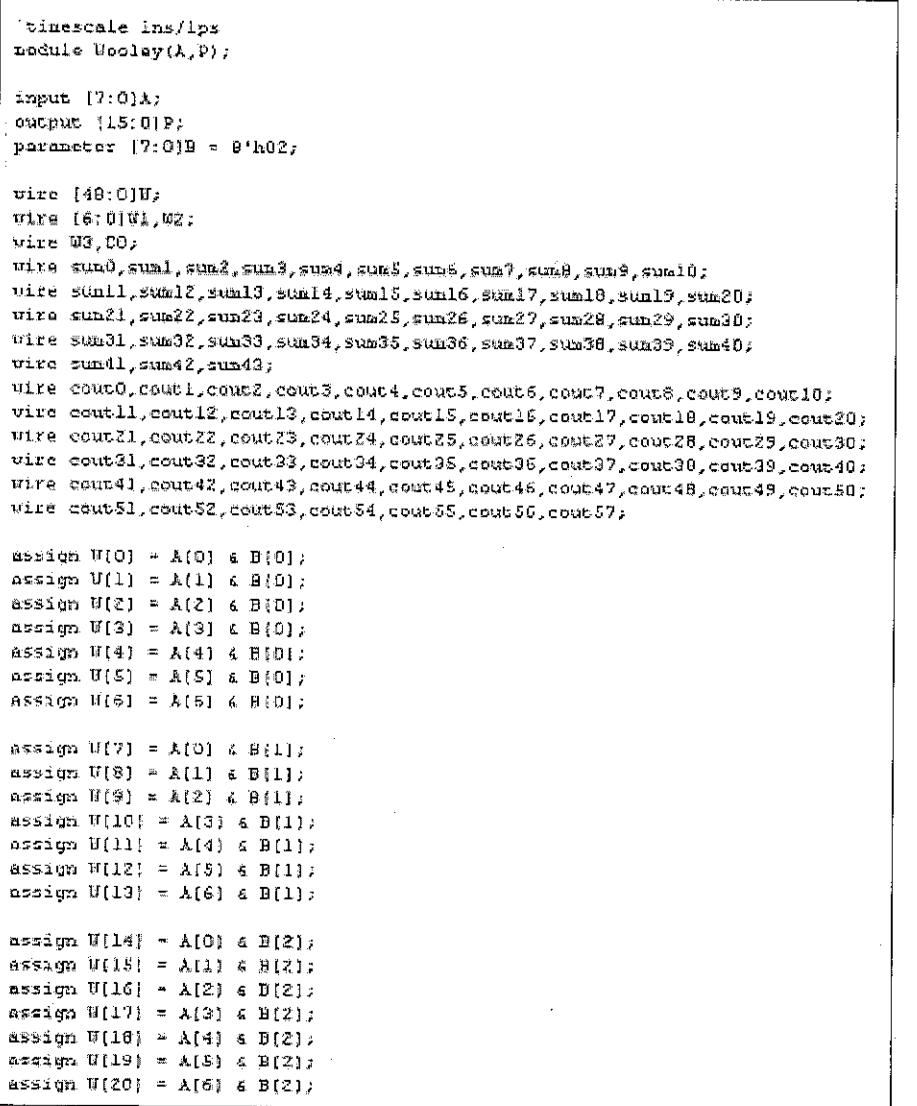

 $\overline{\ldots}$  continue...

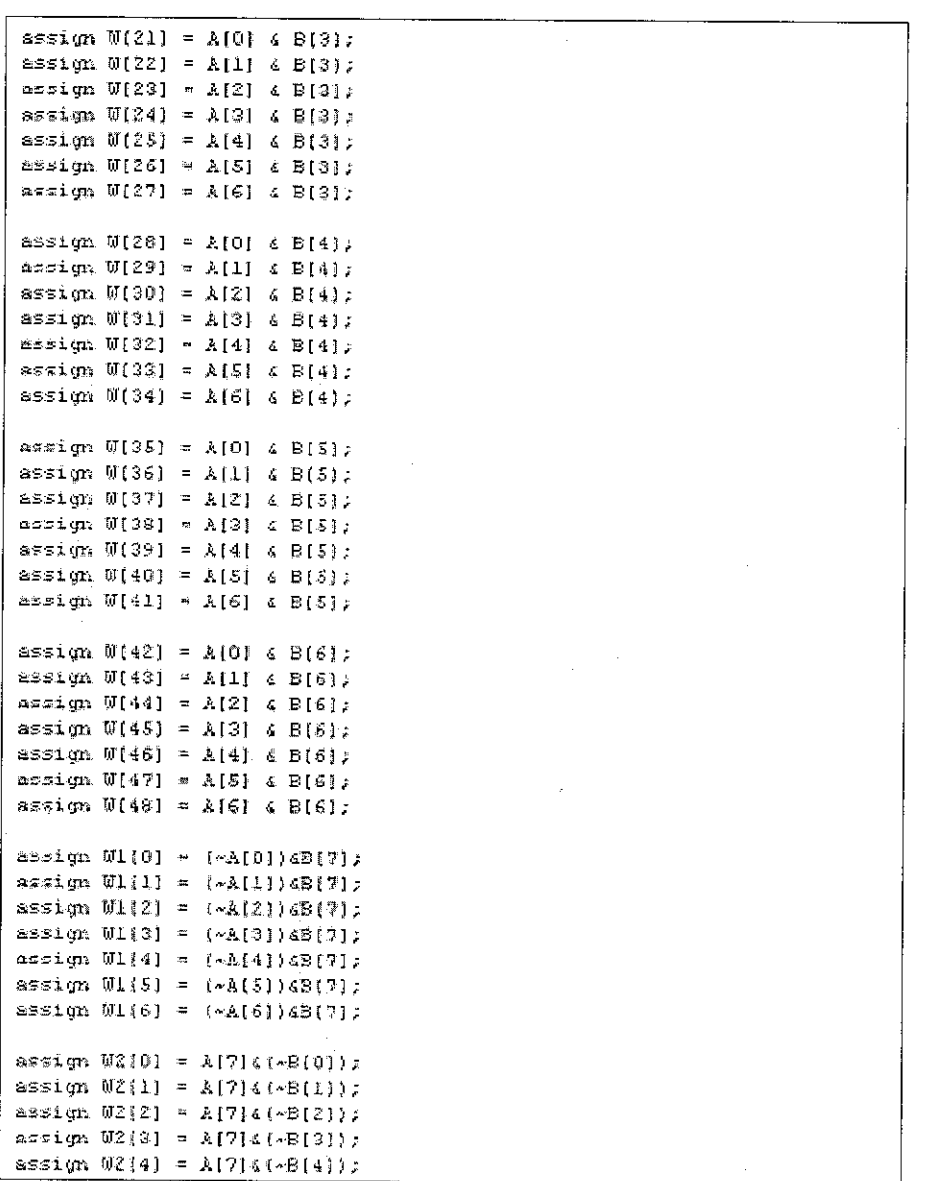

 $\overline{$ continue...

 $\bar{\bar{z}}$ 

 $\sim$   $\sim$ 

 $\hat{\phi}$ 

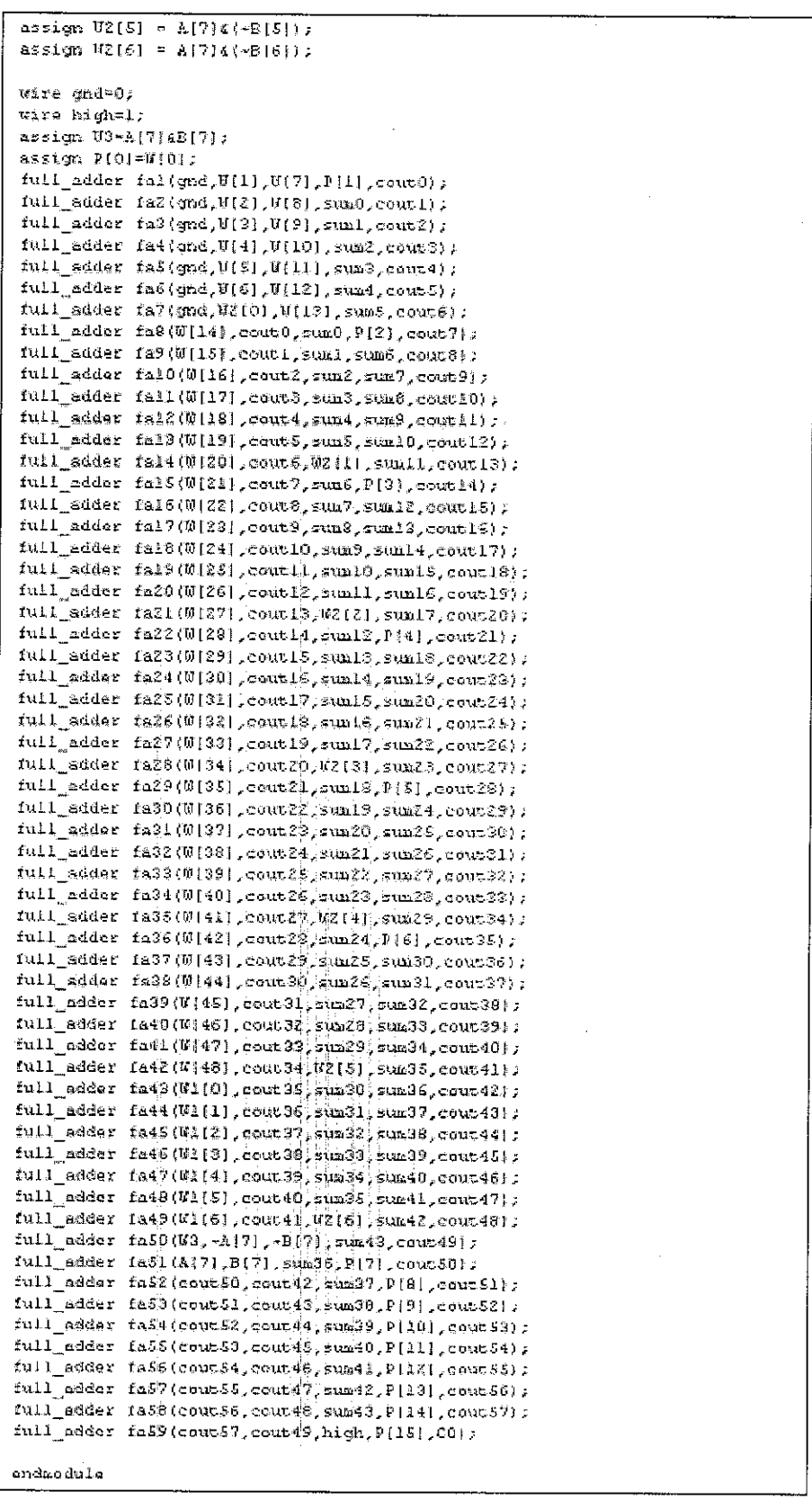

 $\sim$ 

Figure 34 Baugh-Wooley multiplier with instantiations of full adders

 $\hat{\mathcal{L}}$ 

## 2. Radix-4 Booth's Multiplier

```
//Redix-4 Booth multiplier with 8-bit input operands, generating
1/16-bit result.
module Booth(A, B, R);
input [7:0] A:
input [7:0] \overline{B}:
output [15:0] R:
wire [0:0]P1.P2.P3, P4;
wire = [0:0] B1:assign B1 = B < 1;
Boothpar part(A, B1(2:0), P1):
Boothpar parZ(A, B1(4:2], P2);
Boothpar par3 (A, B1[6:4], F3);
Boothpar par4(A, B1[B:6], P4);
CSA_16 booth csa(P1, P2, P3, P4, R):
endmodule
```
Figure 35 Radix-4 Booth's multiplier with 8-bit inputs

```
/*This program implements the recoding logic and
multiplexer for radix-4 Booth's algorithm to generate
partial products.
* /
module Boothpar (A, B, P) ;
input [7;0]\lambda;input [2:0]B;
output [8:0]P;
wire A8, 99;
mixer [2:0] out;
/*sign extension needed for the case when MSB of multiplicand is 1
and recoded version of 3-bit multiplier group is 1(M=1) and also
MSB of multiplier group is 0.
\pmb{x}_fmssign A8=A[7];
                                                                  // sign extension
assign M = B[0] ^B[1];assign M2 = \sim (H | (B[1]\sim<sup>2</sup>B[2])); // 2*multiplicand
assign out [0] = (M \leq A(0)) \triangleq B(2);
assign out [1] = ((H2 & A(0]) | (H & A[1])) ^ B[2];
assign out [2] = ((HZ & A(1)) | {H & A(2)) } ^{\circ} B(2);
azzign out [3] = ((H2 & A[2]) | (M & A[3])) ^ B[2];
assign out [4] = ((H2 & A[3]) | (M & A[4])) ^ B[2];
assign out [5] = ((H2 & A[4]) | (H & A(5])) ^ B[2];
assign out[6] = ((\mathbb{H}2 \& \mathbb{A}(5)) + (\mathbb{H} \& \mathbb{A}(6))) \triangleq \mathbb{B}(2);
\text{assign out}[7] = (\{\texttt{R2 6 1[6]}\}) + \{\texttt{M 6 1[7]}\}\} \wedge \texttt{B[2]},assign out [8] = ((M2 \& A(7)) | (M \& A8)) \triangleq B(2);
assign P = out + B[2];assign P9 = (M2 \tImes 18) \approx P(2);
```
endmodule

Figure 36 Recoding logic and multiplexer to generate partial products

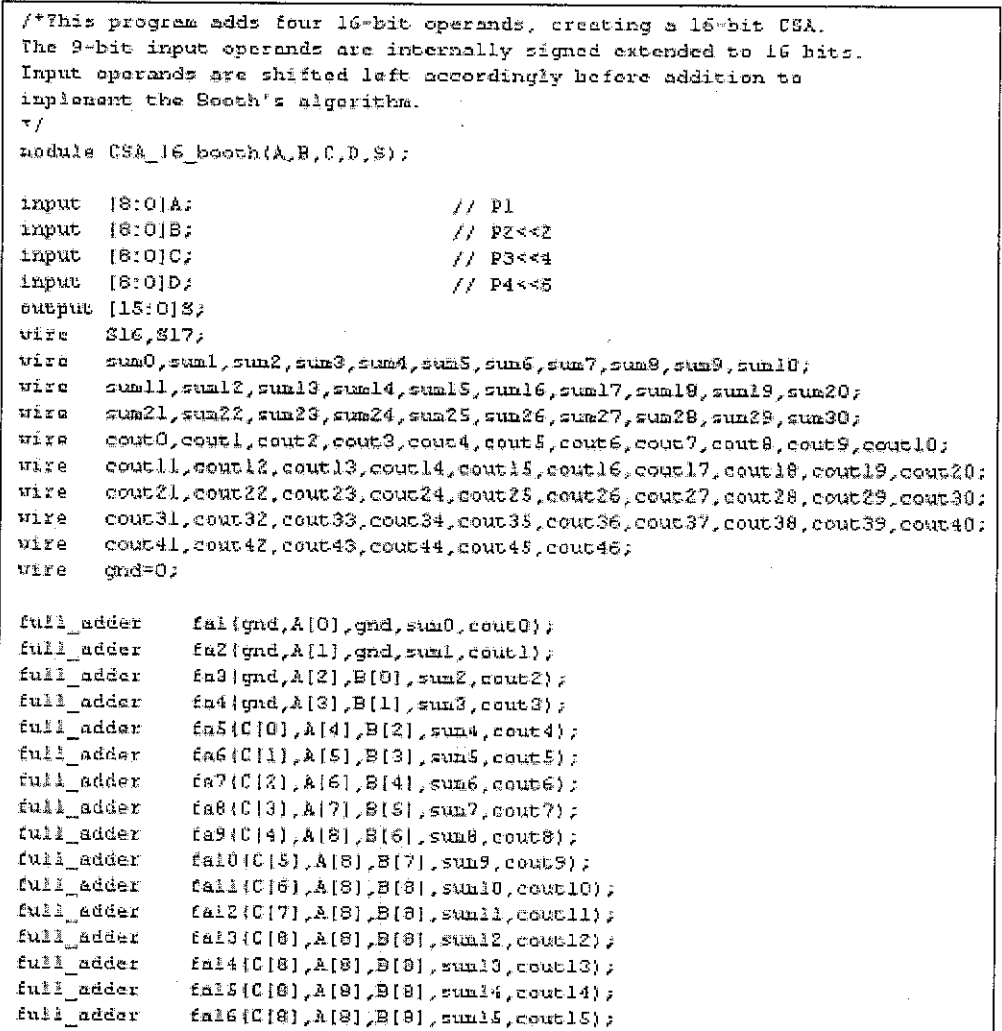

 $\overline{\phantom{a}}$ 

continue...

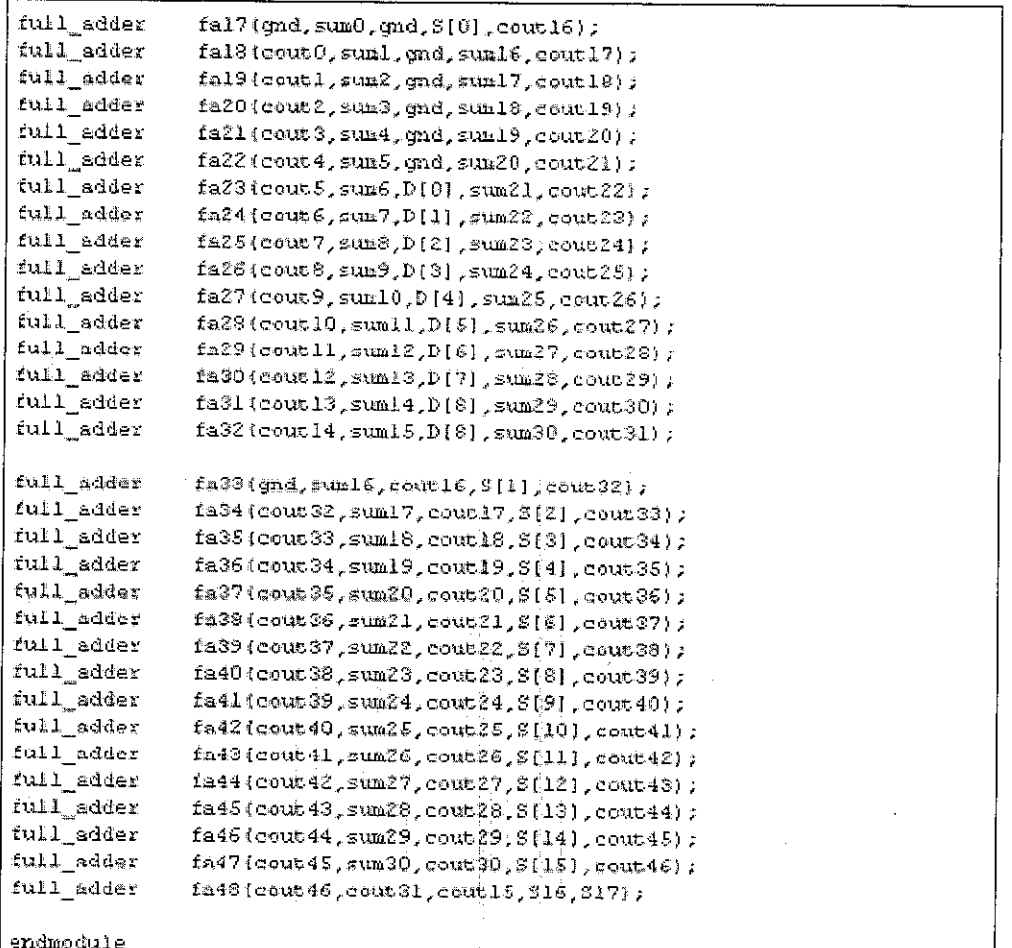

Figure 37 CSA for Booth's multiplier to sum all partial products

```
timescale Ins/1ps
module Sooth tst;
reg
      [T:0] A,B;
wire [15:0]R;Booth booth1(A, B, R):
initial
begin
      A = B' h00: B = B' h00:
      #100 A = 8'h01; B = 8'h10;
      #50 A = \theta'h11: \theta = \theta'h1a:
      #50 A = \theta' h2i; B = \theta' h2b;
      #50 A = B' h31; B = B' h32;
      #50 \lambda = 8 h83; B = 8 h30;
      #50 A = 8 hat: B = 8 hia:
      #50 A = 8'hdc; B = 6'h9b;
      #50 A = 8 bib: B = 8 hc2:
_{\rm end}initial
$monitor($realtime ," k=3h, B=3h, product=3h", A, B, R);
endmodule
```
Figure 38 Test-bench for radix-4 Booth's multiplier

54

### 3. Carry-Save Adder (CSA)

```
/*This program adds four 16-bit operands, creating a 16-bit CSA.
Kach operand is sign-extended to generate the loth and 17th bit.
(One bit sign extension for addition of two operands)
x_{f}nedule CSA_16(A,B,C,D,S):input [15:0]A;
Smput
        [15:0]B;15:010;input = 115;01D;// S184519 not needed as output, hence declared as wire
output (17:0)5;
uire
        A16, A17, B16, B17, C16, C17, D16, D17, S18, S19;
        sum0, sun1, sun2, sun3, sun4, sun5, sun6, sun7, sun8, sun9, sun10;
uire
        \text{sum1}, \text{sum12}, \text{sum13}, \text{sum14}, \text{sum15}, \text{sum16}, \text{sum17}, \text{sum18}, \text{sum19}, \text{sum20},\mathbf{u} is the
        sum21, sum22, sum23, sum24, sum25, sum26, sum27, sum28, sum29, sum30;
wire
wire
        sum31, sum32, sum33, sum34;
105 Year
        cout0, cout1, cout2, cout3, cout4, cout5, cout6, cout7, cout8, cout9, cout10;
wire
        coutll, coutl2, coutl3, coutl4, coutl5, coutl6, coutl7, coutl8, coutl9, cout20;
uire
        cout21, cout22, cout23, cout24, cout25, cout26, cout27, cout28, cout29, cout30;
ujre
        cout31, cout32, cout33, cout34, cout35, cout36, cout37, cout38, cout39, cout40;
wire
        cout41, cout42, cout43, cout44, cout45, cout46, cout47, cout49, cout49, cout50;
vire
        eout51, eout52;
uire
        cr\ddot{c} \ddot{c} \ddot{c} \ddot{0} \ddot{c}assign AA6=A(1S), B16=S(15), CL6=C(15), D16=D(15);
assign Al7=A(15),B17=B(15),Cl7=U(15),D17=D(15);
full_adder
                fal(C[0],A[0],B(0],sum0.couc0);
                fa2(C[1],A[1],B[1],suml,cousl);
full_adder
full\_addrfa3(0[2], A[2], B[2], am2, cont2);full_adder
                ta4(C[3], A[3], B[3], suw3, cwt3);full_adder
                1a5(C(4), A(4), B(4), \text{sum4}, \text{conv4});
full adder
                fa6(C[5],A[5],B[5],sum5.cout5);
full_adder
                fa7(C[6] A[6] B[6] sum6 couc6);
full adder
                fa8(C[7],A[7],B[7],sun7,cout7);
                fa9(C[8],A[8],B[8],gum8,cout8);
full addar
full_adder
                fal0(C(9),A[9],[8](8, couc9);
fulladder
                1a11(0(10), A(10), B(10), \text{gund0}, \text{cout10});
\mathfrak{t}\mathtt{ull}_{\mathbf{m}}\mathtt{adder}fA12(C[11], A[11], B[11], Sum11, cout11);
                \texttt{fail}(C[12], A[12], B[12], \texttt{sum12}, \texttt{cont12});
full adder
full_adder
                fal4(C(13), A(13), B(13), Sum13, cout13);
full_adder
                fa15(0(14), h114), B114, x and 4, count 14);full_adder
                id(\mathbb{C}(15), A(15), B(15), \text{such}, \text{count15});
full adder
                fal7(C16,A16,B16,sum16,cou616);
full adder
                fal8(C17,A17,B17,sum17,cout17);
```
continue...

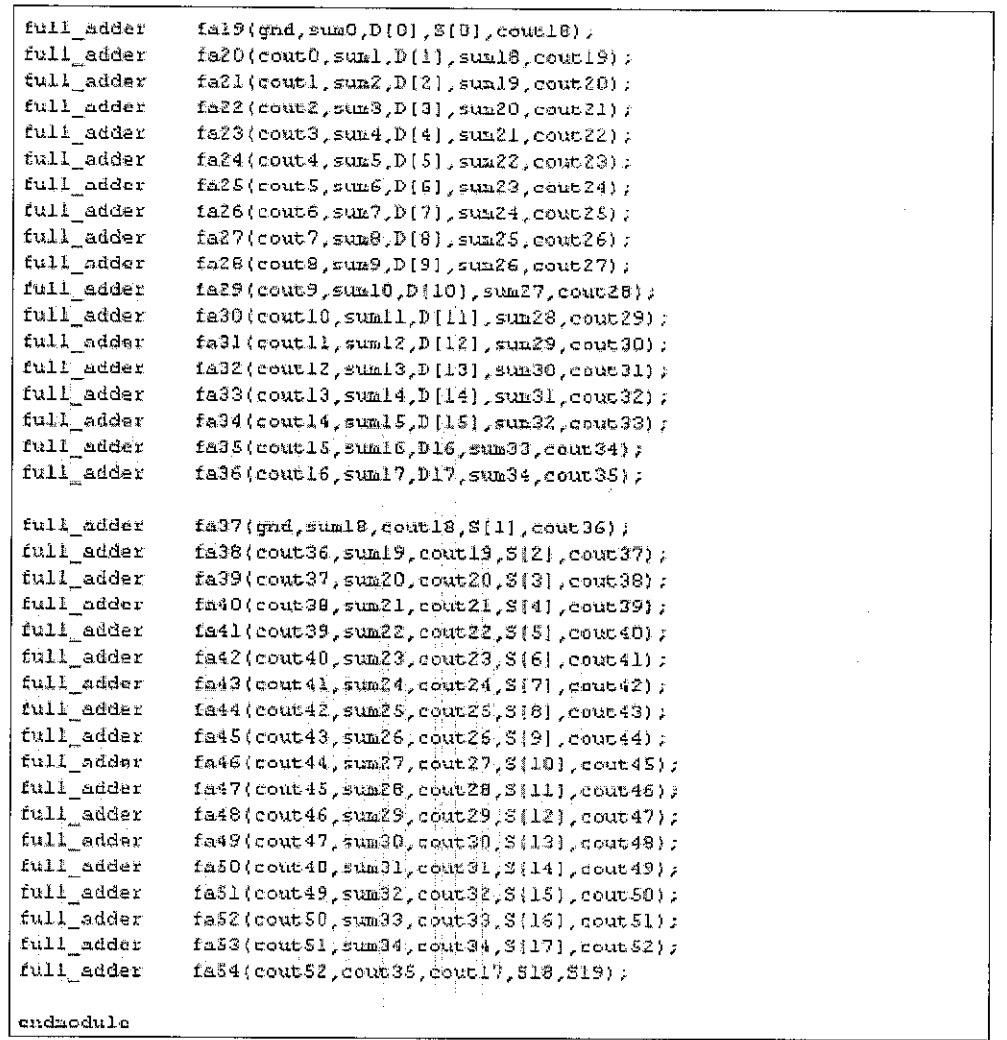

 $\bar{z}$ 

 $\bar{\gamma}$ 

 $\bar{z}$ 

Figure 39 16-bit CSA adding four operands

 $\bar{\bar{z}}$ 

 $\frac{1}{2} \frac{1}{2}$ 

 $\bar{t}$ 

```
/*This program adds five 16-bit operands, creating a 16-bit CSA.
Sach operand is sign-extended to generate the 16th, 17th and 18th bit.
(One bit sign extension for addition of two operands)
\star /
module CSA_16_5(A,B,C,D,S,f);
input [15:0]A,B,C,D,E,
Sutput [18:0]S.
wire A16, A17, A18, B16, B17, B18, C16, C17, C18, D16, D17, D18, S16, S17, E18;
wire $19,520,321;
wire sum0, sum1, sum2, sum3, sum4, sum5, sum6, sum7, sum8, sum9, sum10;
wire sumll, suml2, suml3, suml4, suml5, suml6, suml7, suml8, suml9, sum2();
wire sum21, sum22, sum23, sum24, sum25, sum26, sum27, sum28, sum29, sum30;
wire sum31, sum32, sum33, sum34, sum35, sum36, sum37, sum39, sum39, sum40;
wire \text{sum41}, \text{sum42}, \text{sum43}, \text{sum44}, \text{sum45}, \text{sum46}, \text{sum47}, \text{sum48}, \text{sum49}, \text{max90},wire \text{sum51}, \text{sum52}, \text{sum53}, \text{sum54}, \text{sum55}, \text{sum56};wire cout0, cout1, cout2, cout3, cout4, cout5, cout6, cout7, cout8, cout9, cout10;
wire coutll, coutl2, doutl3, coutl4, coutl5, coutl6, coutl7, coutl9, coutl9, cout20;
wife cous21, cons22, cous23, cous24, cous25, cous26, cous27, cous28, cous29, cous30;
#ire cout31,cout32,cout33,cout34,cout35,cout36,cout37,cout33,cout39,cout40;
wire cout41, cout42, cout43, cout44, cout45, cout46, cout47, cout45, cout49, cout50;
wire cout51, cout52, cout53, cout54, cout55, cout56, cout57, cout58, cout53, cout60;
wire coutel, coute2, coute3, coute4, coutes, coute6, coute7, coute8, coute9, cout 70;
wire cout 71, cout 72, cout 73, cout 74, cout 75, cout 76;
wire and=0;
nssign Al6=A[15],Bl6=B[15],Cl5=C[15],Dl6=D[15],Bl6=E[15];
assign Al7*A[18],B17*B[15],C17*C[15],D17*D[15],E17*I[15];
assign A18-A[15], B18-B[15], C18-C[15], D18-D[15], E18-E[15];
full_adder
                fal(C[0], k[0], B[0], mag, couc0);
full\_adder122(0[1], A[1], B[1], small, cool(1))full_sdder
                fs3(C(2),A(2),B(2),sum2,coun2);
full_adder
                124(013), A(3), B(3), sun3, cout3);
full_adder
                fa5(C14), k{4), k{4}, sun4, cout4);
full adder
                fa6(C[5], \lambda[5], B(51, \text{sun5}, \text{cous5});
fulladder
                f = 2(0.61, 0.61, 0.61, 0.61)full adder
                fa8(C[7],A17],B[7],sun7,coue7);
\texttt{full\_adder}: (Sduce, Sanc. {8} 3, {8} A. {8} (0) & fa9
full adder
                fal0(C[9], 2(9], [9]0, [9]) Olah
\texttt{full\_adder}fs11(C[10] A[10] B[10] swm10 cout10);
full_adder
                1512(C(11), A(11), B(11), small, cooc11);
\texttt{full\_adder}fa13(C[12],A[12]]B[12],sum12,cout12);
full_adder
                fal4(C{13),A{13},B{13},SAm13,cout13);
full_adder
                f=15(C(14),k114),k114),k114,k200014);
```
continue...

| full adder  | $f \in L6$ {C[15], A[15], B[15], sum15, cout 15);                                                   |  |
|-------------|----------------------------------------------------------------------------------------------------|--|
| full_adder  | $f$ al7(Cl6,Al6,Bl6,suml6,cout16);                                                                  |  |
| full_adder  | fal8(C17,A17,B17,sum17,cout17);                                                                     |  |
| full_adder  | fal9(C18, A18, B18, sum18, cout18);                                                                 |  |
|             |                                                                                                    |  |
| full adder  | fa20{gnd,sum0,D[0],sum19,comt19);                                                                   |  |
| full adder  |                                                                                                    |  |
|             | fs2l{cout0,suml,D[i],sum20,cout20);                                                                 |  |
| full adder  | fa22(coutl,sum2,D[2],sum21,cout21);                                                                 |  |
| full_adder  | fa23{cout2,sum3,D[3],sum22,cout22);                                                                 |  |
| full_adder  | fa24{cout3,sum4,D[4],sum23,cout23);                                                                 |  |
| tull_adder  | fa25{cout4,sum5,D[5],sum24,cout24);                                                                 |  |
| full_adder  | fa25{cout5,sum6,D[6],sum25,cout25);                                                                 |  |
| full adder  | fa27(cout6,sum7,D[7],sum26,cout26);                                                                 |  |
| full adder  | fa28(cout7,sum8,D[8],sum27,cout27);                                                                 |  |
|             |                                                                                                    |  |
| full adder  | fa29fcout8,sum9,D[9],sum28,cout28);                                                                 |  |
| tull_adder  | fa30{cout9,suml0,D(10},sum29,cout29};                                                               |  |
| full_adder  | fa31{cout10,sum11,D[11],sum30,cout30);                                                              |  |
| full adder  | fe32(coutl1,sum12,D[12],sum31,cout31);                                                              |  |
| full_adder  | fa39{cout17, sum19,D[13], sum32, cout32);                                                           |  |
| full_adder  | $f$ 834(coutl3, suml4,D[l4], sum33, cout33);                                                        |  |
| full adder  | $f$ e35(coutl4, sum15,D[15], sum34, cout34);                                                        |  |
| full adder  | fa36(cout15, sum16, D16, sum35, cout35);                                                            |  |
|             |                                                                                                    |  |
| full adder  | $f$ a37(coutl6, sum17, $D17$ , sum36, cout36);                                                      |  |
| full adder  | fa38{coutl7,suml8,D18,sum27,cout37};                                                                |  |
|             |                                                                                                    |  |
| full_adder  | fa39(gnd,sum19,B(0),S(0),cout38);                                                                   |  |
| full_adder  | fe40{coutl9,sum20,f[l],sum30,cout39);                                                               |  |
| full adder  | $f$ a4licout 20, sum2l, I[2], sum39, cout (0);                                                      |  |
| full adder  | $f=42$ {cout21, sum22, $f(3)$ , sum40, cout41);                                                     |  |
| full adder  | $f$ a43(cout22, sum23, $R[4]$ , sum41, cout42);                                                     |  |
| full adder  |                                                                                                    |  |
|             | $1444$ (cout $23$ , sum $24$ , $15$ ], sum $42$ , cout $43$ );                                      |  |
| full_adder  | fa45{cout24,sum25,B[6],sum43,cout44);                                                               |  |
| full adder  | $1a46$ {cout25, sum26, $2[7]$ , sum44, cout45);                                                     |  |
| full adder  | fa47{cout26, sum27, 3[8], sum45, cout46);                                                           |  |
| full adder  | fe48{cout27,sum28,3[9],sum46,cout47);                                                               |  |
| full_adder  | fa49{cout28,sum29,E[10],sum47,cout48);                                                              |  |
| full_adder. | $fa50$ (cout29, sum30, $f[11]$ , sum48, cout49);                                                    |  |
| full adder  | fa51(cout30, sum31, 3(12), sum49, cout50);                                                          |  |
| rull adder  |                                                                                                    |  |
|             | $f$ e52(cout31,sum32,X[13],sum50,cout51);                                                           |  |
| full adder  | f453{cout32,sum33,E[14],sum51,cout52);                                                              |  |
| full_adder  | fa54{cout33, sum34, X[15], sum52, cout53);                                                          |  |
| full_adder  | fa55{cout34, sum35, 216, sum53, cout54);                                                            |  |
| full adder  | fa56{cout35, sum36, 317, sum54, cout55);                                                            |  |
| full adder  | faS7{cout36,sum37,E18,sum55,cout56};                                                                |  |
| full adder  | ${\tt fs}$ 50 ${\tt l}$ ond, coutl ${\tt s}$ , cout37, sum ${\tt s}$ 6, cout ${\tt s}$ 7) ${\tt r}$ |  |
|             |                                                                                                    |  |
| full adder  | fa59{gnd,sum38,cout38,8[2],cout50);                                                                 |  |
| full adder  | $1001$ $($ $\verb c  01058, \verb s  01139, \verb c  011539, \verb c  011559)$ $\verb c  011059)$   |  |
| full_adder  | fa61(cout \$9, sun40, cout 40, S[3], cout 60);                                                      |  |
| full adder  | $1862$ {cout60, sun41, cout41, 8[4], cout61);                                                       |  |
| full_adder  |                                                                                                    |  |
|             | fa63tcowt61,sun42,cout42,\$[5],cout62);                                                             |  |
| full_adder  | fa64{cout62.sun43.cout43.5}6 .cout63);                                                              |  |
| full edder  | $f \triangle 65$ {cout63, sun44, cout44, S[7], cout54);                                             |  |
| full_adder  | $f$ 865 $f$ cout 64, sun $45,$ cout $45,$ $5[8]$ , cout $65$ );                                     |  |
| full_adder  | $18671$ cour $65$ , suns6, cours6, $5[9]$ , cours6);                                                |  |
| full adder  | fa68{cout66.sun47.cout47, S[10].cout67};                                                            |  |
| full adder  | fa69{cout67, sun49, cout48, S[11}, cout68};                                                         |  |
| full_adder  | fa70(cout68,sun49,cout49,S112),cout69);                                                             |  |
| füll adder  | fa71(cout69, sun50, cout50, \$[13}, cout70);                                                        |  |
| full adder  | fa72icout70, sun\$1, cout51, \$[14] cout71);                                                        |  |
| full adder  | fa73(cout71, sun52, cout52, S[15], cout72);                                                         |  |
| full adder  | fa74(cout72, sun53, cout51, S[16], cout73);                                                         |  |
| full adder  |                                                                                                    |  |
|             | fa75(cout73, sun54, cout54, S[17], cout74):                                                         |  |
| full adder  | fa76{cout74, sunS5, cout55, S[18], cout75);                                                         |  |
| full adder  | fa77(cout75, sunS6, esut56, S19, cout76);                                                           |  |
| full adder  | fa78 (cout76, cout57, md, \$20, \$21);                                                              |  |
|             |                                                                                                    |  |
| endnodule   |                                                                                                    |  |

Figure 40 16-bit CSA adding five operands

l,

```
/*This program adds four 19-bit operands, creating a 19-bit CSA.
Hach operand is sign-extended to generate the 19th and 20th bit.
\mathbf{z} _{\rm{f}}module CSA 19(A, B, C, D, S);
input [18:018.8.6.5]output [20:0]S:
wire Al9, A20, B19, B20, C19, C20, D19, D20, S21, S22,
wire sum0, sum1, sum2, sum3, sum4, sum5, sum6, sum7, sum2, sum9, sum10;
wire sumil, sumil, sumil, sumil, sumil, sumil, sumil, sumil, sumil, sum20;
wire swa1, sum22, sum23, sum24, sum25, sum26, sum27, sum28, sum29, sum20;
teire sundl.sun22,sun32,sun34,sun35,sun36,sun37,sun39,sun39,sun40;
wire cout0, cout1, cout2, cout3, cout4, cout5, cout6, cout7, cout8, cout5, cout10;
wire coutll, coutl2, coutl2, coutl4, coutl5, coutl6, coutl7, coutl8, coutl9, cout20;
wire cout21, cout22, cout23, cout24, cout25, cout26, cout27, cout28, cout29, cout30;
wire cout31, cout32, cout33, cout34, cout35, cout36, cout37, cout38, cout39, cout40;
wire cout 41, cout 42, cout 43, cout 44, cout 45, cout 46, cout 47, cout 48, cout 49, cout 50;
Wire cout51, cout52, cout53, cout54, cout55, sout56, cout57, cout58, cout59, cout69;
ware counsil:
wire end=0;
sssion A19=A[18},B19=B[18],C19=C[18],D19=D[18];
assign A20=A[19], B20=B[19], C20=C[18], D20=D[19];
10L\_adderfal(C[O],A[O],B{O],sum0,cout0);
full_adder
                 fa%(0111,A111,Biil,suml,coutl);
full_acder
                 fa3(C[2], A[2], E[2], am2, count2);
full_adder
                 fa4(5[3], A[3], B[3], sun3, cout3);
full_adder
                 fa$(0[4],A[4],B[4],sun4,cout4];
fuil adder
                 fa6(C(5), \mathbb{A}(5), B(5), sun5, cout 5);
full\_sorderfa7(f[6], A[6], E[6], sun6, cours);
full adder
                 fa8(G[?), X[?], Bi?], sun?, cout?);
                 fa<br/>9\langle \mathbb{C}[\mathbb{S}], \mathbb{A}[\mathbb{S}], \mathbb{B}[\mathbb{S}], sun<br/>8, cout \mathbb{S} ;
full adder
full_adder
                 1a10(C[9], A[9], B[9], sun9, cour9);
iuil_adder
                 fall(C[10],A[10],S[10],sum10,cout10};
full_sdder
                 \mathtt{fail2}\left(\mathtt{C}\left\{\mathtt{11}\right\},\mathtt{A}\left\{\mathtt{11}\right\},\mathtt{E}\left\{\mathtt{11}\right\},\mathtt{sum11},\mathtt{cost11}\right\}) ;
full_adder
                 fal3(C[12),A[12],B[12],sum12,cout12);
full adder
                 f44(C[13}, A[13}, S[13}, sum13, cout13};
full_adder
                 \texttt{fail5}(\texttt{C[14]},\texttt{A[14]},\texttt{B[14]},\texttt{small4},\texttt{coub14}) ;
full_adder
                 fai6(C[15],A[15],B[15],sum15,cout15);
full_adder
                 f217(C[16], A[16], B[16], sum16, cout16);
                 fal0(C[17],A[17],B[17],gm37,cost17);
full_adder
\texttt{full\_adder}fal9(C[18],A[18],B[18],sum18,cout18);
full_adder
                 fa20(Cl9,A19,B19,sum19,cout19);
f \cup 1 adder
                 fa21(C20,A20,B20,stam20,cout20);
```
continue...

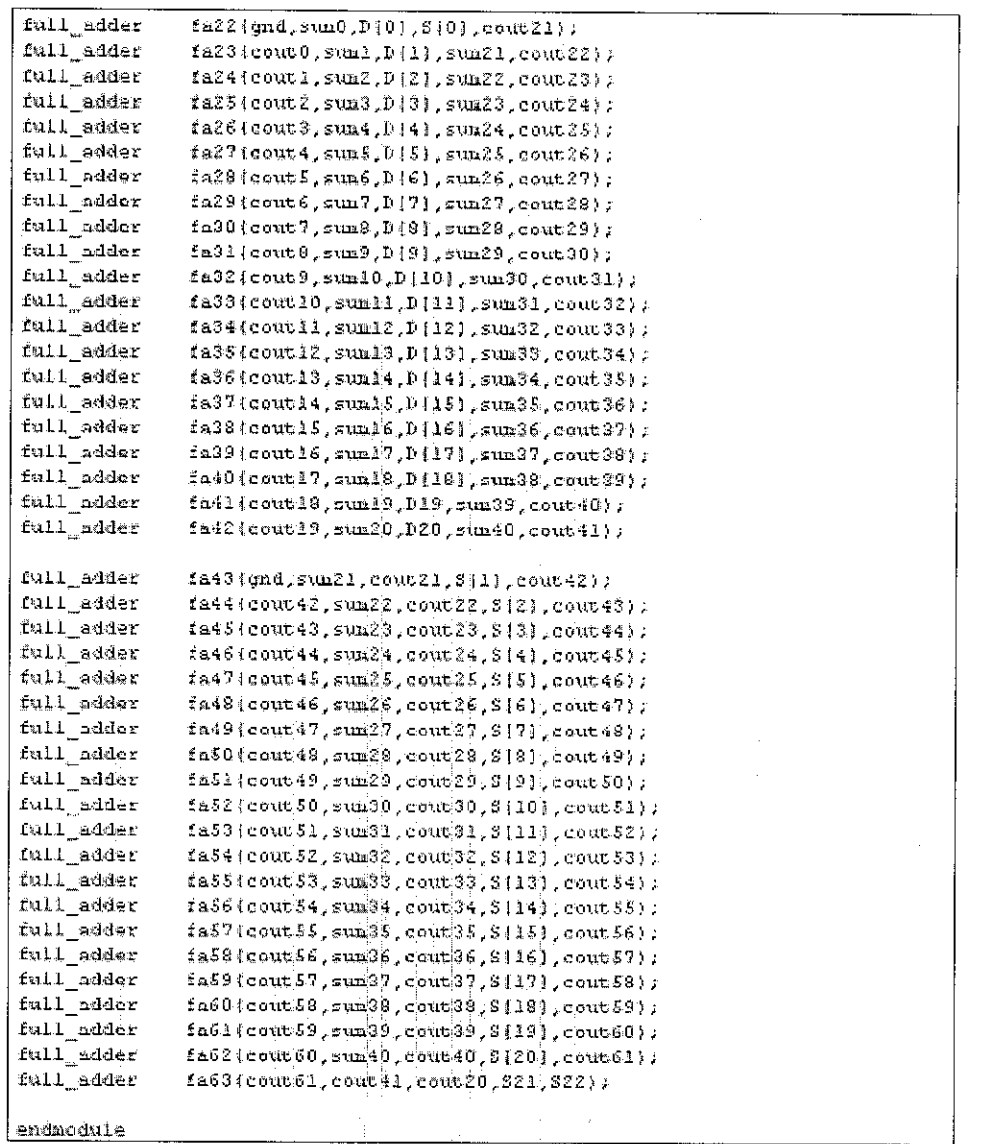

 $\ddot{\phantom{a}}$ 

Figure 41 19-bit CSA adding four operands

 $\bar{z}$ 

 $\sim$
#### 4. Carry-Look-Ahead Adder (CLA)

```
/*This program adds two 4-bit sperands, creating a 4-bit adder.
No sign estension to the operands, hence only suitable for
addition of unsigned numbers.
\star \primenodule CLA nsw(A,B,CIO,S,CO4);
input = (3:0) A:
                                                        // Imput-feur bits
i nput
         (3:0)3.
ingut C10:
output 13:013;
output CO4:
                                                        // Carry-out hit
9.126CO1, CO2, CDS;
\mathtt{v}\mathtt{-}\mathtt{r}e
         60, 61, 62, 69,MARO
         \texttt{PO}, \texttt{PL}, \texttt{P2}, \texttt{PS}111Cdl.d2.c3.c4.c8.c6.c7.c8.c9.c10;
NATE
        331,332,993,534,
sssign sel = A(0) \triangleq B(0);
\texttt{assign} \texttt{S[0]} = \texttt{CID} \land \texttt{sal}assign 00 = A(0) = B(0);
nesign cl = P0 \le C10;
\text{assign } \texttt{CO1.} = \texttt{GO} + \texttt{cl.}assign ss2 - All1 ^{\circ} B(11;
\texttt{assign} S | \bot \rangle = \texttt{G01} \cap \texttt{seq2}assign Gl = \lambda(1) & B(1);
\text{assign } \mathsf{Pl} = \mathsf{R}[1] \setminus \mathsf{R}[1])\texttt{assign} \texttt{c2} = \texttt{50} \texttt{S} \texttt{Pi}assign c3 = PD \leq Pl \alpha CID;
nssign 002 = 01 + c2 + c3;
\texttt{assign} = A[2] \cap B[2];\texttt{assign 6[2]} = \texttt{CO2} \land \texttt{ss3}.assign C2 = R[2] & E[2];
\sigmassign P2 = A(2) \tau D(2);
assign of = G1 & P2;
assign cS = $0 \leq P1 \leq P2;
assign cS = PD \leq P1 a P2 \leq C I02\texttt{assign} 003 = 02 + c4 + c5 + c53assign \mathfrak{so4} = \mathbb{A}[3] \triangleq \mathbb{B}[3];
assign S(3) = CO3 \land ss4;
assign G3 = A[3] & B[3];
assign P3 = A[3] | B[3];axisign c7 = 02 A 73;
assign C3 = 01 & 92 & 93;
assign e9 = CD & P1 & P2 & P3;
assign c10 = P0 & P1 & P2 & P3 & C10;
assign CO4 = CO + C7 + C8 + C9 = col0;endmodule
```
Figure 42 4-bit CLA without sign extension

```
/*This program adds two 4-bit operands, creating a 4-bit adder.
 The two operands are sign-extended to create S-bit operands,
 gmerating COS, which is insignifunt to the result.
 \star \primenodule \texttt{ChIA,B}, \texttt{CIO}, \texttt{S}, \texttt{S4});
 1mput 13:01A;
                                                   // Input=tour bics
 input [3:0]B;
 imput CIO.
 eutput 13:015:
 output S4;
                                                   // Chrry-cut bit
 vire
        AA, B4uira
        001,002,003,004.005; // 005 is for overflow due to sign extension
 wire
         60.01.02.03.64;
       {\bf P0} , {\bf P1} , {\bf P2} , {\bf P3} , {\bf P4} ;
 wird
 uire al, c2, c3, c4, c5, c5, c7, c8, c9, c10, c11, c12, c12, c14, c15;
 vire ssl, ss2, ss3, ss4:
 assign A4=A(3), B4=B[3];
                                          // sign bit - sign extension
 \text{assign} \text{ ss1} = \text{Al01} \cap \text{S101};
assign S(0) = C10 \approx ssl;
 \text{argmin } G0 = A[0] \leq B[0];
 assign FO = A[O] + B(0);
assign cl = DG & CHO;
 a35390 COJ = GO | et;
arg2 = 111 - 114assign S[1] = CO1 \sim ss2;
assign Gl = A[1] & B[1];
\frac{955290}{12} Pi = A111 + $111;
assign d2 - 60 a Pi;
assign c2 = 90 & PL & CIO;
assign C02 = C1 + C2 + C3;
0.555 gra 0.553 = 0.121 ^{\circ} 0.212assign S(2) = CO2 ^ ss3;
assign C2 = \lambda[2] & B[2];
\texttt{assign} \texttt{P2} = \texttt{A[2]} + \texttt{B[2]}assign of < 61 & P2;
assagn cS = CO 4 PA 6 PA;
assign c6 - P0 \leq P2 \leq P2 \leq CI0;
\texttt{assign}~003 = 02 + \texttt{ed} + \texttt{cs} + \texttt{cb}assign sse = A(3) ^ B131;
\text{assign } f(3) = \text{C03} \land \text{src4}assign G3 = A(3) & B(3);
\texttt{assign 93 = 43} \cup \texttt{B3};assign c2 = 62 ( 93)
assign \leq 9 - 61 & P2 & P3;
assign \infty - 80 & Pl & P2 & P3;
assign th0 = PO & P1 & P2 & P3 & CIO;
\text{assign } \text{CO4} = 93 + \text{c7} + \text{c8} + \text{c9} + \text{c10.}assign 54 = 004 ^ ss4;
assign C4 = A4 & B4;
assign Pt = A4 ( B4;
assign c11 - 63 & P4;
assign cl2 = 02 s P3 s P4;
assign cl3 = Gl & P2 & P3 & P4;
assion cld = 00 s Pl e P2 a P3 a Pd;
assign \sigmai5 = PO & PL 6 PZ & PE & P4 & CIO;
assign CDS = G4 | cll | c1Z | c13 | c14 | c15;
endaodule
```
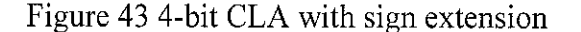

```
\sqrt{10} -bit CLA
module CLA_18(A,B,S);
input (17:0)A.B.
output (18:0)3;
Wire A19, A19, B18, B19, S19, S20;
wire 001,002,003,004;wire CD = 0;CLA_nsx clan1(A[3:0],B[3:0],CID,S[3:0],COI);
CLA<sup>nsx</sup> clan2(A[7:4),B[7:4],CO1,S[7:4),CO2);
CLA_nsx clan3(A(11:8),B(11:8),C02,S(11:8),C03);
CLA_nsx clan4(A[15:12],B[15:12],C03,S[15:12],C04);
assign A18=A(17), A19=A(17):
assign B18=B(17) B19=B(17) ;
CLA clal({A19,A18,A{17:16}},{B19,B18,B{17:16}},CO4,{S19,S{18:16}},S20};
endmodule
```
Figure 44 18-bit CLA

```
1/19-bit CLA
module CLA 19(A, B, S);
input (18:0)A.B;
output (19:0)S:
wire A19, B19, S20:
wire: CO1, CO2, CO3, CO4;
wire CIO = 0:
CLA_nsx clan1(A(3:01,B[3:0],CIO,S[3:0],CO1);
CLA_nsx clan2(A[7:41,B[7:41,C01,S[7:4],C02);
CLA nsx clan3(A(11:8),B(11:8),C02,S(11:8),C03);
CLA_nsx clan4(A(15:12),B[15:12],CO3,S[15:12],CO4);
assign Al9=A[18];
assign B19=B[18] :
CLA clal((Al9,A[18:16]),(B19,B[18:16]),CO4,S[19:16],820};
endmodule
```
Figure 45 19-bit CLA

```
// 20-bit CLAmodule CLA_2O(A,B,S):
input [19:0]A,B;
output [20:0]S;
     CO1, CO2, CO3, CO4;
wire
wire
       CIO = 0;CLA_nsx clan1(A[3:0],B[3:0],CIO,S[3:0],CO1);
CLA_nsx clan2(A[7:4],B[7:4],C01,S[7:4],C02);
\texttt{CLA} [nsx clan3(A(11:8),B(11:8),C02,S(11:8),C03);
CLA_nsx clan4(A[15:12], B[15:12], C03, S[15:12], C04);
CLA clal(A[19:16],B[19:16],C04,S[19:16],S[20]);
endmodule
```
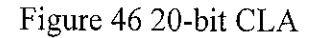

# **APPENDIX B**

# 1. Radix-4 Booth's Multiplier

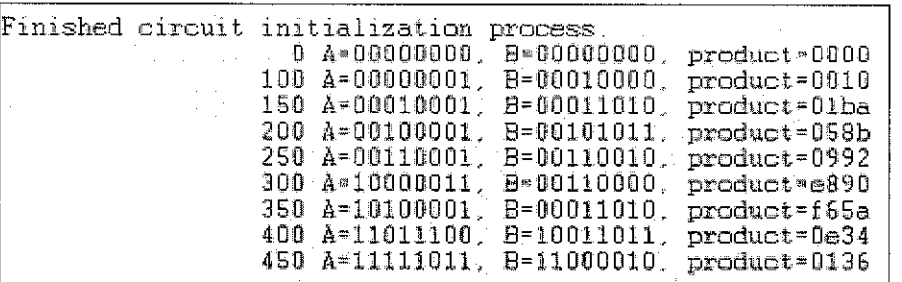

Figure 47 Results of functional simulation for the test-bench of Booth's multiplier

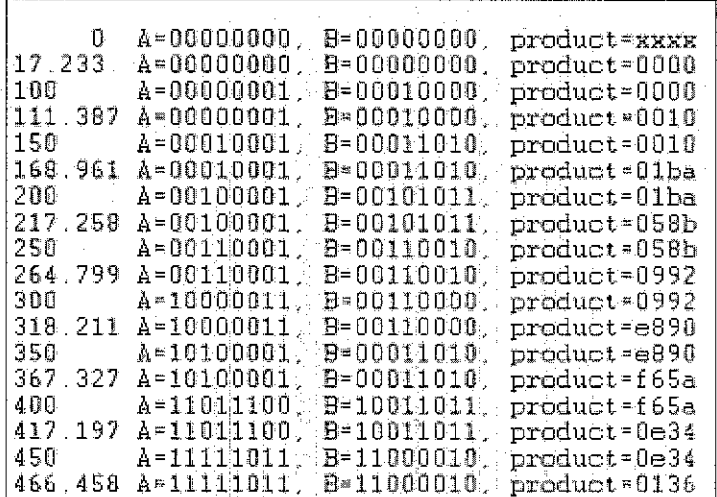

Figure 48 Results of timing simulation for the test-bench of Booth's multiplier

2. Baugh-Wooley Array Multiplier

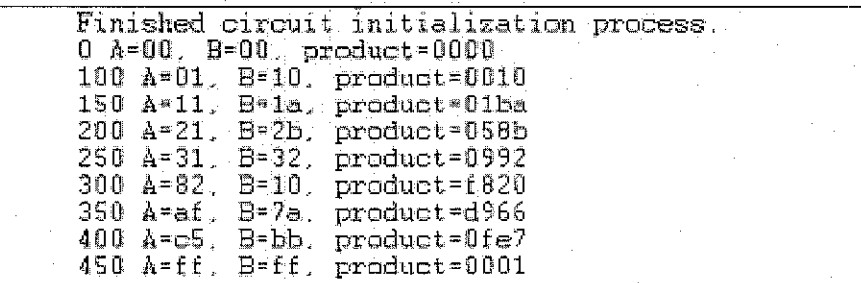

Figure 49 Results of functional simulation for the test-bench of Baugh-Wooley multiplier

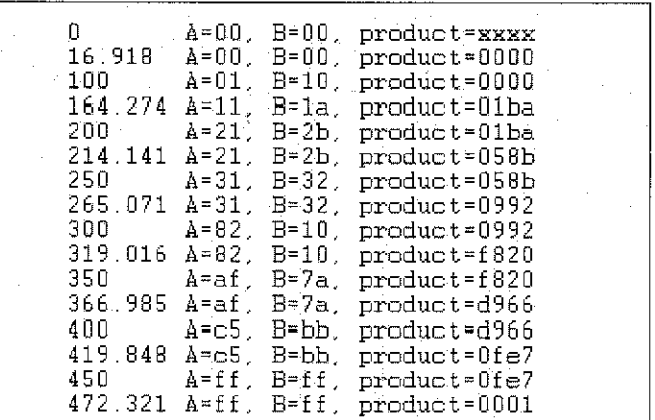

Figure 50 Results of timing simulation for the test-bench of Baugh-Wooley multiplier

#### 3. Carry-Look-Ahead Adder (CLA)

```
/*This program adds the results from the 19 multiplications between
input data and filter coefficients using CLA.
\star_f'timescale lns/lps
module adder_cla(M,tsun);
input (15:01H;
output [20:0]tsum;
wire
       [15:0] ML, M2, H3, H4, M5, M6, M7, M8, M9, M10:
        18:01H11, M12, M13, M14, ALS, M15, M17, M18, M19:
Wire
wire
        [16:0]Ra, Rb, Rc, Rd, Re, Rf, Rg, Rh, Ri;
wire
       [17:0] Ran. Rbb, Rec. Rdd, Ree;
        [18:0] Rff, Rgg;
wire
wire
       [19:0] Rhh;
       mi6.ri8.r19;
mire
assign M1*M, H2*M, M3*M, M4*M, M5*M, M6*M, M7*M, M9*M, M9*M, M10*M;
assign W11=M, M12=M, M13=M, M14=M, M15=M, M16=M, M17=M, M18=M, M19=M;
\texttt{Chk\_16} claisa (M1, M2, Ra) ;
CLA_16 claisb (M3, M4, Pb);
CLA 16 clai6e(MS M6 Rc);
CLA_16 clal6d(M7, M8, Rd);
CLA_16 clal6e(M9, M10, Re);
CLA_16 cial5f(MI1, M12, Rf);
CLA_15 claisg(M13, M14, Rg);
CLk_16 cialon(M15, M16, Rh);
CLA_16 cla16i(MA7, M18, Ri);
assign n16 = M19115;
CLA_17 cla17a(Ra, Rb, Raa) ;
CLA_17 cla17b(Rc,Rd,Rbb);
CLA 17 clA7c10a, Rf, Ree);
\mathtt{ChA\_17}cial7d(Rg, Rh, Rdd);
CLA_17 cla17e(Ri, {m16,M19}, Ree);
CLA_18 clai8a(Raa, Rbb, Rff);
CLA_18 cla18b(Roc,Rdd,Rog);
CLA_19 cla19a(Rff,Rgg,Rhh);
assign x18 = \text{Real171}, x19 = \text{Real1712}CLA_2Z0 cla20a(Rhh, (r19, r18, Ree), tsum);
endmodule
```
Figure 51 Overall adder formed by CLA instantiations with only one input port

```
timescale 1ns/1ns
module addercle tst;
req
      [15:0] M:
vire [20:0] tsum;
adder cla adder (M. tsum) ;
initial
hegin
      M = 16! hOcid;
      #50 M = 16' h1111;
      #50 M = 16' h02aa;
      #50 M = 16'hd051;
      #50 M = 16'h0023;
end
initial $monitor($time, " N=$h, totalsum=$h", N,tsum);
endmodule
```
Figure 52 Test-bench for the overall adder with CLA instantiations and one input port.

```
timescale lns/lps
nodule adder cla(M1, M2, M6, M7, M11, M12, M15, M19, estas) ;
input [13:0]H1, M5, M7, M11, H12, H16, M93
output [20:0]tsum:
vire [15:0]N3, H4, N5, R8, N9, N1, O.M1, LH4, LH5, III, TH4, U.S.
wire [16:0] Ra, Rb, Rc, Rd, Re, Rf, Rg, Rh, Ri;
wire (17:0)Raa, Rbb, Roc. Rdd, Ree;
wire [18:0]Rff Rgg;
wire [19:0]Rhh:
wire m16, r18, r19;
assign N3 * 16'h0100;
                               #ssign H4 - 16'h1000;
                             assign M8 = 16'h2000;<br>assign M10 = 16'h0080;
\texttt{assign} NS = \texttt{ls'} \texttt{h0002}:
assign N9 = 16'h0700;
assign M13 = 16'h00127assign M14 = 16'hOcfO;
assign M15 = 16'h0230;assign M17 = 16'hla00;
assign M18 = 16'h0000;
CLA_16 clal6a(M1, H2, Ra);
CLA_16 cla16b(M3,M4,Rb);
CLA 16 claise(H5, H6, Re);
CLA_16 clai6d(M7, M8, Rd);
CLA_16 clai6e(M9,H10,Re);
CLA_16 cla16f(MLL,ML2,Rf);
CLA_16 clai6g(M13,M14,Rg);
CLA 16 clal6h(M15, M16, Mh);
\texttt{ChA\_16} claist (M17, M18, Ri) :
\texttt{assign m16 = M19[15]};
CLA_17 clal?m(Ra.Rb;Ram);
CLA_17 clai7b(Rc.Rd.Rbb);
CLA_17 clai7c(Re Rf, Rec);
CLA_17 clai7d(Rg.Rh.Rdd);
CLA_17 clA17e(R1, {h16, M19}, Ree);
CLA_19 claiSa(Rsa, Rbb, Rff);
CLA_10 clai8b(Rec, Rdd, Rgg) ;
CLA_19 clai9a(Rff, Reg.Rhh);
assign r10 = Reg(17), r19 = Reg(17);
CLA_20 cla20a(Whh, (r19, r18, Ree), tsuml;
endmodule
```
Figure 53 Overall adder formed by CLA instantiations with eight input ports

67

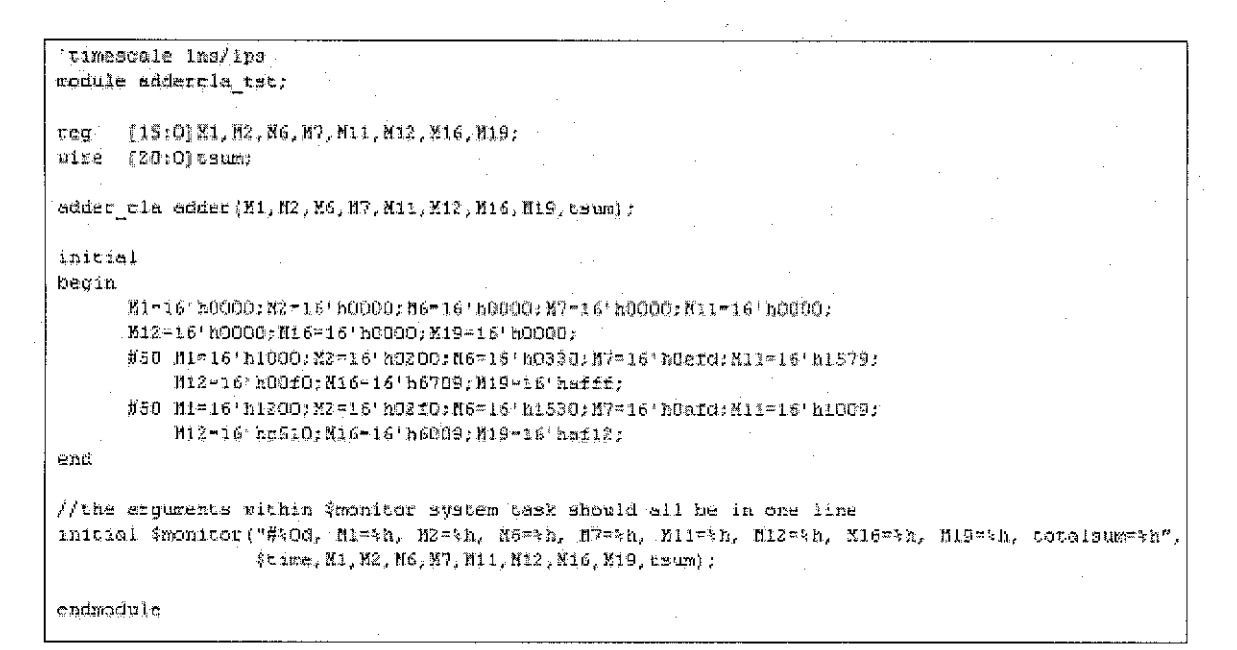

Figure 54 Test-bench for the overall adder with CLA instantiations and eight input ports

Simulator is doing circuit initialization process. Finished circuit initialization process 0 M=0c1d, totalsum=00e627 50 N=1111. totalsum=014443 100 N=02aa, totalsum=00329e 150 Mad051. totalsum=1c7603 200 N=0023. totalsum=000299

Figure 55 Results of functional simulation for CLA with one input port

| $0$ M=0 $C1d$ ,   | totalsum=xxxxxx             |  |
|-------------------|-----------------------------|--|
| 16 M=0c1d.        | totalsum=00e627             |  |
| 50 M=1111,        | totalsum=00e627             |  |
| 65 M=1111,        | totalsum=014443             |  |
| $100$ M=02aa.     | $\texttt{totalsum=0.14443}$ |  |
| $118$ M=02aa.     | totalsum=00329e             |  |
| 150 M=d051,       | totalsum=00329e             |  |
| $166$ M= $d051$ . | totalsum=1c7603             |  |
| 200 M=0023.       | totalsum=1c7603             |  |
| 214 M=0023.       | totalsum=000299             |  |
|                   |                             |  |

Figure 56 Results of timing simulation for CLA with one input port

#0, M1=0000, M2=0000, M6=0000, M7=0000, M11=0000, M12=0000, M16=0000, M19=0000, totalsum=0061b4<br>#50, M1=1000, M2=0200, M6=0330, M7=0efd, M11=1579, M12=00f0, M16=6709, M19=afff, totalsum=00b352<br>#100, M1=1200, M2=02f0, M6=15

Figure 57 Results of functional simulation for CLA with eight input ports

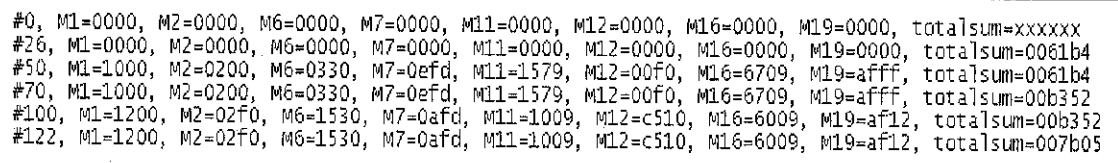

Figure 58 Results of timing simulation for CLA with eight input ports

### 4. Carry-Save Adder (CSA)

```
/*This program adds all 19 results from multiplications between
inputs and filter coefficients using CSA.
\tau /
'timescale 1ns/1ns
module adder csa(M, tsum) ;
input [15:0] N;
output [20:0] tsum:
vire [15:0] N1, M2, N3, M4, M5, M6, M7, N8, M9, M10;
uire [15:0] N11, N12, M13, N14, M15, M16, N17, M18, M19,
01re [18:0] Ra, Rb, Rc:
wire [17:0] Rd:
wire Rd18;
авзіда И1-И, М2-Н, М3-М, И4-И, И5-Н, М6-М, И7-И, К0-К, М9-М, М10-М;
assign M11=N, M12=N, M13=N, M14=N, M15=N, M16=N, M17=N, M18=N, M19=N,
CSA 16 5 CSa16 5a (M1, M2, M3, M4, M5, Ra) :
CSA_16_5 crait 5b(0.07,0.07,0.07,0.07)CSA_16_5 csa16_5c(N11, M12, M13, M14, M15, Rc);
CSA 16 CSA15a (M15, M17, M18, M19, Rd) :
assign Rd10-Rd[17]:
CSA_19 csa19a(Ra, Rb, Rc, (Rd18, Rd), tsum);
endmodule
```
Figure 59 Overall adder formed by CSA instantiations with only one input port

```
'timescale lns/lps
module addercsa tst:
      [15:0] M;
rea
\texttt{wire} [20:0] \texttt{tsum:}adder csa adder (M, tsum);
initial
begin
      B = 16'hOcid:
      $50 M = 16' h1111;#50 M = 16' hO2 aa;
      #50 M = 16'hd051;
      #50 M = 16'h0023;
end
initial $monitor($time, " M=4h, totalsum=4h", H, csum);
endmodule
```
Figure 60 Test-bench for the overall adder with CSA instantiations and one input port

```
cimescale ins/ips
module adder css(M1, M2, M6, N7, N11, N12, N15, N19, tsum) ;
input [15:0] M1, M2, N6, N7, N11, M12, M16, M19:
output (20:0) tsum;
uire [15:0] M3, N4, N5, M8, N9, M10, M13, N14, M15, M17, M18,
wire [18:0] Ra, Rb, Rc;
uire [17:0]Rd;
uire Rd18;
assign R3 = 16' h0100;
assign N4 - 15'h1000;
\texttt{assign } \texttt{MS} = 16! \texttt{h0002};assign KB = 16'h2000;
\frac{1}{2} assign M9 = 16!\,50700;
assign N10 = 16'h0080:
\texttt{assign} 113 = \texttt{if} 10012;assign M14 = 16' hOcfO;
aesign N15 = 16'h0230;
assign M17 = 16' h1a00:
assign U18 = 16'h0000;
CSA_16_5 cse16_5e(M1, M2, M3, M4, M5, Ra):<br>CSA_16_5 csa16_5b(M6, M7, M6, M9, M10, Rb):
CSA 16 5 csai6 Sc(Nil, Ni2, Mi3, Mi4, Ni5, Rc);
CSA_1\ csal6a\overline{1}\overline{1}6, M17, M13, M19, Rd);
assign Rdie-Rd[17]:
CSA 19 csa19a(Ra, Rb, Rc, {Rd18, Rd}, tsum) ;
endmodule
```
Figure 61 Overall adder formed by CSA instantiations with eight input ports

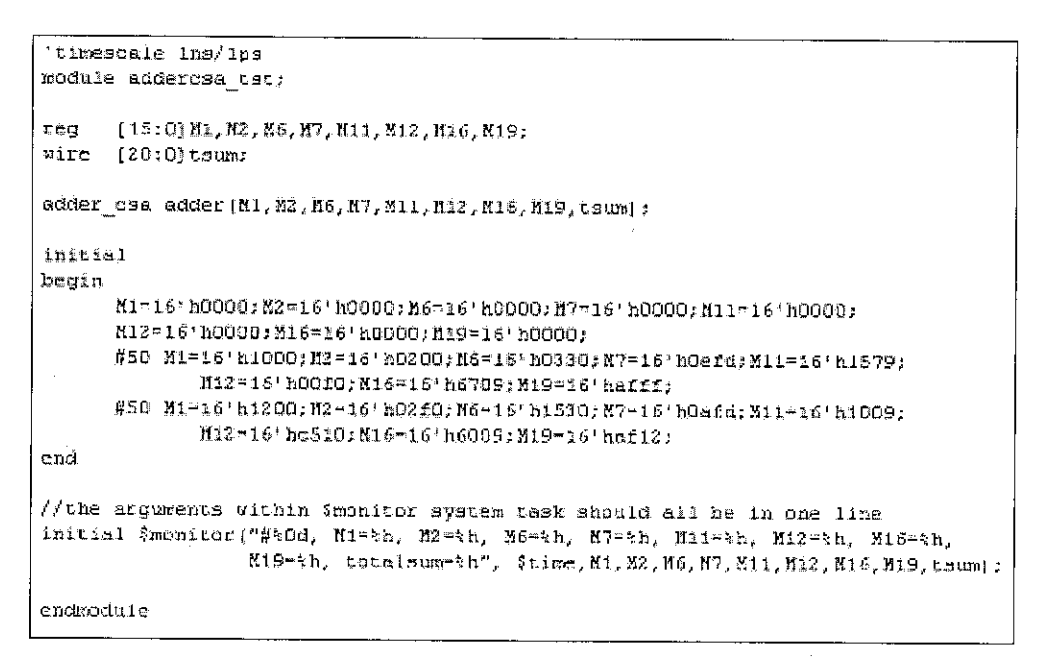

Figure 62 Test-bench for the overall adder with CSA instantiations and eight input ports

| Finished circuit initialization process.<br>0 M=0c1d, totalsum=00e627<br>50 M=1111, totalsum=014443<br>$100$ M=02aa, totalsum=00329e<br>150 $M = d051$ , totalsum=1c7603<br>200 M=0023, totalsum=000299 |
|----------------------------------------------------------------------------------------------------|
|                                                                                                    |

Figure 63 Results of functional simulation for CSA with one input port

| 0 M=0⊂1d.<br>$17$ M=0c1d.<br>$67$ M=1111,<br>100 М=02аа.<br>114 М=02аа.<br>150 M=d051,<br>167 M=d051,<br>200 M=0023.<br>212 M=0023. | totalsum=xxxxxx<br>totalsum=00e627<br>totalsum=014443<br>$\texttt{totalsum=014443}$<br>totalsum=00329e<br>totalsum=00329e<br>totalsum=1c7603<br>totalsum=1c7603<br>totalsum=000299 |
|----------------------------------------------------------------------------------------------------|----------------------------------------------------------------------------------------------------|
|                                                                                                    |                                                                                                    |

Figure 64 Results of timing simulation for CSA with one input port

#0, M1=0000, M2=0000, M6=0000, M7=0000, M11=0000, M12=0000, M16=0000, M19=0000, totalsum=0061b4<br>#50, M1≈1000, M2=0200, M6=0330, M7=0efd, M11=1579, M12=00f0, M16=6709, M19=afff, totalsum=00b352<br>#100, M1≈1200, M2=02f0, M6=1

Figure 65 Results of functional simulation for CSA with eight input ports

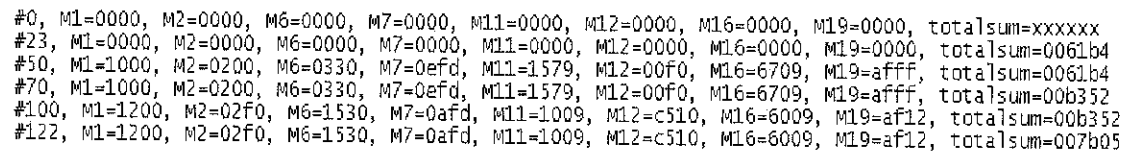

Figure 66 Results of timing simulation for CSA with eight input ports